# **ENT POUR CENT SOFTS** BARBARIAN II : **98 % PURPLE SATURNDAY SKATE BALL** VINDICATORS

# *EXCLUSIF!*

 $N^\circ$ 15 21 F **MENSUEL MAI 89** 

AMSTRAI

**LE VISAGE DE CAPTAIN BLOOD ENFIN REVELE** 

 $15 - 21,00F$ 

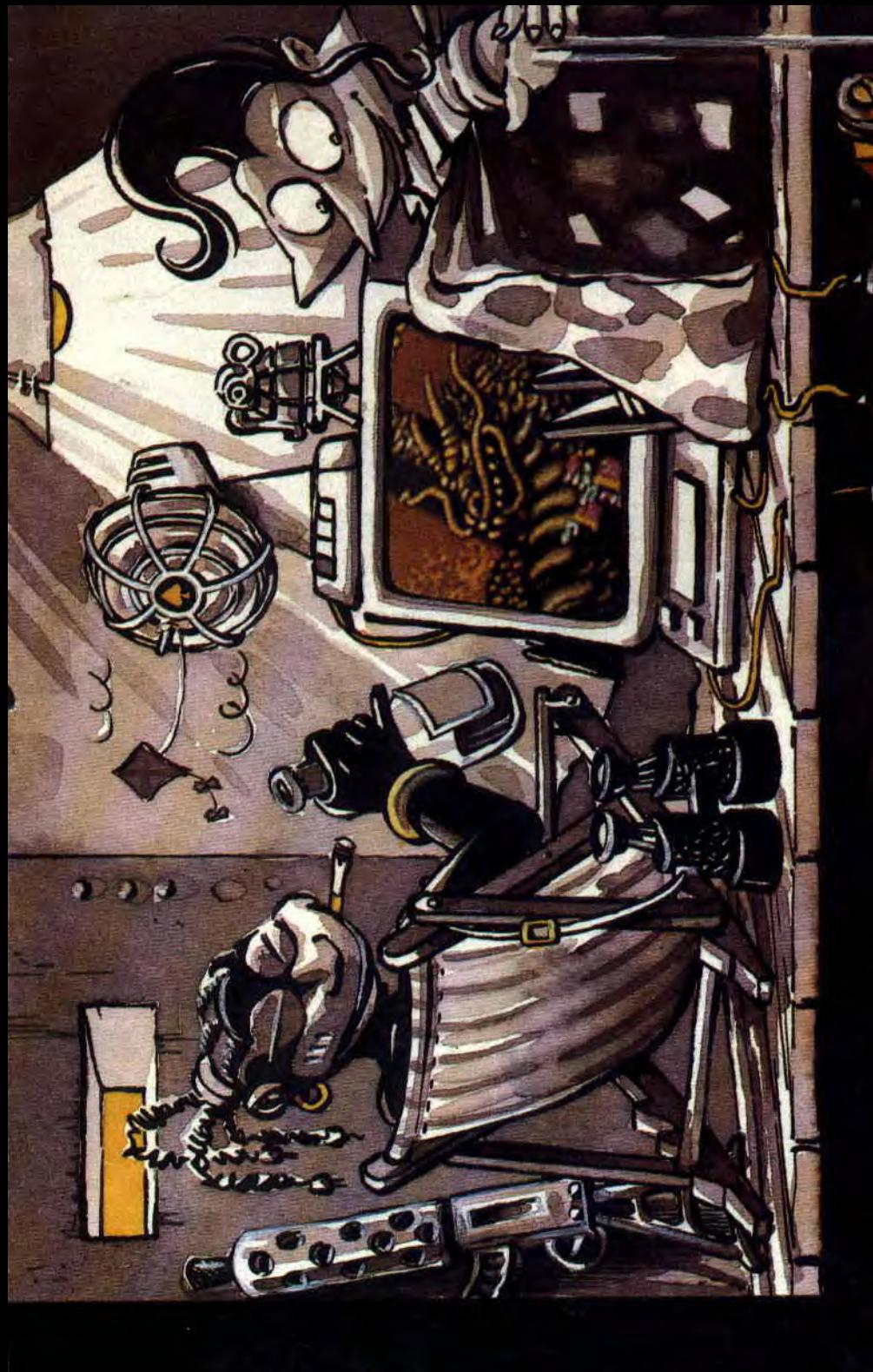

**Courrier des lecteurs** Softs à la une **Dossier Blood Abonnemeni** Amcharge Actuel **Pokes**  $6/13$ 35/37 23/29 32/33 38/41 14/21 31

ą Initiation à l'assembleur **BD** Du Rififi sur Jarmila Initiation à l'Aventure 42&59 Petites annonces **Actuel musique** Softs du mois **Actuel B.D Bidouilles** Top mag  $d$ e Max  $\circ$  Les Humanoïdes Listing Help 16/06 62/63 92/93 60/61 80/89 66/71 72/73 74/76 95/97 79

entre les pages 34-35 et 66un encort de jacquetti Ce numero compren pour le téléchan

where  $\frac{1}{2}$  and  $\frac{1}{2}$  are grown control party party party  $\frac{1}{2}$  corresponds particle in the space  $\frac{1}{2}$  and  $\frac{1}{2}$  and  $\frac{1}{2}$  and  $\frac{1}{2}$  and  $\frac{1}{2}$  and  $\frac{1}{2}$  and  $\frac{1}{2}$  and  $\frac{1}{2}$  and

and public one is responsible de les outes et resent propriés au

an more than the control and the company is deposited port to social is furniture international control of the control of the control of the control of the control of the control of the control of the control of the contro

IN S.A. Ions and Research (3) 1987 Andrew Indiense and Contract Contract Indiense in March 2018

Commune Chiphonige Isla to the Particular School School School School School School School School School School School School School School School School School School School School School School School School School Schoo

Seminar de réduction : Agne VIDALYAOUET, Hélien SUNT HARC ON<br>Seminar : Long de CRONE : ISRNE Philippe HELLOUN de HENRIS, ON<br>Resemble : Long Liberty Ready BAJUNSTEN, Marc CHARBONEL Further CLORE<br>Ready Long (EROUN, Francis:

Directory de la publication : Alain KAHN<br>Directory de la publication : Philips MAZIN<br>Directory de la publication : Periphy MAZIN<br>Redefense benedien : Schille CHAMMMML and art

**13. In Level 94250 GENTLY TH. 49.35.05.05** 

MEDIA SYSTEME EDITION

MSTAAD CENT POUR CENT et une publication de

the 1 unit particle 20 ft. Superint Modern Moreco 360 ft. Jumbers Service des montants : Sylve FAINA - Tel. 45343244 - Fronce et communauté pour

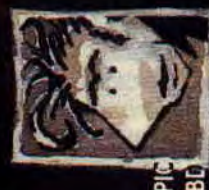

L'invité du mois Plui<br>retrouvez-le en Actuel BLI pages 92-93.

# **RENEGADE, SUITE ET FIN**

Nous voici déjà à la troisième partie de l'histoire de ce sympathique personnage qu'est Renegade. Si Renegade III d'Imagine est intitulé le chapitre final, c'est peut-être parce que les auteurs veulent en finir avec ce personnage quasiment mythique. Comme à son habitude, la petite amie de Renegade s'est fait enlever. Mais les

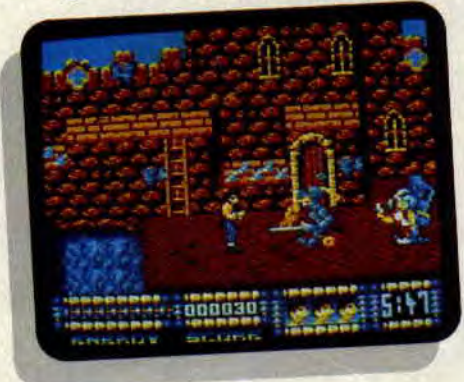

kidnappeurs qui, eux aussi, ont décidé d'en finir avec Renegade, l'envoient se promener dans le passé tandis qu'ils transportent sa fiancée dans le futur. Renegade aura donc besoin de tout son art du combat de rue pour affronter les hommes des cavernes, les dinosaures, les momies, les chevaliers et

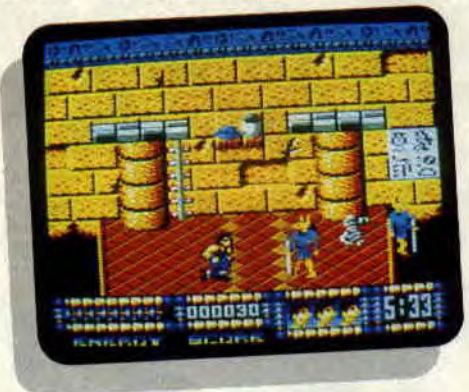

autres dragons. Le jeu se déroule sur trois périodes, la préhistoire, l'Egypte antique et le Moyen Age. Il lui faudra franchir tous ces dangers avant de rejoindre le téléporteur qui le ramènera au présent et qui l'aidera à délivrer sa belette dans le futur.

# **RENDEZ-VOUS**

Les 15, 16 et 17 mai, se tiendra à Strasbourg le deuxième Salon européen de l'Informatique pour tous, organisé par l'Association pour le développement de l'enseignement de l'informatique. Cette manifestation sera scindée en deux parties, l'une réservée aux professionnels, et l'autre, dans laquelle seront exposés des

machines et des logiciels à vocations ludique et éducative, ouverte au grand public. Ce genre d'exposition en province est suffisamment rare pour que nous lui souhaitions tout le succès qu'elle mérite.

### **ARNIE REVIENT**

Bientôt, très bientôt, la société anglaise Grandslam devrait sortir sur CPC l'adaptation de Running Man, un film dont Arnold Schwarzenegger est le héros. L'action se déroule en 2019. Un flic, Ben Richards, est accusé d'un meurtre qu'il n'a pas commis. Pour purger sa peine, il est engagé d'office dans un jeu télévisé aux épreuves mortelles. Devant les caméras tournant en direct, le héros devra éviter tous les pièges et échapper à ses adversaires lancés à ses trousses. Sortie prévue fin mai.

# A FOND LES FANZINES

De temps à autre, nous vous parlons de nos petits frères, les fanzines. Même s'ils ne sont pas toujours gentils avec nous, ça ne fait rien, on les aime bien. Ils sont la preuve que le CPC est vraiment une bécane de passionnés et ca, c'est le plus important. On commence tout de suite le petit panorama des fanzines par Start CPC, qui était venu nous rendre visite, il y a

quelques mois. Start CPC n°3 compte 16 pages et coûte 2 francs, la présentation ressemble à celle d'un magazine, avec couverture et sommaire en pleine page, initiation au Basic, pokes, listings, etc. Le défaut essentiel de ce n° 3 est l'absence de tests de jeux, sinon c'est pas mal, mais la maquette laisse vraiment à désirer.

Blood Mag, dont nous n'avons reçu que le n°1 est le plus austère de tous : pas d'illustrations, juste quatre pages de texte, pas toujours bien<br>écrit. Le bon côté, c'est la revue de presse, les pokes et les tests de jeux. Crazy Croc fait figure de pionnier. Ils ont trouvé leur style, une présentation originale et bien foutue, des articles bien sentis et de bonnes petites bidouilles à la Sined. Bref du tout bon. Croc'idylle ressemble assez à Crazy Croc, même genre de maquette, dessins et digit assez proches, il manque peut-être un peu de tonus et de maturité.

Métro Boulot Micro, environ 10 pages, vaut surtout pour ses tests de jeux et les digit en pleine page. Leur maquette laisse vraiment à désirer et les bidouilles sont rares, très rares. Amstradement Vôtre a changé de nom et s'appelle désormais Amstrad Monthly. Il a peut-être pris du poids et de la consistance parce qu'il est parrainé par Infogrames.

Syntax Error, nous terminons par celui que Cent Pour Cent préfère : ils

6

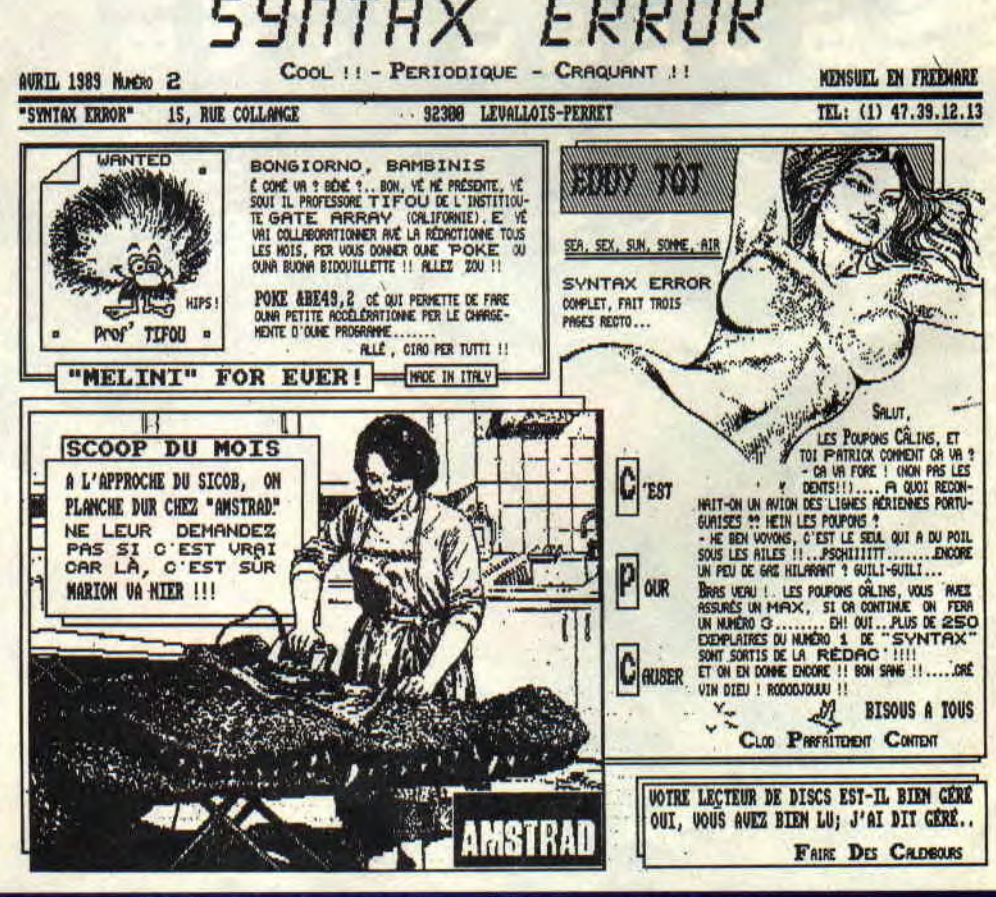

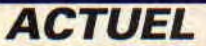

en sont à leur n°2, mais déjà tout y est. Humour, jeux de mots, présentation superbe, digit alléchantes, articles brefs et percutants, idées nouvelles et originales et bidouilles de premier ordre (Rubi est dans le coup !). C'est tellement bon que ça nous donne presque envie de lancer un fanzine juste pour voir si on pourrait faire mieux... Si vous voulez avoir les contacts de tous ces fanzines, écrivez à Cent Pour Cent, nous vous les communiquerons. Quant à ceux qui font des freeware, envoyez-nous vos productions, ça nous intéresse et on vous fera un peu de pub.

# **SKATE OR DIE**

Après Chuck Yeager's, Electronic Arts annonce la sortie de Skate or Die. Comme son nom l'indique, c'est une simulation de skateboard dans laquelde vous dévoiler. Par ailleurs, Electronic Arts va rééditer quelques-uns de ses jeux, récompensés au cours de

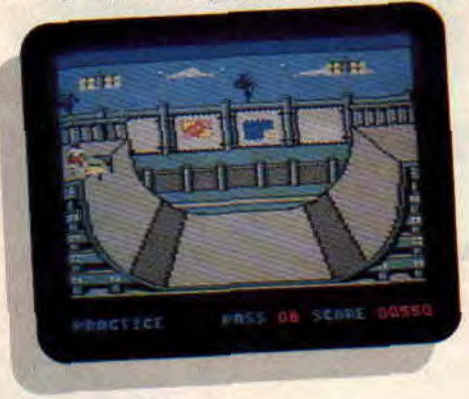

ces deux dernières années, à des prix défiant toute concurrence. Nous ignorons encore si les distributeurs français vont suivre cette baisse de cions ce genre d'idées que les éditeurs français devraient s'empresser d'imiter.

# **LA REMISE DES A 100 %**

Le mois dernier nous n'avions pas pu, pour des raisons techniques, vous montrer des photos de la petite soirée que nous avions organisée, pour la remise des A 100 % récompensant les meilleurs jeux de l'année 1988. C'est chose faite.

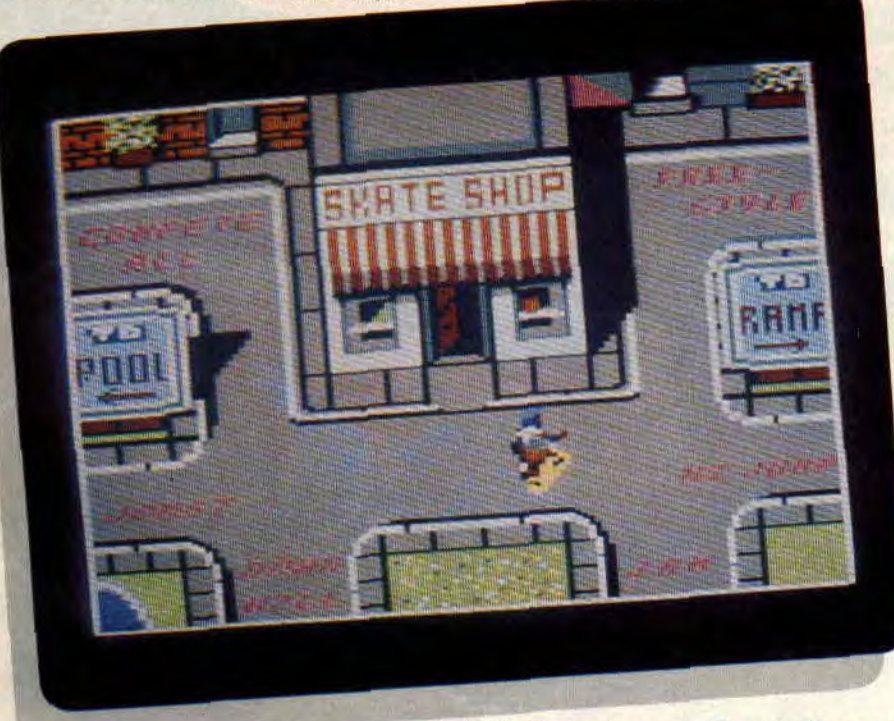

le vous serez confronté à plusieurs types d'épreuves. Des parcours en ville, des slaloms, des figures acrobatiques, etc. Nous avons réussi à nous procurer quelques photos d'écran sur CPC que nous nous faisons un plaisir

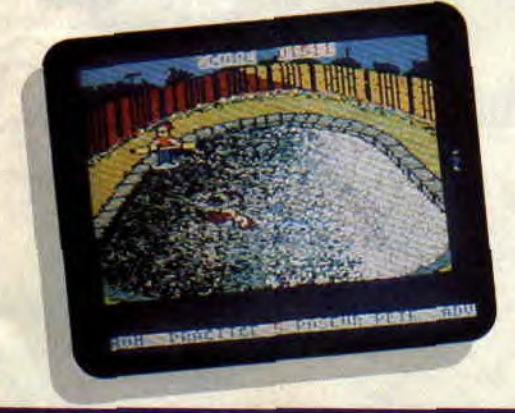

des jeux comme The Bard's Tales, Arcticfox ou Archon Collection seront

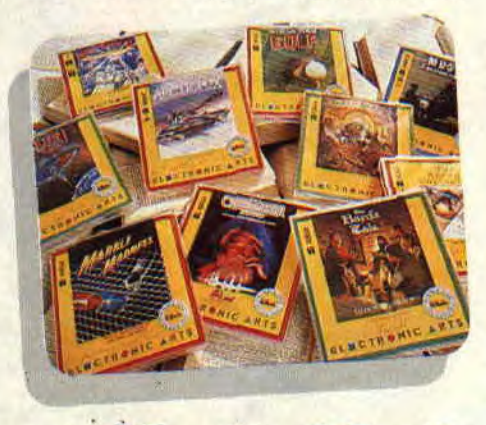

vendus 6,99 en disk et 2,99 en K7, ce qui correspond à peu près à 80 et 40 F. A Cent Pour Cent, nous appré-

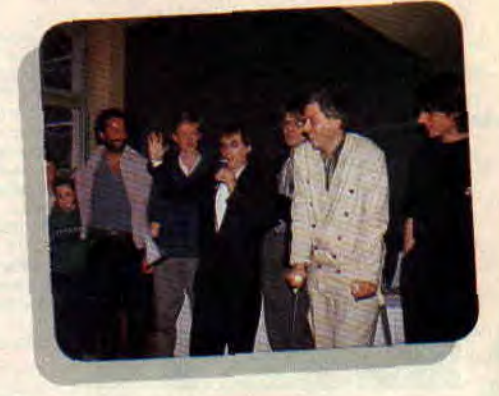

*De piuehe à droite: Antoine, Laurent. Thierry LHERMITTE, Yves LAMOUREUX Philippe ULRICH, Didier BOUCHON. Emmanuel VIAU dExxos, et Pierre.* 

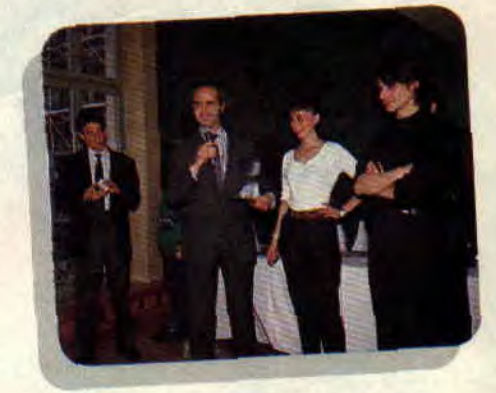

tarif. En tout cas, en Grande-Bretagne, *De gauche à droite : Philippe MARTIN,*<br>des jeux comme The Bard's Tales *Thomas ORMON et Véronique GARDY de Mic•roprosc, et Pierre.* 

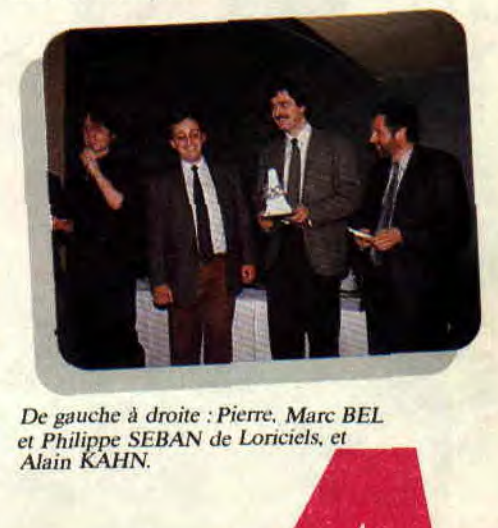

*De gauche à droite . Pierre.* Marc BLL *et Philippe SLBAN de Loncicls, et* 

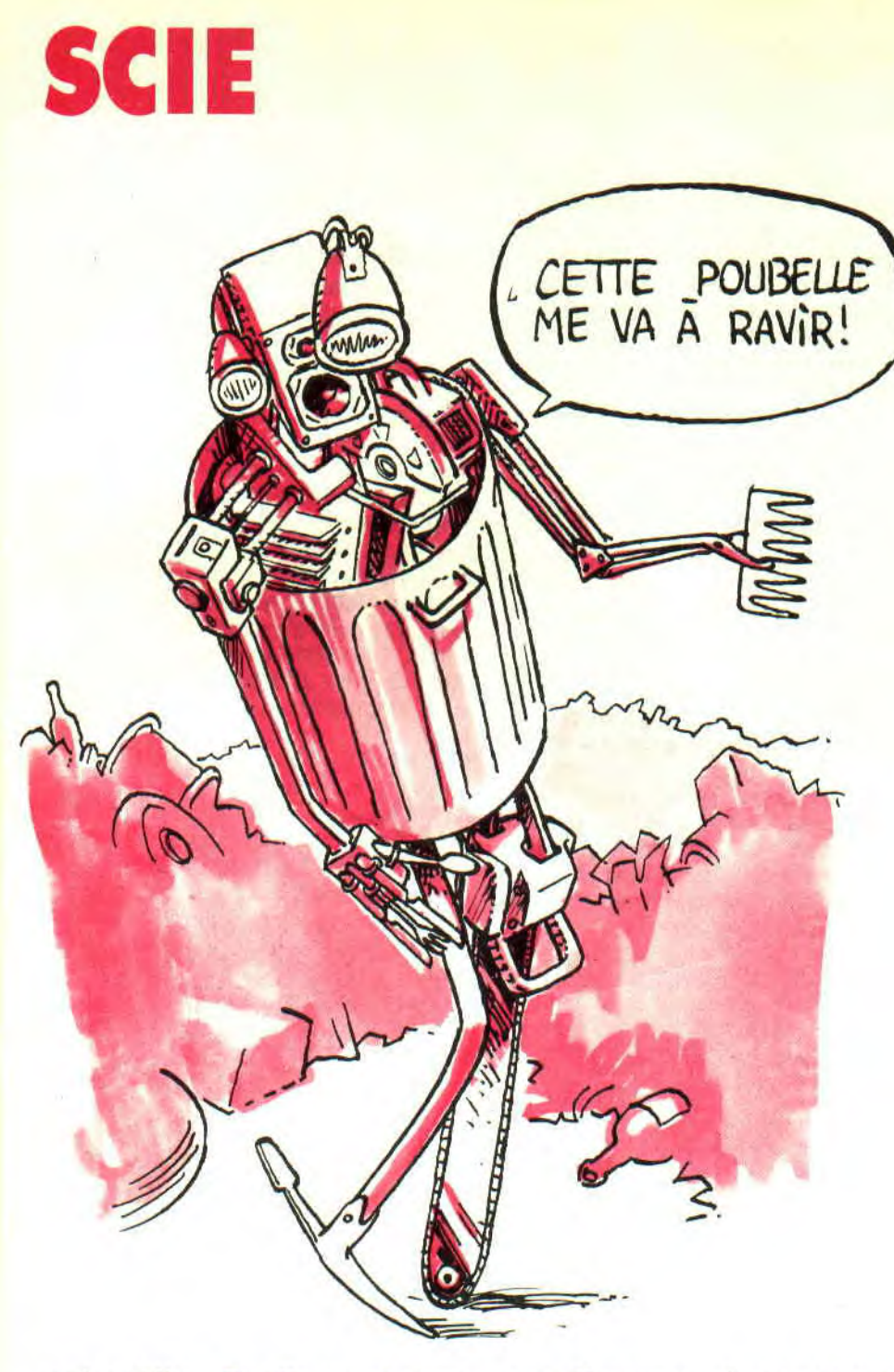

petit problème. En effet, cet adressage n'est pas le même selon les modes, d'où petite galère (c'est normal, on bosse en Ram).

# **MODES ALITES: LA FIEVRE DU PIXEL**

Comme nous vous l'avons dit, tout change selon les modes utilisés. Commençons par le plus facile, soit le mode 2. Dans ce cas, un pixel correspond à un bit (à un eb pour parler français). Pour ploter un pixel au début de la première ligne, à l'adresse<br>&C000, nous pokerons &80 nous pokerons (&X1000000). Pour ploter un pixel aux côtés du premier, nous ferons un OR &40 (&X01000000). Cela signifie que, pour placer un pixel à l'écran

sans effacer ceux qui sont sur le même octet que lui, nous devrons préalablement charger l'octet, puis faire un OR avec le hit désiré, et enfin sauvegarder le même octet en mémoire écran. Comme vous avez le petit programme permettant de calculer l'adresse écran en fonction de la ligne, soit en fonction de l'ordonnée, voici le même programme pour l'absyce. Et puis non, je vous donne le programme entier vous permettant de faire un plot en mode 2

10 MODE 2

 $20 X=100:Y=100$ 

 $30$  ADRESSE =  $&$ C000 + 2048 $*$ 

 $(Y MOD 8)+80*(Y 8)+X 8$ 40 POKE ADRESSE, 2 ((7-X) MOD 8)+PEEK(ADRESSE)

Dans ce cas. X peut varier entre 0 et 639, et Y entre  $\theta$  et 199, qui sont les réelles capacités du mode 2. Comme ceci est une initiation, nous vous laissons un mois, le temps pour vous d'esayer de traduire cette routine en assembleur.

Pour le mode 1, cela se corse. Dans ce mode, deux bits d'un octet sont utilisés pour l'affichage d'un pixel. En plus. et pour faire eh... le monde (j'ai personnellement adhéré au CACA, mais tout de même), ces bits sont foutus dans n'importe quel sens. Voyez plutôt ce sens insensé :

Pixel 0 de l'octet : bits 3 et 7

Pixel 1 de l'octet : bits 2 et 6

Pixel 2 de l'octet : bits 1 et 5 Pixel 3 de l'octet : bits 0 et 4

Si vous désirez mettre l'encre 2 dans le troisième pixel de l'octet visé, il vous faudra mettre son bit 1 à 1 et son bit 5 <sup>a</sup>0, car c'est la valeur binaire mise dans les bits correspondants qui définit l'encre utilisée.

10 MODE 2  $20 X = 100:Y = 100:ENCRE = 1$ 

30 ADRESSE = &C000 + 2048\*

 $(Y MOD 8) + 80*(Y 8) + X 4$ 

- 40 VALEUR= ENCRE MOI)
- $2+16*(ENCRE 2)$

50 POKE ADRESSE.(2 (3-X MOD 4))\*VALEUR+PEEK(ADRESSE)

Ne vous inquiétez pas, le petit train viendra bientôt et, le mois prochain. vous aurez droit au source du petit programme tant convoité.

#### **Sined le Ballbreaker**

**ri,** 

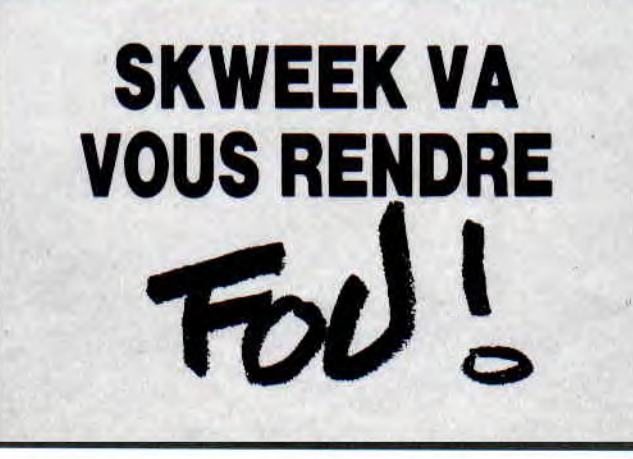

**Avant** tout, **un très gros pardon pour l'infâme coquille qui a osé se glisser dans le numéro précédent. Jusqu'à présent je pensais que le Melini était une exclusivité du Melini Comix Band, et bien non, à la maquette, ils connaissent aussi (Melini aussi, sur un air bien connu).** 

Pour tout réparer, prenez votre *Cent Pour Cent* du mois d'avril, on peut y lire, lors du test NSEO(CASE), pour l'ouverture à l'ouest "Si NSEO (CASE)<>0", qu'il faudra comprendre "Si NSEO(CASE) AND  $8 \leq 0$ ". Dieu seul sait où est passé le "AND 8". Pour le reste, les paragraphes se sont mélangés les pieds et, manifestement, les maquettistes ont voulu faire de l'article un jeu de Taquin. En lisant les lignes dans le désordre, vous pourrez peut-être comprendre ce que j'essayasse de vous dire.

Je me souviens, lors de ma période prénatalo-informaticienne, quand je n'étais encore qu'un minuscule foetus au sein de mon VG-5000 où tous les rêves m'étaient permis, même ceux d'affronter le monde merveilleux des CPC. Dans ce temps-là, je me posais beaucoup de questions du type "et comment ça marche un ordinateur qui comprend ce que je dis ? Heu, disle-moi, allez..." Eh hen il n'y avait pas, à l'époque. de gentils Poum ou Sined pour apporter une réponse claire à mes questions qui ne l'étaient pas pour moi.

Une dépêche de dernière minute m'apprend que l'on peut trouver des trucs et bidouilles assez sympa dans un petit fanzine nommé *Syntax Error.*  Procurez-vous-le, no di dieu c'est gratos. Pendant que j'y suis, encore une toute petite parenthèse, devinez qui, en ce moment même, est à côté de moi en train de faire 247 "CLS" par minute ? Vous ne voyez pas ? C'est notre très cher Robby, libéré pour quelques jours par l'armée et c'est tant mieux.

### **AUJOURD'HUI SPEEDONS**

Speedon car une doubl pag sera peutêtr (j'économise des lettres) un peu just (lire djeust). Nous attaquons ce mois-ci notre premier vrai et grand listing (l'analyseur de syntaxe, bien sûr), écrit sous Basic pour avoir des explications plus claires. Evidemment, on perd en vitesse d'exécution, mais, voyant ce que font certains professionnels en Assembleur (dans des jeux d'aventures que je ne citerai pas), il me semble qu'il serait bien d'expliquer ce type de routines.

### **C'EST PARTI MON KIKI**

Vous voyez ce petit listing de quelques lignes Basic ? C'est un analyseur de syntaxe. Il fait la saisie de votre phrase sur l'écran (sans INPUT) ; on supprime donc toutes les touches inutiles du type chiffres et ponctuations. "Stop, me crie Sined, tu vas trop vite, com-

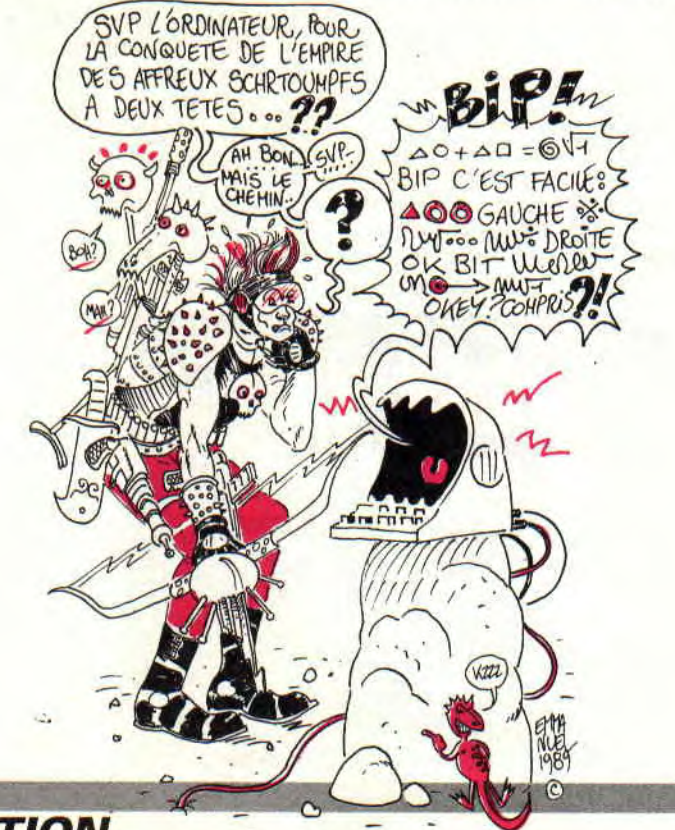

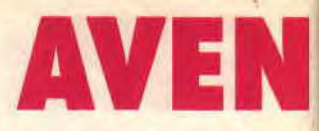

mence par le début..."

OK! Un analyseur de syntaxe est une routine (bout de programme) qui va prendre une phrase entrée au clavier et chercher dans cette même phrase quel est le verbe, l'objet et éventuellement un complément. Pour ce qui nous concerne, nous nous contenterons du verbe et de l'objet.

Jetez un œil sur les lignes 130 à 140, ce sont les verbes ; de 180 à 190, ce sont les objets. Commençons par les verbes. Plusieurs verbes sont stockés sur les lignes DATA, séparés par des virgules. jusqu'ici c'est clair. De temps en temps, on voit un petit '\*' (qu'est-ce que c'est, dis? dit Sined), qui représente la séparation entre les synonymes. Les trois premiers verbes sont PRENDRE, VOLER et DEROBER (ils sont en majuscules et écrits de façon incomplète, mais c'est fait exprès). Ensuite, il y a la petite étoile suivie de trois autres verbes qui représentent l'action de donner, une autre étoile et deux verbes qui signifient fouiller. etc. Tout à la fin, on met deux étoiles qui veulent dire que c'est la tin de la liste des verbes. Compris ?

### **DECORTIQUONS LE LISTING**

En ligne 210, on initialise la variable VERBE et OBJET qui prendront, à la sortie du sous-programme de l'analyseur, une valeur qui correspondra au numéro du synonyme. Dans notre exemple, si le verbe entré au clavier est PRENDRE. VOLER ou DEROBER, à la sortie. VERBE sera égal à 1. idem pour OBJET.

Sur la ligne 230, le 'X' est la colonne sur laquelle sera positionné le curseur de saisie et le Y est le numéro de la rangée. Donc tous deux modifiables, pour les valeurs  $X=1$  et  $Y=1$  le curseur débutera la phrase en haut à gauche de l'écran, 'LMAX' est la longueur maximale autorisée pour la phrase, en l'occurrence 38 dans notre exemple. Enfin, 'PH\$' est la variable qui contiendra la phrase entrée par le joueur au clavier.

En 240, on efface l'ancienne phrase qui était sur l'écran et qui ne sert plus à grand-chose, en affichant une série d'espaces.

A la ligne 280, 'A\$' prendra la valeur Ascii de toutes les touches appuyées sur le clavier et par un petit 'UPPERS' les transformera si possible en

a' **INITIATION** 

**74** 

# **TORE AVANT TOUT (111)**

majuscules. Le 'XOR' appliqué à la variable 'CUR' m'amuse beaucoup car il évite un test du genre<br>
CUR=CUR+1:IF CUR=2 then  $'CUR = CUR + 1:IF$ CUR=O'. Ensuite, on affiche une fois sur deux un espace à l'emplacement du curseur et, la fois suivante, on affiche le caractère Ascii de (32+ 13) le 45 dans ce cas (en modifiant le 13, vous pourrez afficher n'importe quel caractère, même un que vous aurez redéfini par la commande 'SYMBOL').

En ligne 300, on branche le programme sur la ligne 480 pour le traitement du retour chariot, en ligne 420 pour la touche Del, en 360 pour l'espace. Puis on teste de nouveau le clavier si la touche enfoncée n'est pas une lettre.

# **ALORS CA SUIT?**

Si, arrivé en 360, on n'a plus de place sur la ligne de saisie (LONG= LMAX), on recommence le tout en attendant le retour chariot ou la touche Del qui effacera le dernier caractère saisi au clavier. On affiche en ligne 370 la lettre ainsi testée, suivie d'un petit son pour faire bien, la lettre s'ajoute en 390 à la phrase et la longueur totale de la phrase est incrémentée, puis on reboucle tout le bloc de saisie.

### **EFFACE-MOI CETTE INFAMIE**

Tiens j'ai déja vu ça quelque part. Le bloc des lignes 420 à 460 efface la derniere lettre de la phrase à condition que la longueur soit différente de zéro. C'est normal, je ne vois pas comment on pourrait effacer une lettre qui n'existe pas et je vous assure que si on ne prévient pas le CPC de la présence d'une phrase vide, il essaiera malgré tout d'effacer quelque chose.

Mon dieu, plus ça va et plus la place réservée pour nous ce mois-ci diminue, je vais essayer de faire très vite. Barbarian II est un jeu assez remarquable dans les mains d'un expert comme Mati Murdock, Septh se défend pas trop mal non plus et j'attends avec impatience de voir le Barbare de service à l'action (où suisje, qui suis-je, m'égare je ? oui je tu t'égare-je bien la France).

En deux mots, de 530 à 580, on recherche dans les DATA enfermant dans leur royaume sacré nos très chers verbes. En les lisant, on compte

le nombre d'étoiles qui, en sortie, sera le numéro du synonyme. Si le mot est trouvé, on arrête de chercher bêtement et on enchaîne sur les objets qui reprennent le même principe, à la différence près que le 'RESTORE' pointe sur les DATA contenant les objets au lieu de ceux contenant les verbes, et en sortie, ce n'est pas la variable 'VERBE' qui sera égale à TROUV mais la variable 'OBJET.

Tiens, à propos, de 700 à 750 on fait kôa ? C'est évident voyons, on dit que TROUV=O' (en français, je n'ai rien trouvé), puis si le mot lu dans la phrase a une longueur égale à zéro, on laisse tomber, sinon on lit les DATA On teste la fin du bloc de mots avec les '\*\*' et les blocs par '\*'.

## **TROP SIMPLE MAIS TROP NEGLIGE**

La dernière ligne, qui est la ligne 750, est vraiment trop bête, mais elle rend un sacré service au joueur. Elle teste si le mot lu dans les DATA est identique, non pas à celui écrit sur l'écran, mais à sa partie de gauche de même longueur, ce qui permet d'oublier les 'S' et de se tromper dans les terminaisons. En deux mots, faire quelques fautes d'orthographe, c'est cool, non ? Et dire qu'il y a des programmeurs qui n'en tiennent pas compte (honte à eux).

Une bonne nouvelle, notre Pierre adoré vient de m'autoriser un débordement d'une page pour ce mois-ci, ce qui m'arrange bien et je remercie par la même occasion notre trop belle Miss X, qui par son charme n'est pas étrangère à cette decision (je l'ai dit).

# **LE PLUS GROS EST PASSE**

Mais non pas Lip, je veux dire que désormais avec ce que nous avons vu ensemble. vous pouvez très sérieusement (du moins je l'espère) commencer à écrire votre jeu d'aventures.

Vous avez un plan, ainsi que toutes les directions dans lesquelles le joueur peut se déplacer ; vous savez égale-ment qu'il y a certains endroits momentanément bloqués, qui, par une action quelconque, pourraient s'ouvrir pour permettre une avancée inaccessible au préalable. On peut également bloquer le joueur s'il commet l'erreur qu'il ne devait pas commettre. Tous les déplacements sont dictés à partir du clavier, ceci avec l'aide de l'analyseur de syntaxe (dans lequel figureront. bien sûr, les quatre directions cardinales nord, sud, est et sans oublier l'ouest).

L'analyseur, pour les très rares personnes qui ne l'ont pas remarqué, s'appelle par un 'GOSUB 230', dans le cas de notre listing bien sûr. S'il est ; 'RENOMEr', dieu sait en quelle ligne sera métamorphosée la ligne 230. Au retour, nous aurons deux variables VERBE' et 'OBJET qui seront égales à des valeurs allant de zéro à... Si la variable 'VERBE' est égale à zéro, c'est que le verbe entré au clavier ne fait pas partie des verbes prévus par le programmeur (c'est vous), de même pour les objets.

# A GO, A GOGO , ALGO

L'algorithme de l'ensemble du jeu pourrait avoir, si vous n'y voyez pas trop d'inconvénient, l'allure qui suit : 1) On initialise toutes les variables.

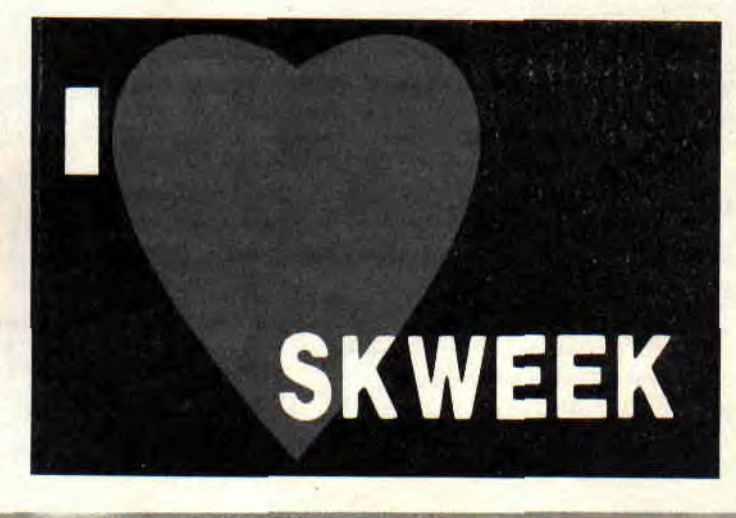

puis on affiche le premier dessin. 2) On entame une boucle qui va boucler (eh oui, si une boucle ne boucle pas, je ne vois pas qui pourrait boucler à sa place) sur l'ensemble du programme en commençant par l'analyseur, que l'on appellera par un 'GOSUB son numero de ligne'. Dès le retour du programme, on teste la<br>variable 'VERBE'. S'il s'agit d'une direction, on branche le programme sur la partie qui gère les déplacements (nous l'avons vu le mois dernier), si le déplacement est possible, on modifie<br>la variable 'CASE', et en fonction de celle-ci, on va chercher sur le disque l'image qui lui correspond (ça, ce sera pour plus tard). Enfin, on affiche cette image. Si le verbe n'est pas une direction, on reste toujours dans le bloc de programme qui gère des cas que je nommerais Généraux, qui sont des du PRENDRE', actions type POSER', 'INVENTAIRE' pouvant être valables dans toutes les cases (si vous acceptez que le joueur prenne un objet dans une case, je ne vois vrai-<br>ment pas pourquoi il ne pourrait pas le poser ailleurs, ce qui est malheureusement le cas de certains jeux que, encore une fois, je ne nommerai pas). Ensuite, si tous les tests que nous venons de faire restent sans résultats, on envisagera la possibilité que l'action est peut-être spécifique à la case dans laquelle le joueur est bloqué depuis trois jours et deux nuits, et on avise. Si toutefois la réponse à nos tests reste toujours négative... 3) ...De deux choses l'une, ou on place

à l'écran un phrase bateau du type 'IMPOSSIBLE' ou encore plus bateau<br>du type 'NON', ce qui est bien pratique, mais a le seul avantage d'être peu gourmand en mémoire. En se donnant un peu de peine et en sacrifiant un peu de place mémoire, on peut prévoir une réponse, même courte, à chaque verbe. Par exemple pour 'PRENDRE', vous pourrez dire PAS TOUCHE' ou TOUCHE A LA **PARTIE CHARNELLE SUR** LAQUELLE TU T'ASSOIS'. Idem pour les autres verbes, ce qui donnerait un peu plus de vie et de chaleur à votre jeu, non ?

Allez les potosses (c'est du Sined), il me vient l'envie de PC et CPC, or donc (c'est du Septh), j'y cours car y'en peux puuuuu.

Aaaah. Pour conclure comme à<br>l'accoutumée, Amousse me chuchote une maxime, la voici car elle est très courte : "Aime ta mère car c'est la seule femme qui t'aimera...!" Là, moi, pas trop comprendre, car ceci dépasse peut-être un peu mon savoir philomachino-psychologique, enfin pour le club Orion, Oh ! Rions un peu...

Poum

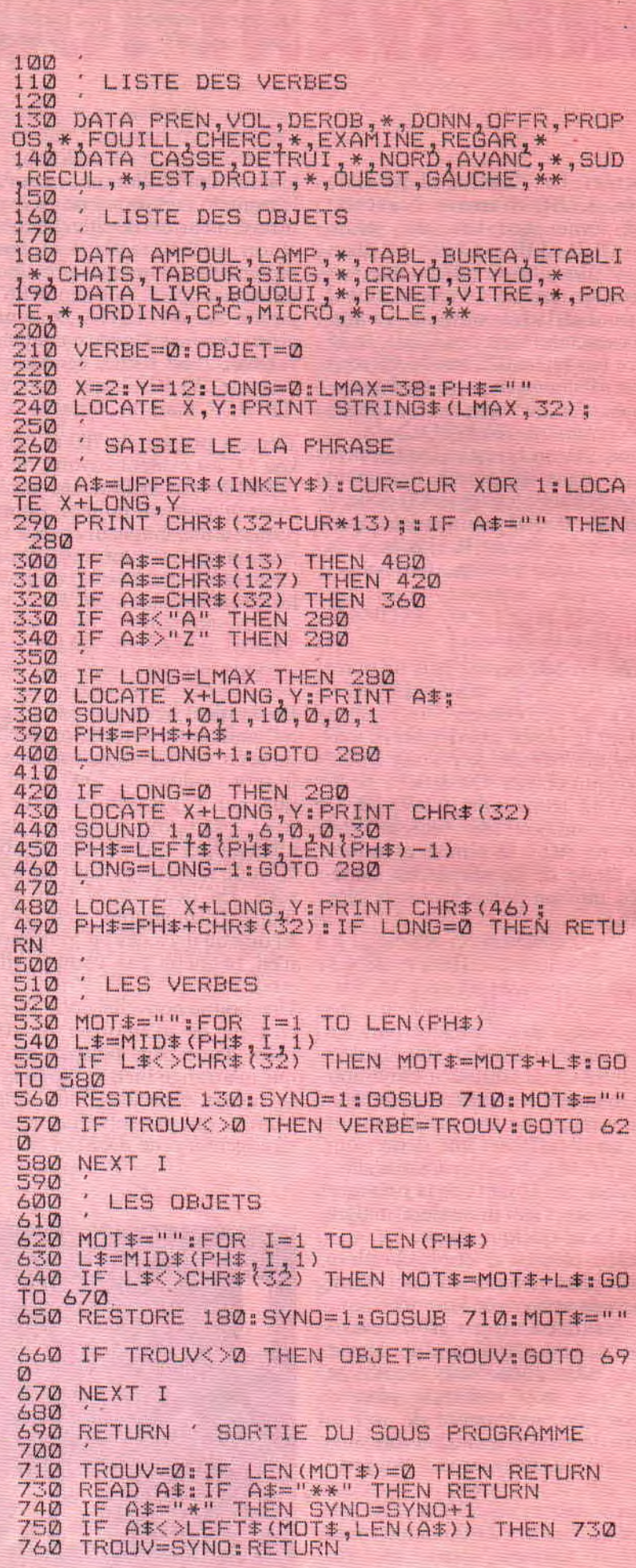

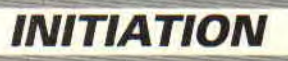

# **L'UBI CUITE**

En attendant encore et toujours les fameux Iron Lord et Defender of The Crown, Ubi a décidé de nous faire patienter quelque peu avec deux jeux d'aventures, Omeyad et Le Maître absolu (rien que ça ; y'a d'ces mégalos, j'vous jure).

Le premier se déroule en Arabie médiévale, dans les années 900 environ, dans une ville au bord du golf Persique, Khaboudir pour ne pas la nommer. Vous incarnez Saad el Darr, un voleur de petite envergure qui fait partie d'une bande plutôt organisée, vivant de larcins aussi divers que nombreux. Or, il se trouve que Saad est ce qu'il est convenu d'appeler un ambitieux : sentant venir un grand coup, il se demande comment il pourrait bien faire pour le détourner à son profit, afin de devenir riche et puissant, voire calife à la place du calife...

# **LA PYTHIE VIENT EN MANGEANT...**

Intrigue, magie et suspense sont omniprésents dans ce jeu à l'histoire assez particulière : fruit du travail acharné de trois personnes pendant plus d'un an, Omeyad a été écrit dans un langage spécialement créé pour l'occasion, le Mica. Il s'agit d'un Ian-

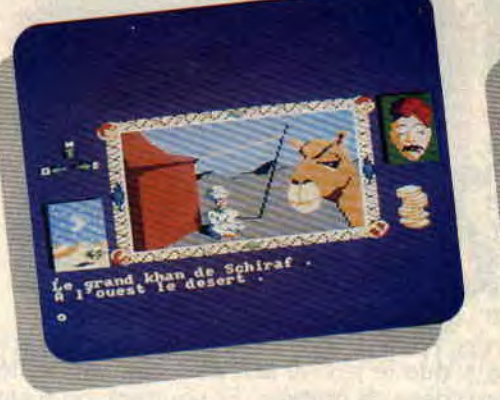

gage aux facultés proches du multitâches, c'est-à-dire qu'il permet de gérer plusieurs situations en même temps. De fait, Omeyad est vraiment un jeu en temps réel : celui-ci se déroule de manière tout à fait naturelle, même si le joueur reste bloqué pendant des heures sans entrer la moindre commande au clavier. Mais surtout, les autres protagonistes se déplacent indépendamment du personnage principal, et, pour ainsi dire, "vivent leur vie". Et pour ajouter à tout cela, deux parties consécutives se passent rarement de façon identique, même si exactement les mêmes actions sont effectuées. De plus, la solution de l'aventure n'est pas linéaire. Par exemple, il n'est pas obligatoire de prendre tel objet AVANT tel au-

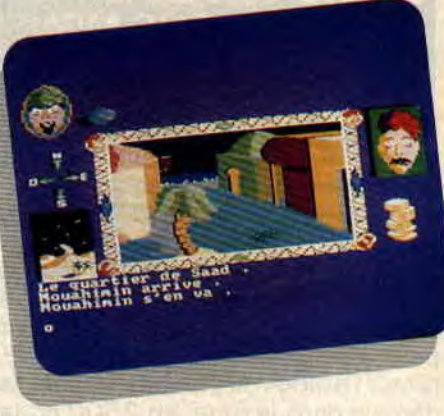

tre pour réussir, l'essentiel étant d'avoir pris les deux.

Côté graphique, c'est pas trop le panard. Les dessins en mode 0 ne sont pas franchement laids, mais bon, on a déjà vu mieux. Ce qui est lassant, c'est la manière qu'ils ont de s'afficher : on les voit se dessiner au fur et à mesure, ce qui peut parfois prendre beaucoup de temps. Quelques petits défauts également au niveau de l'interpréteur syntaxique, qui n'a pas<br>l'air d'apprécier, justement, le d'apprécier, "multitâches".

Bref, c'est une nouvelle génération de jeux d'aventures sur CPC qu'Ubi Soft lance là, avec d'inévitables défauts de jeunesse. Espérons que les prochains jeux écrits en Mica s'amélioreront, au moins de ce côté-là.

# **QUAND TU SERAS DEBLOQUE, FAIS-MOI SIGNE**

Le second jeu, Le Maître absolu, est légèrement plus classique. Présenté comme la suite du Maître des ames, il est vrai qu'il en reprend le principe (plusieurs personnages à diriger, ensemble ou séparément, le tout entièrement par icônes), mais les deux scénarios sont trop différents pour les apparenter plus avant. En gros, l'action du Maître absolu se déroule dans le futur, en 2500 et des bananes. Vos quatre personnages appartiennent au GIG (Groupe d'intervention galactique), des flics du cosmos, section GIG 23. Votre patrouille rencontre soudainement l'Octopus III, un vaisseau disparu voici presque soixante ans. II est dans un état

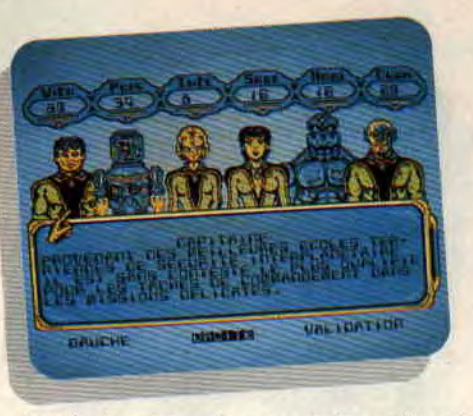

que le jeu ne soit pas vraiment testé dans ce numéro. Et pourtant, on n'est pas réellement plus bête que n'importe qui. Ce qu'on peut vous en dire, par contre, c'est que le graphiste semble avoir assuré comme une bête, surtout pour les pages plein-écran en mode 0 (c'est bête, la quasi-totalité

com, qui regroupe les marques Firebird, Rainbird et Silverbird. Rappelons que si cette filiale était en vente, ce n'est nullement pour des raisons financières, cette société étant largement bénéficiaire, mais pour des raisons stratégiques. Le marché ludique ne correspond pas, en effet, à l'image de marque de British Telecom. Cet éditeur américain, c'est le très célèbre Microprose. Eh oui, celui de Gunship, Pirates et bien d'autres d'aussi bonne qualité. Espérons que leur collaboration sera fructueuse, car ces deux sociétés nous ont toujours habitués à des merveilles.

# **CRAZY CARS II, UNE TOUTE DERNIERE FOIS**

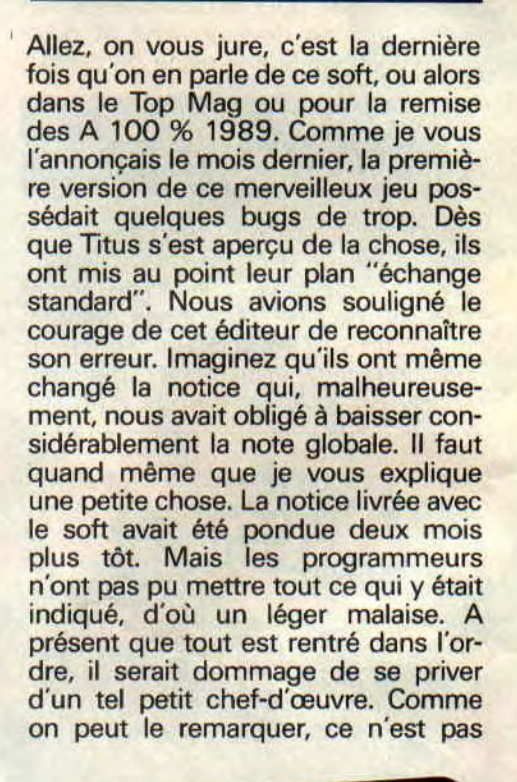

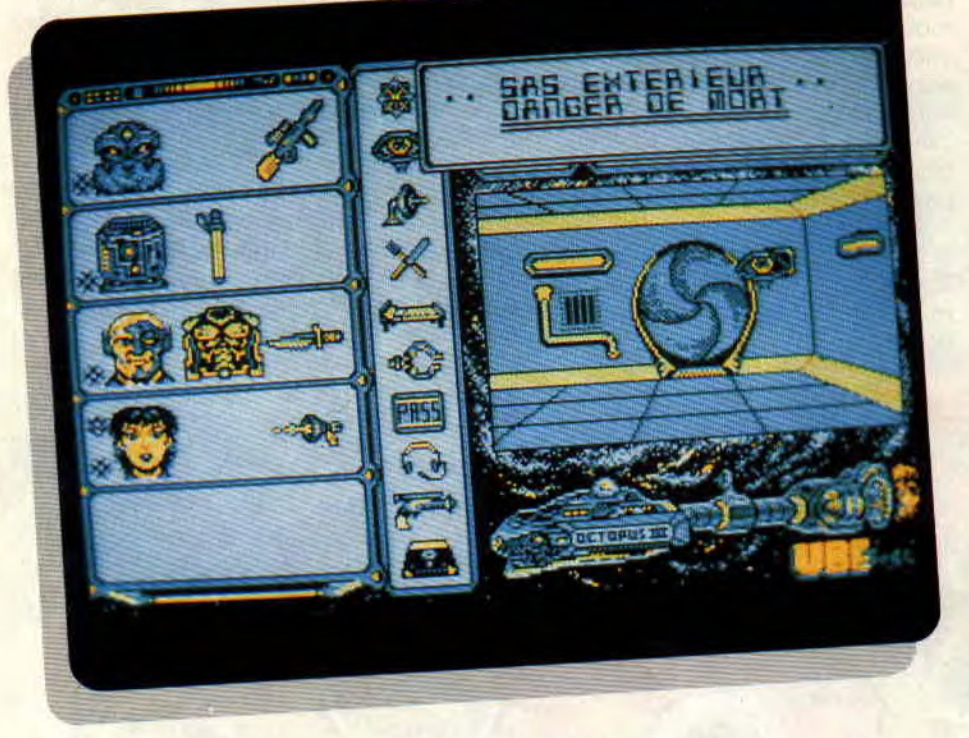

tellement lamentable, que vous décidez d'aller voir ce qui a bien pu se passer à bord...

La première phase du jeu consiste à créer son équipe, qui sera composée de quatre personnages, chacun ayant<br>des caractéristiques différentes caractéristiques (vitalité, force, spécialité, charisme et tout le tralala).

Vient ensuite le jeu à proprement parler, qui consiste à explorer l'Octopus III à la recherche de l'entité responsable de son état. Ce qui risque bien de ne pas être aussi facile que ça en a l'air, pour les ceusses qui achètent des jeux sans doc (hum), vu qu'on a galéré pendant plus de deux<br>heures simplement à chercher simplement à comment se déplacer ! On a d'ailleurs toujours pas trouvé, ce qui explique

du jeu est en mode 1, mais c'est très mignon quand même). Alors en attendant qu'Ubi veuille bien nous envoyer les instructions nécessaires, Le Maître absolu se trouve bien au chaud dans un tiroir rembourré pour pas qu'il s'abîme. Rendez-vous donc le mois prochain pour un test complet.

**SEPTH** 

# TELECOMSOFT **TROUVE PRENEUR**

La nouvelle n'est pas officielle, à l'heure où nous écrivons ces lignes, mais on a ouï dire qu'un éditeur américain aurait racheté Telecomsoft, la célèbre filiale ludique de British Tele-

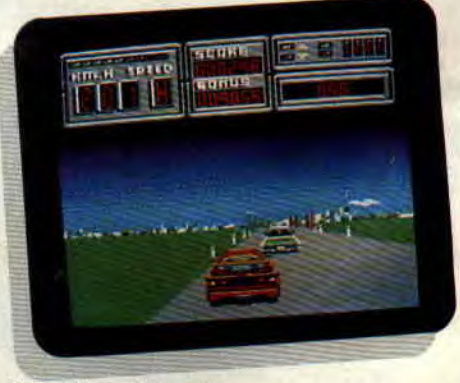

Crazy Cars II de Titus.

parce que l'on travaille dans le domaine ludique qu'on ne doit pas être professionnel, Titus vient encore une fois de nous le démontrer.

suite p 13

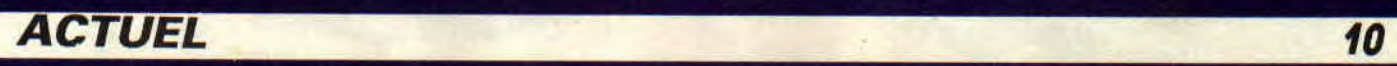

# **THE GAMES: SUMMER EDITION**

Attention, une des plus fantastiques simulations sportives que la micro ait connue arrive sur nos CPC, il s'agit de The Games: Summer Edition d'Epyx.

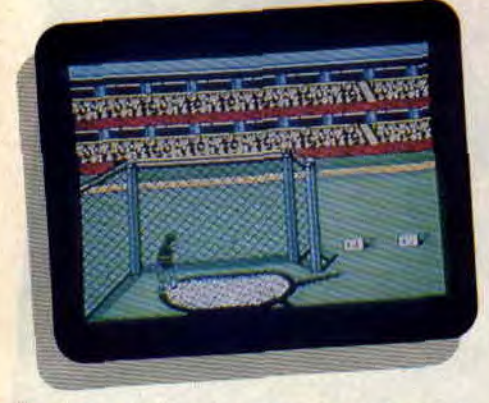

Fortement inspiré par les derniers Jeux olympiques de Séoul, ce soft comprend huit compétitions différentes. Cela va des plus classiques, comme le 400 mètres haies et le saut à la perche, au moins connu comme le tir à l'arc en passant par le plongeon, le cyclisme sur piste, le lancer du marteau, les anneaux et les barres asymétriques. Vous pouvez jouer à huit joueurs qui auront le choix de représenter l'un des vingt-quatre pays en liste.

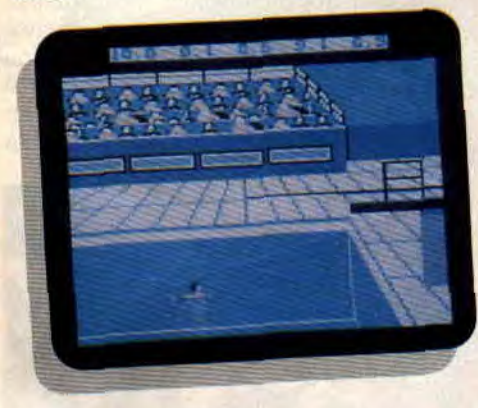

Tous ces sports demandent évidemment de la précision et du rythme. Pourtant, certains sont plus tactiques, alors que d'autres (comme les anneaux ou les barres asymétriques)

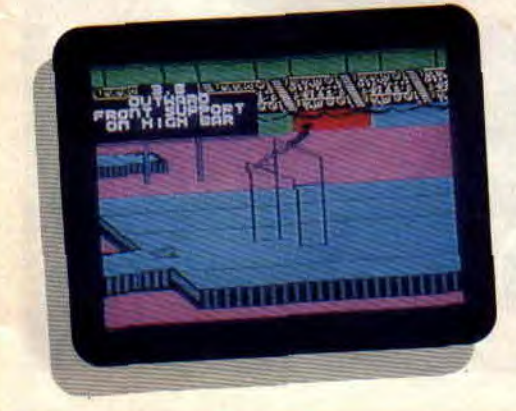

favorisent les enchaînements et la chorégraphie. Dans quelques-uns, des séquences de ralenti permettent d'analyser les fautes et de les corriger. De plus, quelques compétitions réservent des petites séquences humoristiques qui distraient agréablement le joueur. A vous de découvrir lesquelles Si la version CPC est aussi réussie que le sont celles des 16 bits, cela promet de longues soirées de printemps devant sont petit écran à tenter de battre et rebattre les records de ses petits camarades.

# **LES MONDES OUBLIES**

C'est le titre du dernier jeu de Capcorn, en anglais Forgotten Worlds, qui est, comme vous pouvez vous en douter, une adaptation du célèbre Coin-up du même nom. Mais parlons un peu du scénario. L'empereur Bios,

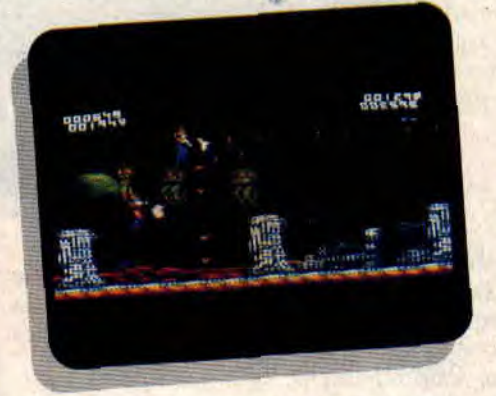

Dieu de la Destruction et Créateur du Mal a chargé huit créatures de détruire toute civilisation. Le monde n'est plus que ruines et désolation. Mais deux guerriers s'élèvent contre cette destruction et décident de combattre les forces du mal. Avant de pouvoir enfin défier l'empereur, ils devront passer par quatre autres niveaux. Le premier représente une ville en ruine, suivie des restes d'usines dont les engrenages et les tapis roulants sont autant d'obstacles qu'il vous faudra éviter. Les deux héros flottent dans un scrolling horizontal, mais le terrain n'est pas sûr : des escadres de vaisseaux et des guerriers ennemis tentent de stopper leur progression.

A la fin de chaque niveau se trouve un monstre particulièrement peu ragoûtant. Celui du premier niveau est une espèce de grosse bouche avec des tentacules. Au milieu de chaque tableau, les guerriers peuvent se reposer dans une petite baraque où une charmante hôtesse (Miss X en personne) leur proposera d'acheter des armes, présentées dans un cadre avec toutes leurs caractéristiques et, bien sûr, leur prix. Tout cela se paie en zennies. Mais où pendent ces zennies ? L'eusses-tu cru ! On les récupère en détruisant certains ennemis qui, en

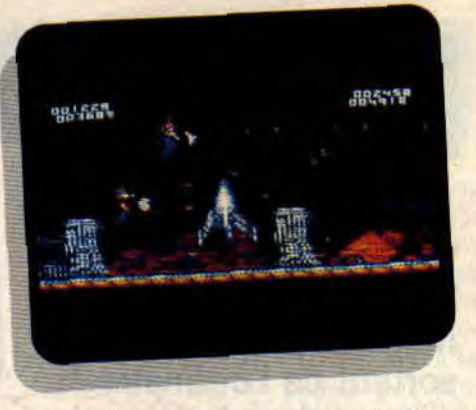

mourant, vous laissent un petit pécule, fruit de leur dévastation passée. Le deuxième niveau se passe au-dessus d'un lac hanté par des gros monstres à mi-chemin entre le dinosaure et le ver. Ceux-ci se projettent en l'air et tentent de happer les guerriers comme de vulgaires moustiques. Vous ressentirez la frayeur de la puce d'eau à la vue d'un gigantesque crapaud. La fin est encore plus horrible, puisque vous devez y affronter le roi de cette race. Une espèce d'énorme dragon, le ventre hérissé d'énormes piques, un véritable cauchemard d'archéologue. Le troisième niveau pourrait tout aussi bien s'appeler la foire aux monstres. Il y en a pour tous les goûts. Inutile de se battre pour en avoir un, il peut, par contre, être utile de se battre pour leur échapper.

Changement de décor pour le quatrième et avant-dernier niveau, vous vous retrouvez au milieu de montagnes de glace. C'est la mythique ville de glace

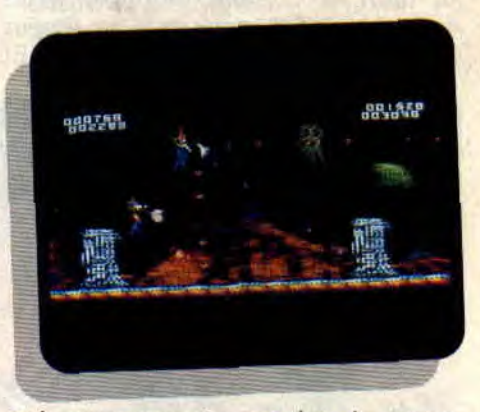

qui vous apporte son lot de monstruosités. Vous voilà enfin face à l'empereur Bios et donc au dernier et cinquième niveau. Ici, c'est le scrolling qui change, il devient vertical. Bios est un colosse haut de plusieurs écrans, dont chaque membre lance de terrifiantes bébêtes. Mais la victoire de la civilisation est au bout du combat de Titan. Serez-vous à la hauteur ? A vous d'apporter la réponse. Les graphismes, développés à l'origine sur 16 bits, ont été adaptés à notre brave 8 bits avec succès. Pour le reste, nous vous en dirons plus lorsque nous aurons pu complètement le tester.

# **BARBARIAN II**

**Barbarian Il fait partie de la catégorie des jeux magiques, de ceux qui sortent de l'ordinaire et entrent dans la légende. Tout dans ce soft a été si bien pensé et réalisé que la fiction dépasse la réalité. Le jeu va s'emparer de vous et vous plongera dans l'incroyable et fantastique univers du sombre magicien Drax...** 

Barbarian II a un secret, mais je ne le connais pas. Barabarian II a un secret, mais personne ne le découvrira jamais, parce que, je le répète, il est magique. Lorsque nous avons demandé à Steve Brown, le créateur de Barbarian I et II, pourquoi ses jeux étaient si passionnants alors que le principe lui-même n'avait rien de nouveau, il nous a répondu : " C'est l'éternelle histoire de l'homme contre la mort, le combat ultime et nous avons tout fait pour que le joueur s'identifie au maximun au héros." Et

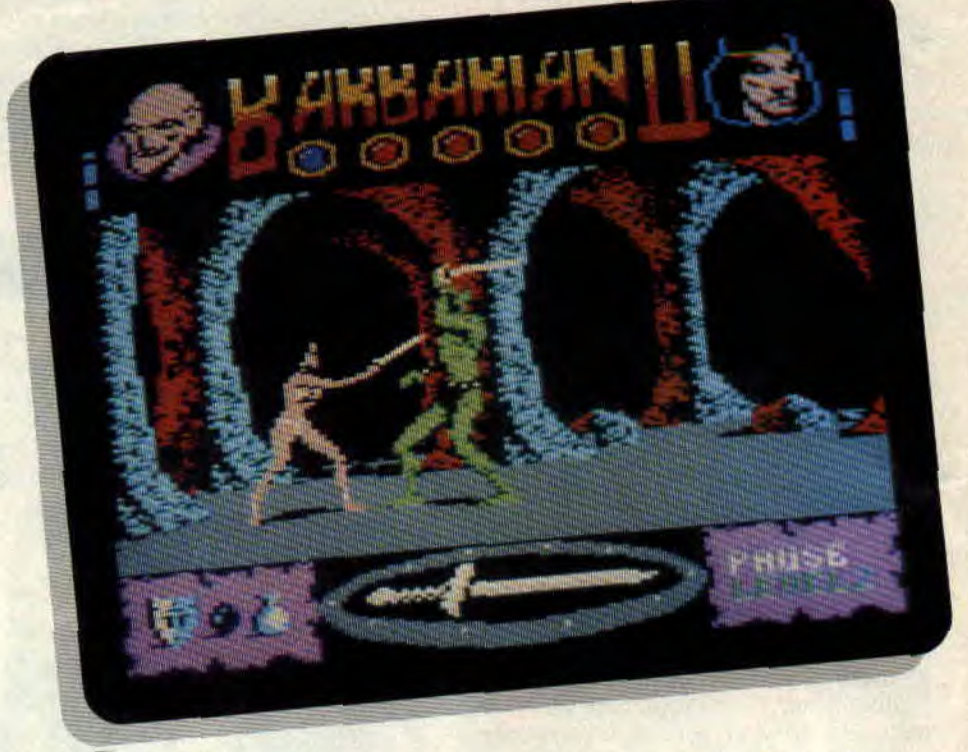

ça marche ! Croyez-moi, quand le grand dinosaure vert m'a arraché la tête pour la première fois, j'ai senti des frissons me parcourir le dos...

# **VIVRE ET LAISSER MOURIR**

Le mois dernier, je vous ai détaillé le

scénario de Barbarian II, inutile donc d'y revenir. Passons directement à l'action. Honneur aux dames, c'est la princesse que j'ai choisie pour illustrer mon propos. Donc, accompagnée d'un coup de tonnerre, Marianna apparaît. Fine et sensuelle, tenant à deux mains son épée, elle fait ses premiers pas vers l'aventure. Par-delà

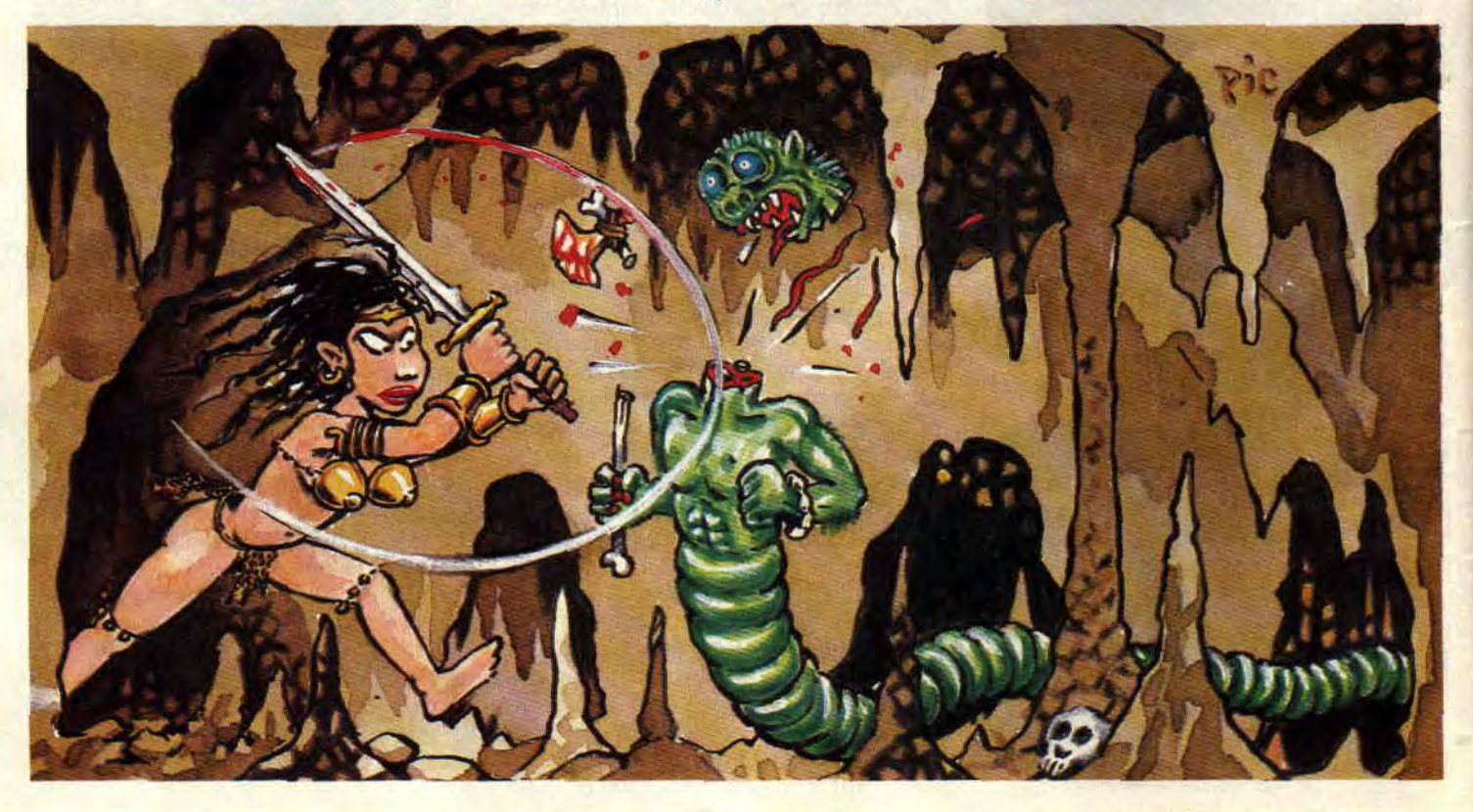

une rivière maléfique, un premier monstre s'avance, une espèce de chimpanzé rouge aux bras puissamment musclés. Inutile d'essayer de l'éviter, il faut l'affronter. Des attaques basses conjuguées avec quelques coups de pied bien placés en viendront à bout. Mais vous aurez remarqué au cours de ce premier affrontement que les algorithmes qui gèrent le mode de combat des monstres est de tout premier ordre. Stop. Arrêtonsnous quelques instants. Faites l'expérience, une main sur le joystick, l'autre sur la touche CLR qui commande la pose, étudiez les mouvements et l'animation des sprites... Incroyable ! Chaque geste de la princesse s'enchaine avec souplesse et élégance. Admirez lorsqu'elle porte un coup d'épée vers le haut, admirez le mouvement de ses bras et de sa poitrine ! Faites-la sauter par-dessus une rivière. laissez-la tomber dans un puits, juste pour voir, regardez le mouvement du corps quand il tombe. Tout est parfait, coordonné, fluide et terriblement réaliste. Le reste est à l'avenant, l'animation des monstres, le mouvement des suppliciés dans les salles du troisième niveau. Je n'ai remarqué aucune faute de goût, aucun petit détail laissé au hasard. Rien qui puisse être critiqué...

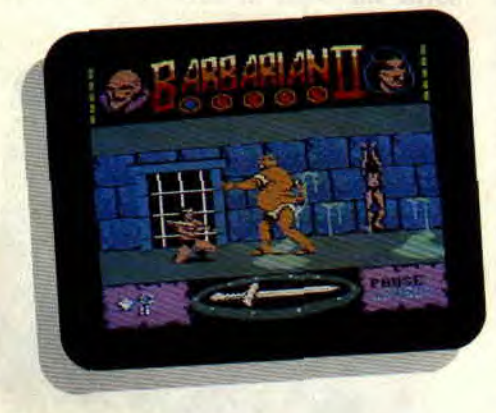

# **DEUX JEUX EN UN**

Il y a deux façons de jouer à Barbarian II. La première consiste à se balader au hasard de salle en salle et de tuer tout ce qui se présente, et c'est déjà très bien. La deuxième vous demande plus de rigueur puisqu'elle vous oblige à faire un plan pour récupérer les deux objets qui se trouvent dans chacun des trois niveaux, sans vous perdre parmi les vingt-huit salles dont ils sont respectivement constitués. En fait, ces deux aspects sont complémentaires. En combattant au hasard vous apprendrez la tactique d'attaque de chaque monstre. Vous saurez que, pour décapiter le sauvage géant, il vous faudra d'abord le toucher de la pointe de votre épée. Vous

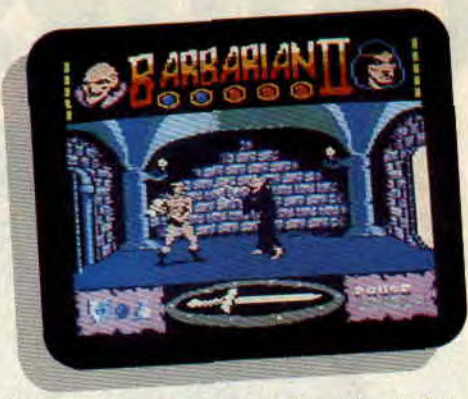

découvrirez que le pseudopode violet n'est pas très dangereux et que vous pouvez sauter par-dessus lui. Vous tremblerez chaque fois que vous rencontrerez le dinosaure vert ou l'oiseau sans ailes au long bec meurtrier (celuilà aussi, on peut le décapiter). Bref, vous apprendrez à vaincre le plus rapidement possible tous vos adversaires. Par la suite. vous serez quasiment obligé de vous repérer pour ne pas déambuler sans fin dans le premier niveau...

# **NE PERDONS PAS LE NORD**

La pointe de l'épée situé en bas de l'écran vous indique toujours le Nord. Utilisez cette indication pour faire un plan de chaque niveau, l'intérêt du jeu en sera plus grand. Je sais de quoi je parle puisque, pour trouver et décapiter Drax, j'ai agi de cette façon. Cette méthode vous permettra d'éviter les puits derrière lesquels les monstres vous attendent pour vous tuer. De plus, sachant où se trouvent les objets à récupérer ainsi que la sortie, vous n'aurez pas à repasser plusieurs fois dans les mêmes pièces. Avec ces quelques conseils vous devriez pouvoir passer les trois premiers niveaux. Et si vous voulez savoir comment vaincre Drax, lisez la suite...

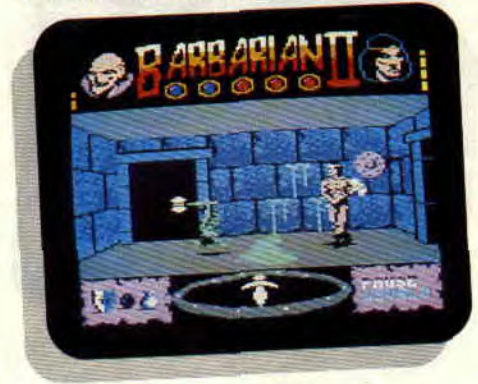

# **LA FIN DE DRAX**

Le dernier tableau de Barbarian II est<br>composé de trois écrans. Voici composé de trois écrans. comment les passer. Dans le premier, vous devrez sauter les deux rivières

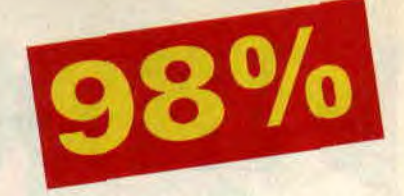

qui vous séparent du monstre, ne vous préoccupez pas des boules de feu qu'il vous envoie, foncez droit sur lui en courant. Quand vous serez arrivé à sa hauteur, il s'enfuiera piteusement en vous laissant le passage libre. Continuez à courir, vous arriverez dans la deuxième pièce, ne perdez pas une seconde, foncez jusqu'au bord du puits. Un diable-dragon en sortira. Frappez-le à grands coups d'épée vers le bas. Ne vous arrêtez pas un instant, au bout d'une dizaine de coups, il retournera gentiment dans son antre. Sautez par-dessus le puits, faites quelques pas et vous voilà face à Drax. Evidemment, pour que cette tactique marche il faut au préalable avoir trouvé tous les objets qui se trouvent dans les trois niveaux précédents. Il y a une seule façon de tuer Drax : la décapitation pure et simple. Choisissez le bon moment et frappez, je vous laisse la surprise du gag final... Barbarian II est un jeu magique, saluons ses géniaux auteurs : Steve Brown pour la conception, Lothlorien et Atkinson pour la programmation, et Jo pour les graphismes. Merci à eux.

*PIERRE* 

*BARBARIAN II de PALACE SOFTWARE Distribué par SFMI K7 : 89 F Disk: 139 F* 

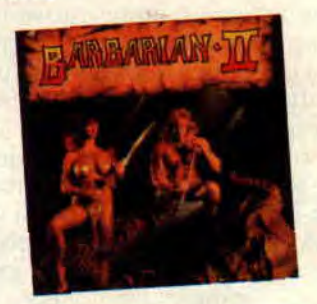

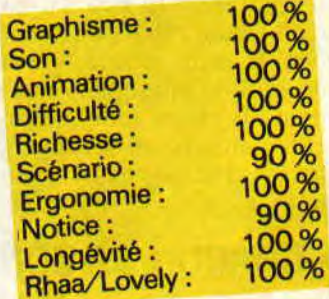

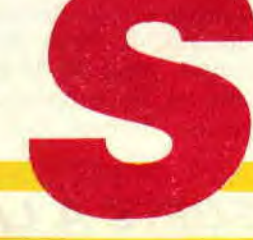

# **VINDICATORS**

**Attention, l'empire Tangent tente de nous envahir. Avis de mobilisation pour tous les pilotes de chars SR-88. Ceux-ci sont priés de rejoindre le plus rapidement possible leur unité d'affectation, où une mission ultra-secrète leur sera confiée.** 

Vous vous souvenez certainement que, le mois dernier, nous vous avions parlé d'un accord qui liait Tengen, nouveau label d'Atari Games à Domark. Vindicators est la première des six adaptations prévues pour l'année. Je ne sais pas si vous connaissez l'arcade du même nom. Une chose est sûre quand on a vu le soft, on connaît l'arcade. C'est une copie conforme.

# **AUX POSTES DE COMBATS**

Il faut faire prendre la fuite aux forces de l'empire Tangent (ceux qui préfèrent peuvent toujours leur faire prendre la tangente de force). Pour cela, on vous assigne comme mission le nettoyage des quatorze bases qu'ils ont déjà conquises. Ce n'est pas une mince affaire. Mais dans sa grande bonté, la Fédération vous a confié la charge de son tout dernier modèle de char, le SR-88. Il n'existe malheureusement que deux chars de ce type. Si vous disposez de deux pilotes, les recommandations sont d'exécuter la mission à deux, chacun pouvant aider l'autre en lui repassant du fuel s'il en manque ou en l'aidant dans les situations critiques. Essayez donc de vous libérer tout seul de cinq chars qui vous attaquent en même temps. Bon, finis les petits conseils, votre stage de formation est terminé, passons un peu à la pratique.

# **A CHACUN SA ZONE**

Bien sûr, nous ne sommes pas tous égaux devant les jeux, aussi les auteurs ont-ils décidé de mettre trois niveaux de force. Au niveau le plus simple, votre SR-88 sort tout droit des chaînes de montage. Il ne possède aucun bonus ou aucune

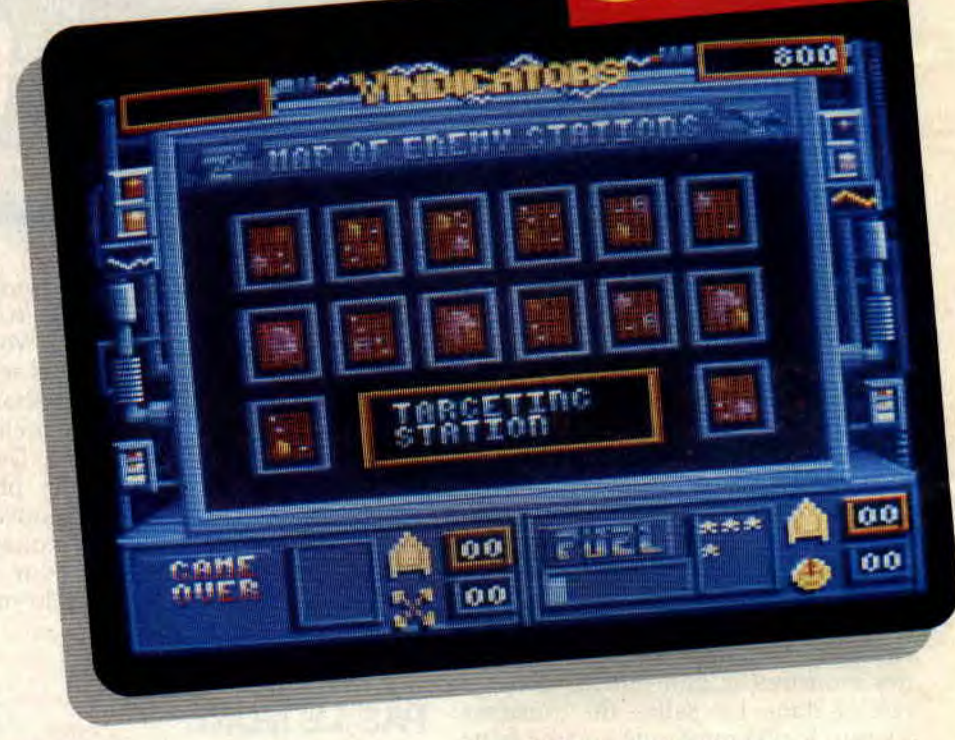

spéciale. Les autres niveaux vous permettent, dès le début du jeu, d'ajouter l'équivalent de vingt étoiles au niveau 2 et de quarante au niveau 3. Ce n'est évidemment pas leur seule différence ; les tableaux que vous rencontrez dans le premier niveau ne sont certes pas faciles, mais ils sont nettement moins encombrés que dans les niveaux supérieurs.

# **A L'ATTAQUE**

Attention, dans quelques secondes, je vais me retrouver au cœur du combat.

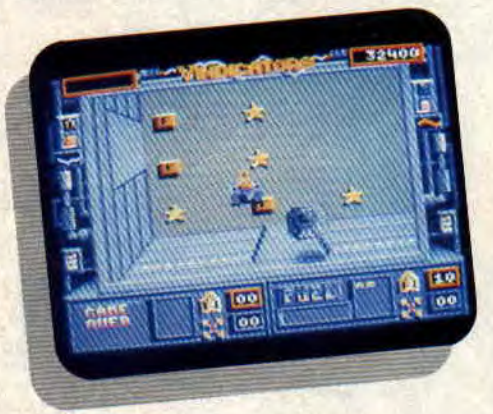

Mes mains tremblent, je sens leur moiteur sur le joystick. Il me reste peu de temps pour me concentrer. Une fois dans cette arène maudite, plus question de me poser des questions, il faudra que je fonce. Le QG ne nous a pas fourni le plan des stations, mais elles possèdent toutes les portes de sortie au nord. Il suffit donc de se

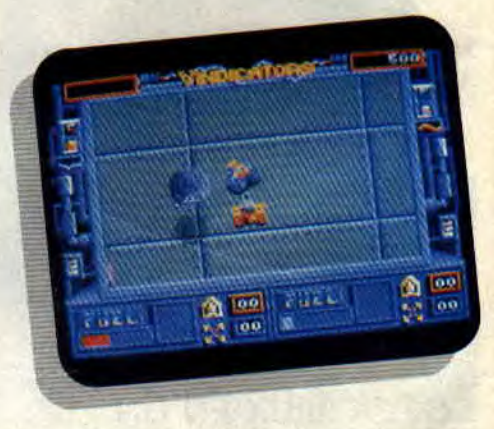

diriger vers le haut de l'écran en évitant ou en détruisant le maximum d'unités adverses. Go l'de crack. c'est parti. Le premier adversaire que je rencontre est une soucoupe volante qui me suit partout en me balançant des bombes. Et dire que je vais me la taper pendant tout le tableau parce que je n'ai pas trouvé le moyen de la détruire ! Les autres adversaires sont plus nombreux mais moins coriaces. Ils me posent juste un petit problème : ils sont à la fois plus rapides et tirent plus loin que moi. Mais cela ne durera pas, dès que j'atteins la fin de la première salle, je me servirai des étoiles que j'ai ramassés pour améliorer un tant soit peu mon char.

# **SOFTS A LA UNE** 16

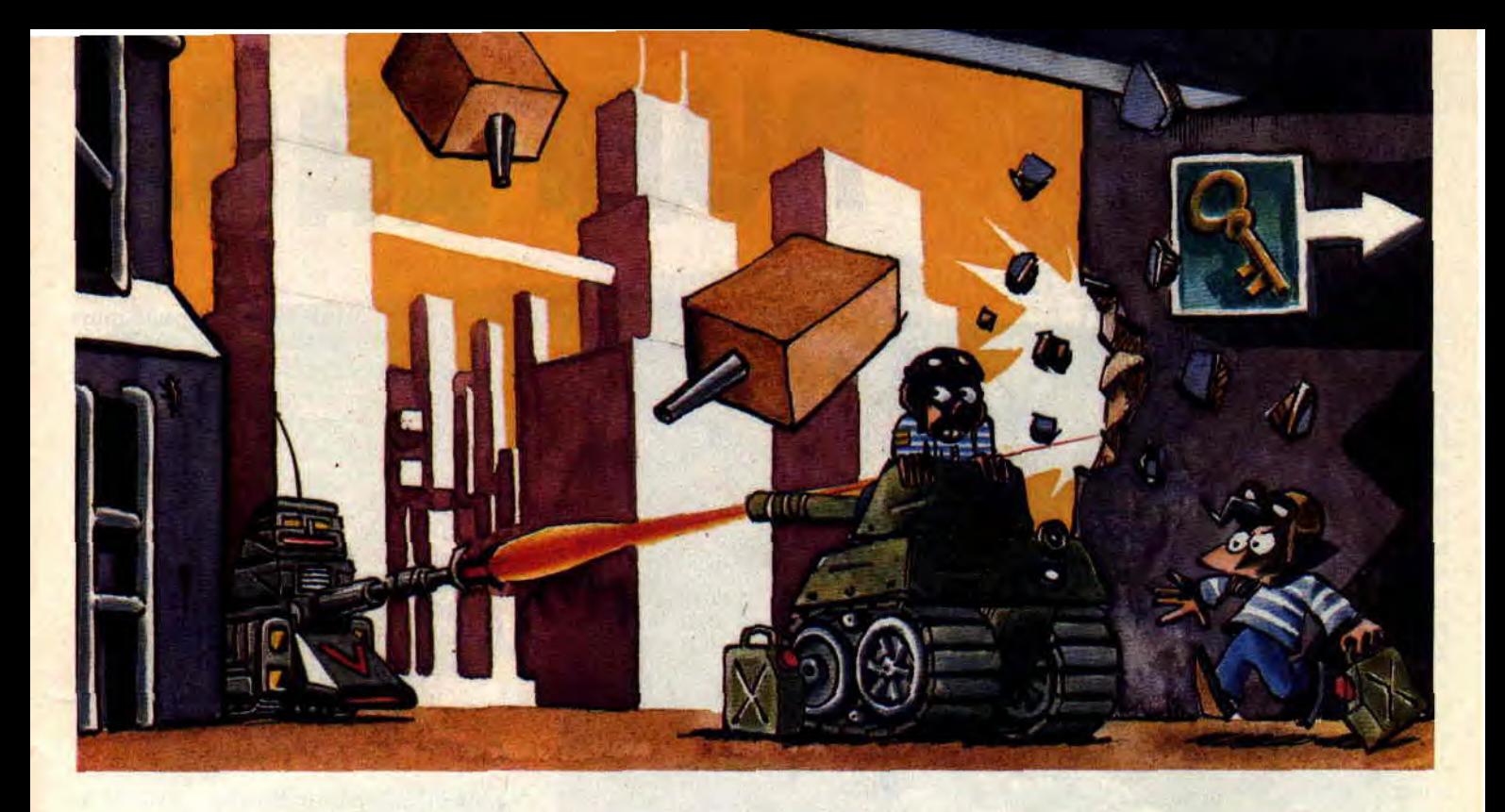

# **SESAME, OUVRE-TOI**

Bien sûr, il ne suffit pas de tirer sur tout ce qui bouge pour réussir à survivre. La quête des étoiles et, surtout, le ramassage du fuel en sont un exemple. Si l'on ne s'occupe que de détruire ses adversaires, la panne sèche vous guette. Mais il faut aussi trouver les clés qui vont vous permettre de sortir. En général, elles ne sont pas vraiment cachées et vous les découvrirez sans peine au gré de vos pérégrinations. Il en existe une par porte, alors si vous n'en avez découvert qu'une et que la porte devant laquelle vous êtes reste désespérément fermée, recherchez soit une autre clé soit une autre porte, ne soyez pas bêtement têtu.

# **UNE SALLE A NETTOYER**

Il va encore falloir faire le ménage, mais avant comme je vous et me l'étais promis, on va faire un brin de bricolage. Ayant quand même récupéré une demi-douzaine d'étoiles, je décide de me prendre une arme spéciale. Celle-ci me permettra au moins de descendre cette horrible soucoupe qui fait rien que de m'horripiler. La deuxième ressemble un peu à la première, avec quelques miradors en plus. Là, ma tactique est simple : prendre le plus d'étoiles et de fuel et atteindre le plus vite possible une des portes du fond. Ah ! ça soulage de se retrouver avec autant d'étoiles, je vais en profiter pour augmenter ma distance de feu et ma rapidité. Comme ça, je ferai au moins match égal avec les tanks de l'ennemi.

# **JAMAIS DEUX SANS TROIS**

Allez, je repars pour une nouvelle petite salle, mais c'est la dernière, juré... enfin presque, la quatrième n'étant pas vraiment une salle, mais plutôt un débarras où ces abrutis ont entassé tout ce qu'il leur restait de fuel et d'étoiles. Il faut évidemment que j'en ramasse le maximum avant que la station n'explose. Mais je ne vais quand même pas m'arrêter en si bon chemin, il me reste encore treize stations à détruire. Mon périple n'en est qu'à son début et, comme j'améliore sans cesse les possibilités de mon char, j'espère faire mieux la prochaine

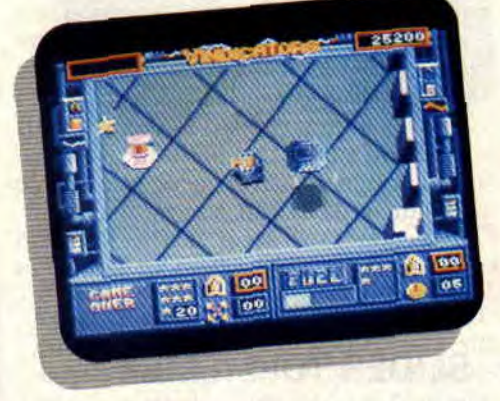

fois, une fois. En tout cas, pas de doute, c'est du bon jeu. Ça ma bonne dame, vous faites bien de nous le dire. Je vais vous le dire, s'il n'y avait que des softs d'arcade comme celui-là, je finirais peut-être par lâcher les simulateurs. Mais, heureusement, ce jour n'est pas encore arrivé, alors profitons

de ce que nous avons et justement je profite de Vindicators.

*lipfy XIV* 

*VINDICATORS de DOMARK Distribué par UBI SOFT K7: 99F Disk:* **149** F

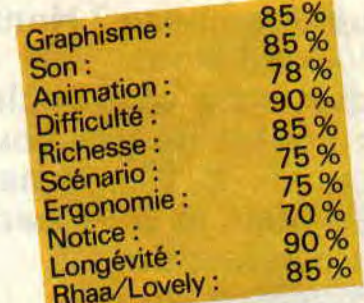

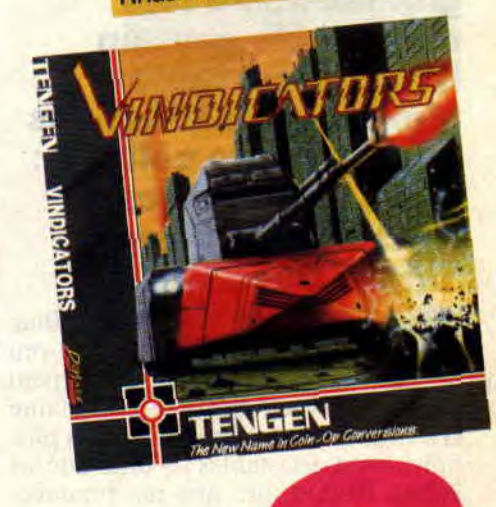

# **PURPLE SA**

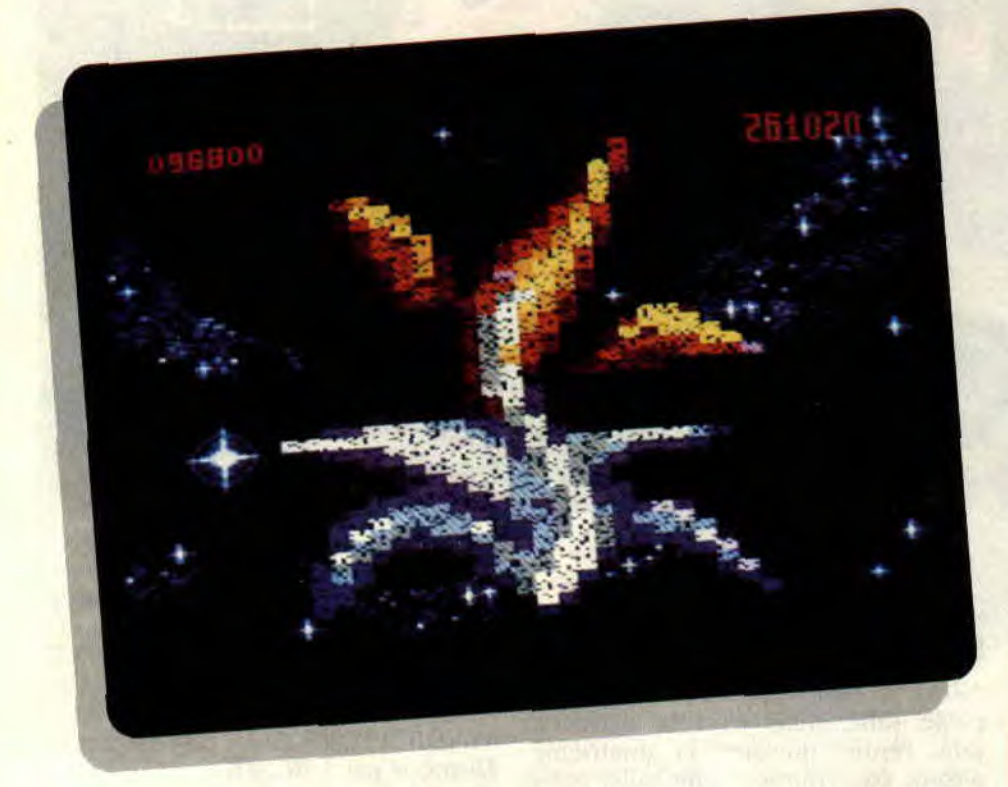

**Morlok, ça vous dit quelque chose ? Hanz Morlok! Non ? Pourtant, c'est l'oncle de quelqu'un que vous connaissez maintenant très bien, je veux parler du célèbre, du grandiose, du mémorable captain Blood. Mais tonton Morlok a, lui aussi, des raisons d'être célèbre: il est, entre autres, le fondateur du Purple Saturn Day.** 

C'est quoi le Purple Saturn Day? Ben. un jour par an au cours duquel ont lieu des jeux. Huit races participent aux quatre épreuves : la race humaine et sept races extraterrestres, toutes plus hideuses et détestables les unes que les autres. Autant dire que ma première envie a été d'écraser ces vermines.

# **A L'ABORDAGE!**

Après un rapide survol de la notice, je

choisis le Ring Pursuit qui me semble être l'épreuve la plus facile. Elle consiste à effectuer un tour de Saturne en évitant les astéroïdes qui l'entourent et en slalomant entre des balises de couleur jaune et rouge. Rien de bien méchant en somme. Mon adversaire est aussi de cet avis puisque, dès le départ, ce \*#! de robot me laisse planté dans son sillage ! J'entame courageusement une lente remontée en évitant la ceinture d'astéroïdes, mais l'animal en profite pour passer allégrement entre les balises et récolter des points. En maîtrisant ma vitesse, je suis pour un court instant en tête de la course. Mais après un parcours chaotique, je franchis la ligne d'arrivée avec une bonne longueur de retard sur mon concurrent, non sans avoir heurté de plein fouet un dernier astéroïde. Woah, la honte !

# **SLIDER TOI-MEME !**

Second jeu, le Tronic Slider, qui se déroule sur une énorme plaque rectangulaire jonchée d'obstacles flottant dans l'espace. Chacun dans notre vaisseau, moi et mon inséparable ennemi devons tirer sur une boule d'énergie qui se déplace dans le rectangle. Si l'un de nous la touche, elle se fragmente. Il nous faut alors passer

sur les morceaux d'énergie pour marquer des points. Mon radar m'indique l'emplacement des fragments et des obstacles. La conduite du vaisseau est géniale : je peux tourner dans tous les sens, faire des demi-tours, accélérer et freiner avec l'aisance et le plaisir d'un nouveau-né qui tète sa mère. La sensation de vitesse est très bien rendue et, au bout d'une ligne droite, des faisceaux lumineux arrêtent mon engin avant qu'il ne tombe dans l'espace : rebonds garantis !

# **SEIGNEUR, MAIS QU'AI-JE FAIT ?**

Dur-dur, le Brain Bowler : moi et le robot, nous disposons chacun d'un hémisphère de cerveau que nous devons réactiver à toute vitesse. Pour cela, il nous faut ouvrir des interrupteurs, faire traverser des ponts aux

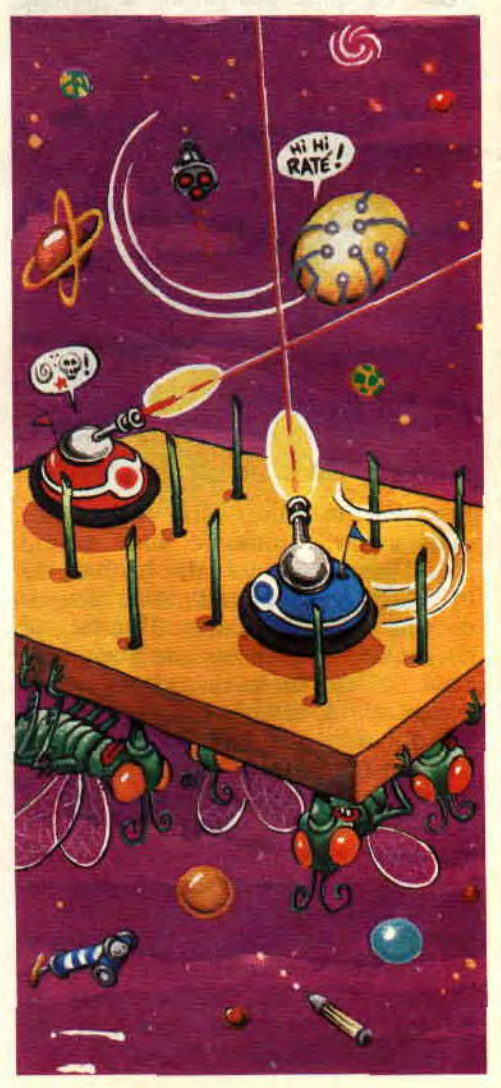

# **TURN DAY**

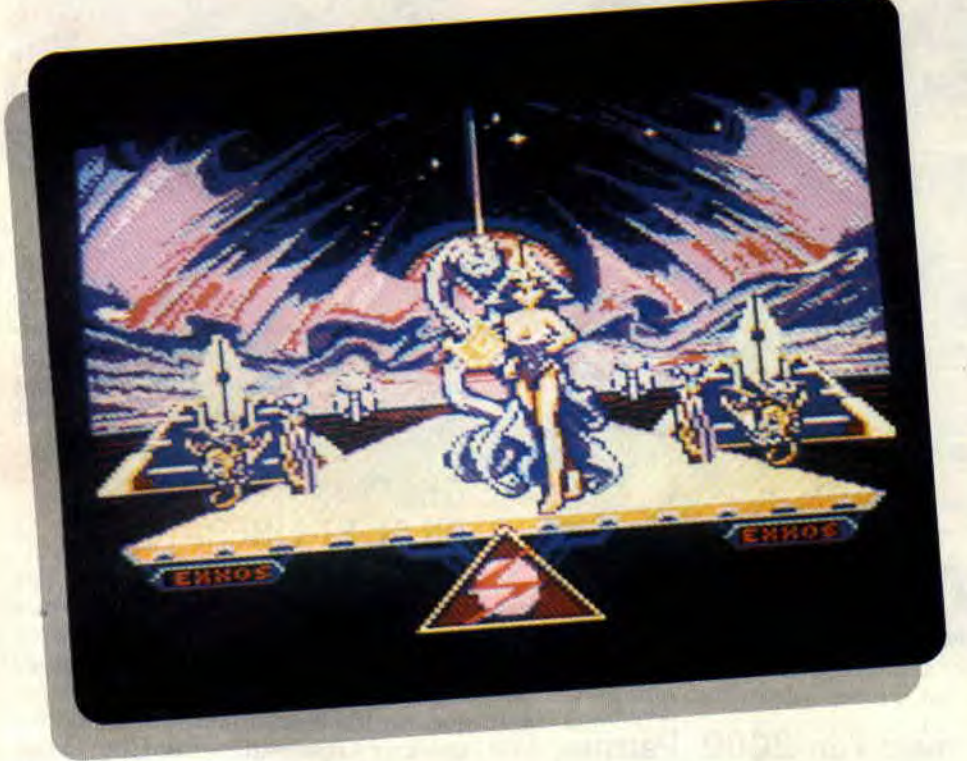

charges électriques, capter l'énergie des condensateurs pour réactiver une puce (comme si un cerveau avait des condensateurs, pfffl). Intéressant mais trop ardu pour votre serviteur. J'avoue à ma grande honte que j'ai toujours lamentablement raté cette épreuve.

Le Time Jump est plus facile. Il s'agit d'effectuer un saut dans le futur, aussi loin que possible, en tendant un ressort qui propulsera mon vaisseau. Pour muscler mes petits bras et tendre suffisamment ledit ressort, je dois collecter des étincelles d'énergie qui défilent sur l'écran grâce à un rayon capteur. Un exercice qui demande une certaine dextérité, et un sang-froid imperturbable.

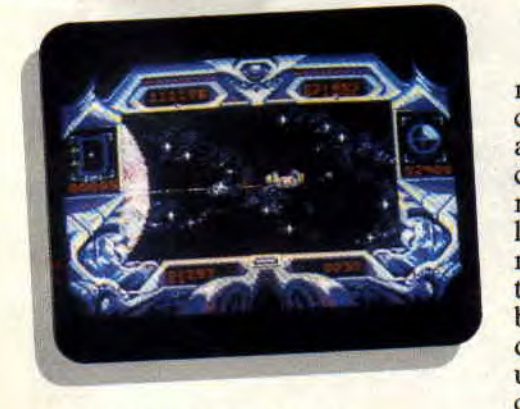

**MERCI MORLOK!**  Il faut quand même le remercier, ce bon vieux Morlok ! P.S.D. est vrai-

ment un grand cru de notre tonton Blood. Outre l'entraînement, on peut jouer contre chacun des sept extra-ter-

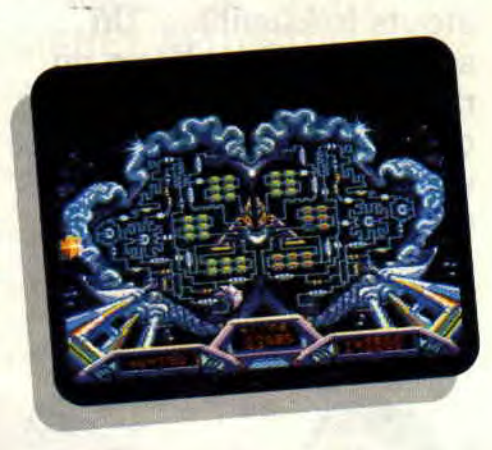

restres. Ils ont tous leurs propres caractéristiques : agilité, agressivité, acuité visuelle, etc. A vous de choisir celui qui vous conviendra le mieux, mais un conseil, ne lésinez pas sur l'entraînement... Plus tard, vous pourrez choisir une épreuve en compétition. Si vous la remportez, vous combattrez un des trois autres survivants dans une des épreuves restantes, puis un des demi-finalistes. A l'issue du combat ultime, vous pourrez rentrer chez vous et vous faire une tisane, ou recevoir un baiser de la reine du Purple Saturn Day (personnellement, je préfère la seconde éventualité !).

# **ET AU FINAL, CA DONNE QUOI?**

Yves Lamoureux, à qui nous devons l'adaptation de l'Arche du capitaine Blood, n'a pas terni sa réputation mission impossible et encore réussie! Une animation et des graphismes irréprochables. Chaque épreuve est précédée d'un superbe écran pendant que le chargement s'opère. On peut choisir l'épreuve dans laquelle on souhaite concourir, et l'adversaire auquel on veut être opposé en fonction de ses caractéristiques et des scores qu'il a déjà réalisés dans les quatre épreuves. Enfin, il faut souligner que P.S.D. se joue aussi bien avec les touches que le joystick. La zicmu du début me rappelle vaguement Sram 2, rapide avec une zolie mélodie. Quant aux bruitages des épreuves, ils sont très corrects. Joint à la notice, un manuel du participant contient des recettes hilarantes.

*LACSAP* 

*PURPPLE STURN DAY de EXXOS K7: 169 F Disk: 199F* 

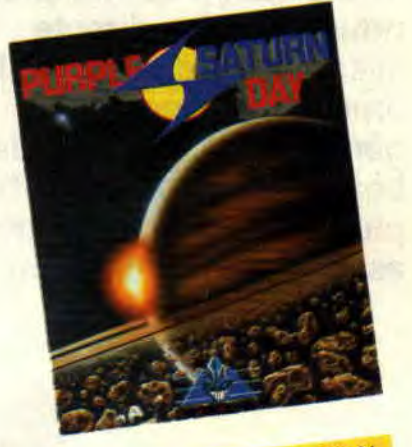

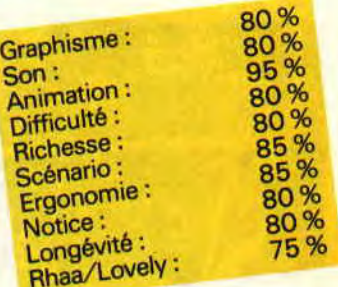

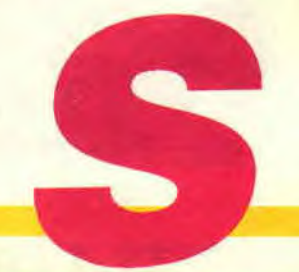

# **SKATE BALL 85%**

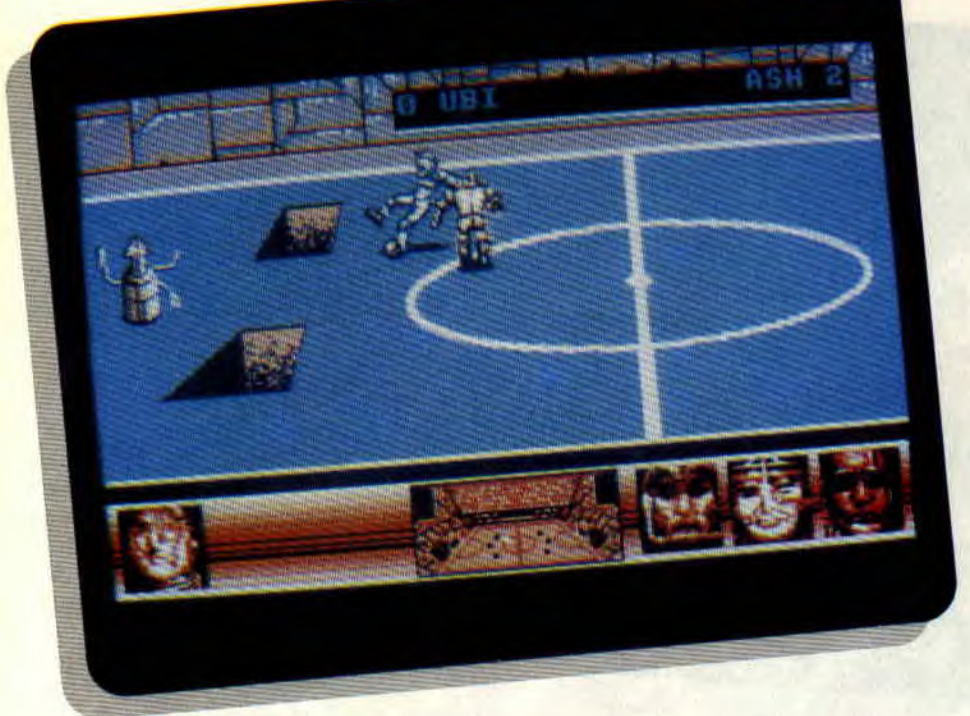

**Ça y est, le futur ne se contente plus de frapper à la porte et de nous interpeller. Il est là, chez nous, en prise directe avec notre cerveau. Voilà en effet une nouvelle génération de jeux, plus beaux, plus performants, plus modernes, ceux qui assureront la transition** 

**avec l'an 2000. Parmi eux, Skate Ball, un bête jeu de foot sur glace ultra-violent, mais aux atouts irrésistibles. Un soft qui relègue Xéno au rayon des antiquités... Ou comment transformer votre CPC en banc d'arcade.** 

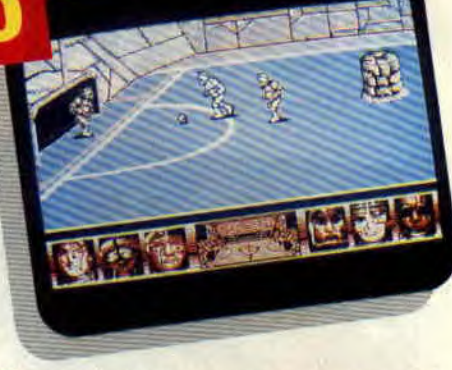

C'est vrai, en ce moment, on est gâté. Barbarian II, Vindicators, Skate Ball. Votre budget micro risque d'en prendre un sacré coup d'épée. Bon, je vous fais baver, je sens que vous voulez tout savoir sur ce nouveau soft, alors allons-y.

# **GRAPHISMES: ENTRE BILAL ET LIBERATORE**

D'abord, une petite précision : pas besoin d'être fanatique de simulations sportives pour succomber au charme de ce jeu. La preuve, à la différence de mes collègues, je n'ai jamais craqué sur les descentes infernales en ski ou les Jeux Olympiques sur CPC. Mais là, c'est différent, très très différent. D'abord, les graphismes sont véritablement époustouflants. Du pur Bilai mâtiné de Liberatore, un vrai régal pour les fans de BD. Des dessins travaillés, détaillés et, surtout, des couleurs d'une très grande qualité. Pourtant c'est le mode 1 (quatre couleurs) qui a été utilisé. Les auteurs du jeu ont aussi réussi une petite performance qui, comme me le souffle Poum impressionné, vaut son pesant de cacahouètes. En effet, l'écran se divise en deux parties. Celle du haut balaie le

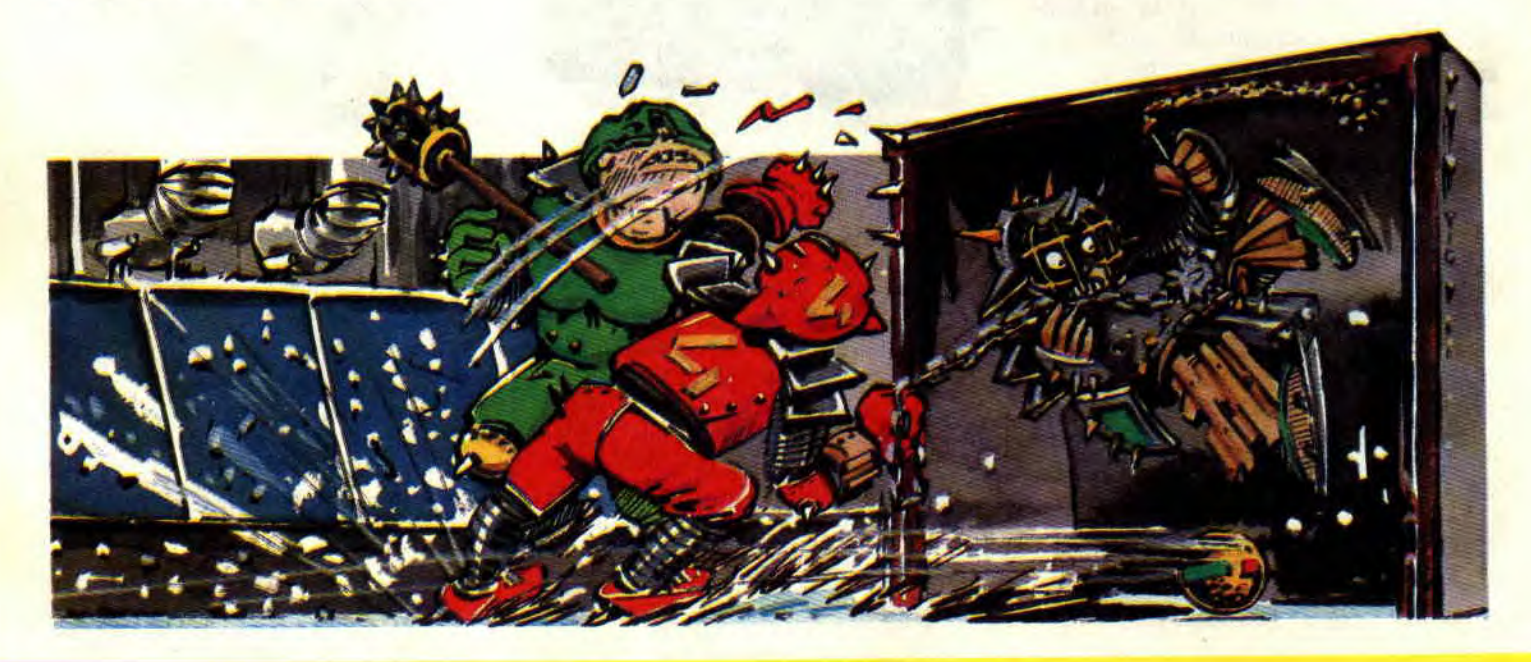

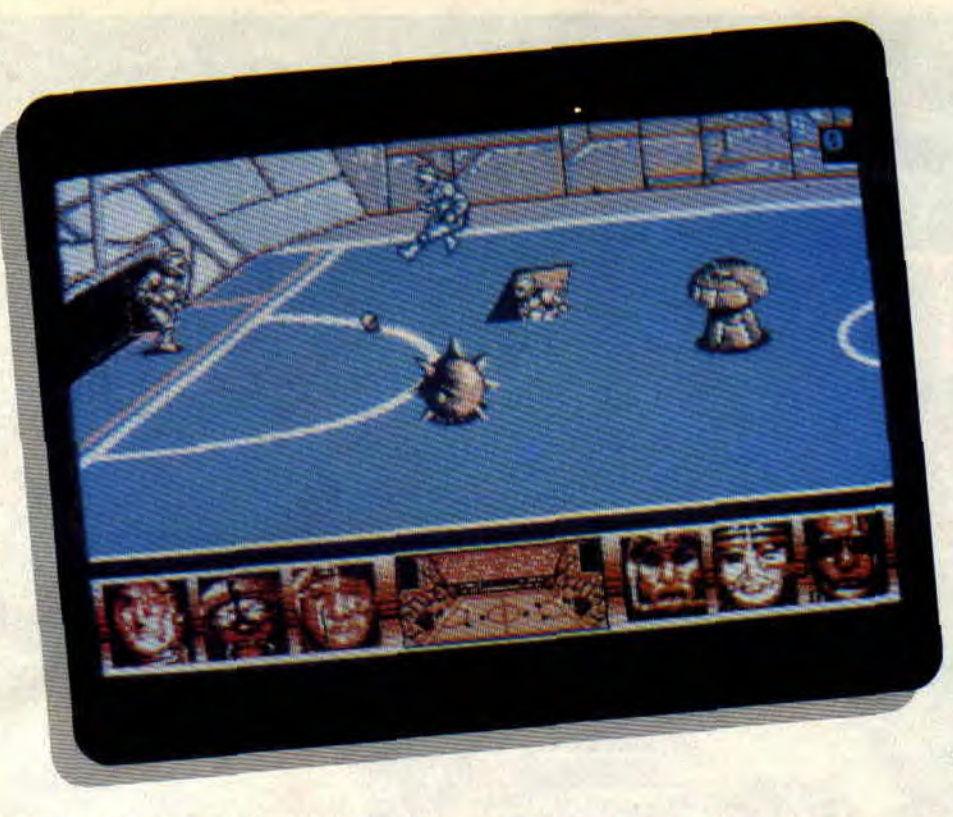

terrain en scrolling horizontal, celle du bas (portraits des joueurs et vue aérienne du stade) reste immobile durant ces scrollings. C'est assez rare pour le souligner. Enfin, même la page écran vaut son pesant de gants cloutés.

# **L'HISTOIRE : SKATE BALL SUR GLACE**

Le scénario de Skate Ball ? Très simple. comme les règles de ce sport : sur un terrain (simili football), deux joueurs doivent marquer dans les buts adverses protégés par un goal, chaque but provoquant immanquablement un déluge d'applaudissements de la foule en délire. Le premier qui marque cinq buts gagne la manche. A chaque manche, les difficultés s'accroître, le terrain se parsème d'une multitude de pièges meurtriers et il ne suffit pas de marquer, dribbler ou contrer selon les sacro-saintes lois du sport. Dans Skate Ball, il est conseillé de sauter à pieds joints sur son adversaire, le cogner ou l'envoyer valser

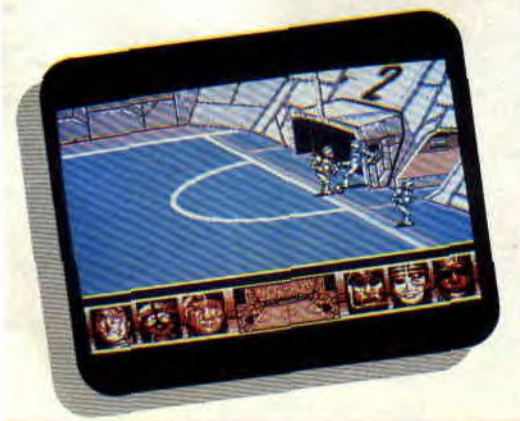

dans des trous, ou plus simplement sur des grosses boules, causant sa mort instantanée. Evidemment, chaque fois qu'un adversaire trouve la mort dans d'atroces convulsions, la foule en redemande, applaudit de plus belle. Ceux qui auront vu le superbe film *Rollerball (ou* ses nombreux succédanés latins) apprécieront.

# **L'ANIMATION : WALT DISNEY, PEUT ETRE ?**

Oui, je sais, après cette avalanche de compliments, vous vous dites : il nous prend pour des caves, ou quoi, qu'estce qu'il va nous sortir maintenant ? Walt Disney, pour l'animation et Dire Straits, pour la musique ?

Bon, d'abord, la musique, dans Skate Ball. je la cherche encore. Le mieux c'est de s'la faire dans la tête, on a en plus les applaus pour faire plus live. Les programmeurs auraient quand même pu prévoir quelques bruitages, surtout que les glissades et les chutes sur glace font très vraies. Par contre. côté animation, toute l'équipe du magazine est restée pantois devant un travail d'une telle qualité. Comme je vous le disais, c'est surtout le scrolling horizontal qui impressionne, ainsi que le mouvement des joueurs, tout en souplesse, avec une belle liberté d'action.

# **LES POSSIBILITES: INVITEZ VOS AMIS**

Tai omis de vous donner une indication primordiale : votre équipe est composée de trois joueurs, le deuxième remplaçant le premier mort et ce,

jusqu'à épuisement des troupes. Ce qui est fabuleux, c'est que vous pouvez, avant de commencer la partie, choisir les trois membres de votre équipe parmi un catalogue de brutes ayant tous des capacités différentes. Je vous conseille, pour commencer, Vassily, qui possède un très bon sens de l'équilibre. Haregany, à la force incroyable (mais aux réactions imprévisibles), et Remistar, diabolique buteur. Choisissez-bien, car votre choix influera sur la nature de votre jeu. comme sur celui de votre adversaire. Un adversaire, d'ailleurs, qui peut aussi bien être l'ordinateur que votre voisin(e) de palier. A deux, c'est encore plus drôle et plus intéressant, bien que le doubleur de joystick soit fortement conseillé, les touches du clavier n'étant pas redéfinissables !

# **LE FINAL : LES BUGS ?**

Résumons. Pour : les graphismes, l'animation, les couleurs, le rendu des déplacements, l'ergonomie, et tout le plaisir qu'on a pu avoir (ou que l'on aura encore) en se disputant des matches de Skate Ball.

Contre : la musique (quelle musique?),les effets spéciaux sonores (lesquels ?), le scénario. Bref, du détail, de l'enrobage de soft. C'est vrai, mais j'aime bien une bonne histoire pour me mettre dans l'ambiance avant le jeu.

En bref: la classe, rien à dire de plus. Mauvaises langues : d'aucuns, cherchant la petite bête, m'ont parlé de la présence de hugs hantant ce soft (ballon bloqué quelques secondes en corner, ou broutilles du genre). Que les plus tatillons (mais alors vraiment les plus tatillons) se méfient donc.

#### *Matt MURDOCK*

#### *SKATE BALL de UBI SOFT'*  **Prix** : n. c.

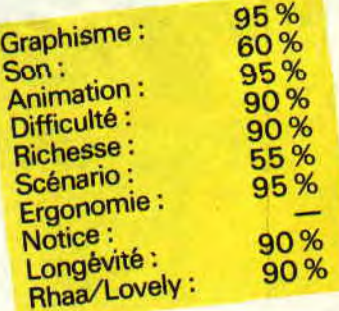

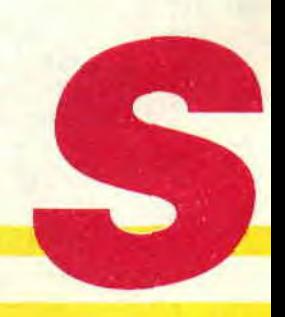

# **LE VRAI VISAGE DE CAPTAIN eter**

**L'Arche du Captain Blood d'Exxos est un jeu original, rempli d'idées neuves qui amènent une nouvelle façon de jouer sur son CPC. Dès sa sortie, Blood a connu un franc succès populaire, grâce à son excellente réalisation due à Yves Lamoureux (l'auteur du fantastique scrolling horizontal de Prohibition). Depuis, Blood collectionne les prix : Tilt d'or, A 100 % et récemment le grand prix qui consacre le meilleur jeu du monde (à l'exception de la Grande-Bretagne), récompense décernée par la presse anglaise...** 

Le seul défaut de Blood, c'est la difficulté qu'éprouve le joueur à entrer dans l'univers mystico-fantastique conçu par ses deux auteurs : Philippe

Ulrich et Didier Bouchon. Voilà pourquoi nous avons décidé de réaliser ce petit dossier.

Dans les pages qui suivent, vous allez découvrir le plan de toutes les planètes habitées, ainsi que les fiches signalétiques de tous les personnages qui constituent l'univers vivant de Blood. Sur le plan, sont indiqués le nom des planètes et des individus qui s'y trouvent. Les flèches qui relient les planètes entre elles vous donnent les connaissances théoriques des personnages. Par exemple, la flèche qui relie la planète du Croolis Ulves **Mort génétique** à celle de **Maxon** veut dire que **Mort génétique** connaît les coordonnées de la planète où se trouve Maxon.

Afin que vous puissiez vous repérer plus facilement sur le plan, toutes les planètes qui hébergent des personnages d'une même race sont de la même couleur. Les fiches signalétiques vous donnent le nombre et les noms de tous les individus. Nous avons également inscrit les caractéristiques de chaque race pour que vous puissiez savoir comment dialoguer avec elles.

# **LES DIALOGUES**

L'Arche du Captain Blood est une quête dans laquelle le héros, au fil de ses rencontres, devra poser les bonnes questions pour atteindre son but. Les dialogues se font grâce à des icônes qui correspondent à des mots, un peu

comme des hiéroglyphes. Cette façon de communiquer est d'ailleurs un des aspects les plus originaux du jeu. Certains joueurs pourront être quelque peu bloqués par ce système, ne sachant pas quel type de discours tenir face à un personnage donné.

La règle générale est la suivante. Essayez d adopter la manière de parler de votre interlocuteur. Repérer les mots qu'il répète le plus souvent et construisez vos phrases de la même façon que lui. Grâce au plan, vous êtes en mesure de savoir quels renseignements il est susceptible de vous donner. Interrogez-le sans relâche et n'hésitez pas à poser plusieurs fois la même question. Menacez-le au besoin s'il fait partie d'une race de guerriers ou bien donnez-lui le code AMI AMI s'il s'agit d'un personnage pacifique. Allez à l'essentiel et ne vous embarrassez pas de phrases à rallonges.

Une fois que vous avez obtenu tous les renseignements que vous désiriez, ne détruisez pas la planète où se trouve votre informateur, sauf si c'est absolument nécessaire pour poursuivre votre quête. Voilà, nous espérons qu'avec ces quelques indications vous parviendrez à mieux comprendre l'univers de Captain Blood. Si vous souhaitez que nous publiions d'autres dossiers de ce genre. écrivez-nous, en précisant le nom des jeux que vous voudriez voir traités. ATA ATA HOGLO ULU ULU et qu'Exxos soit avec vous.

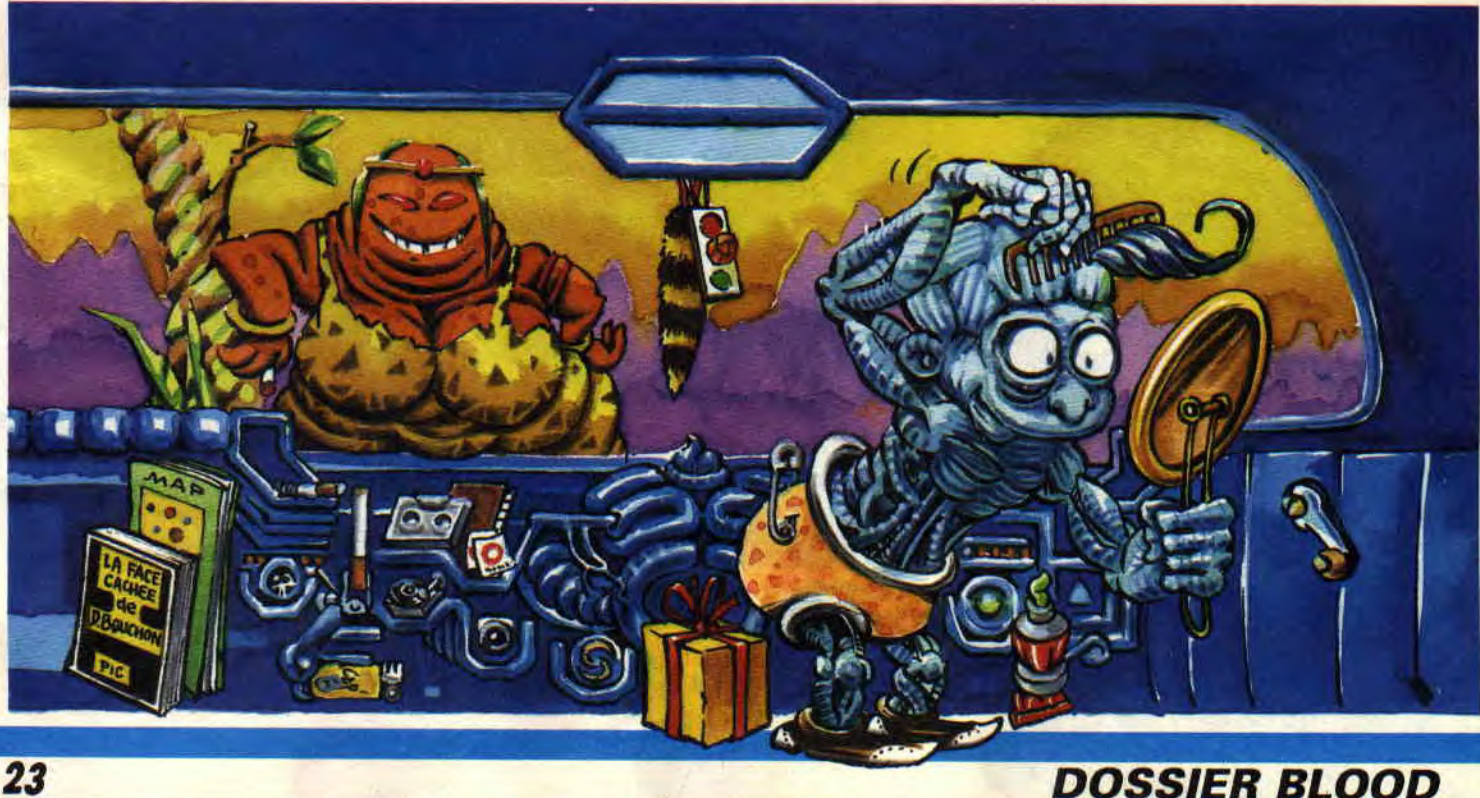

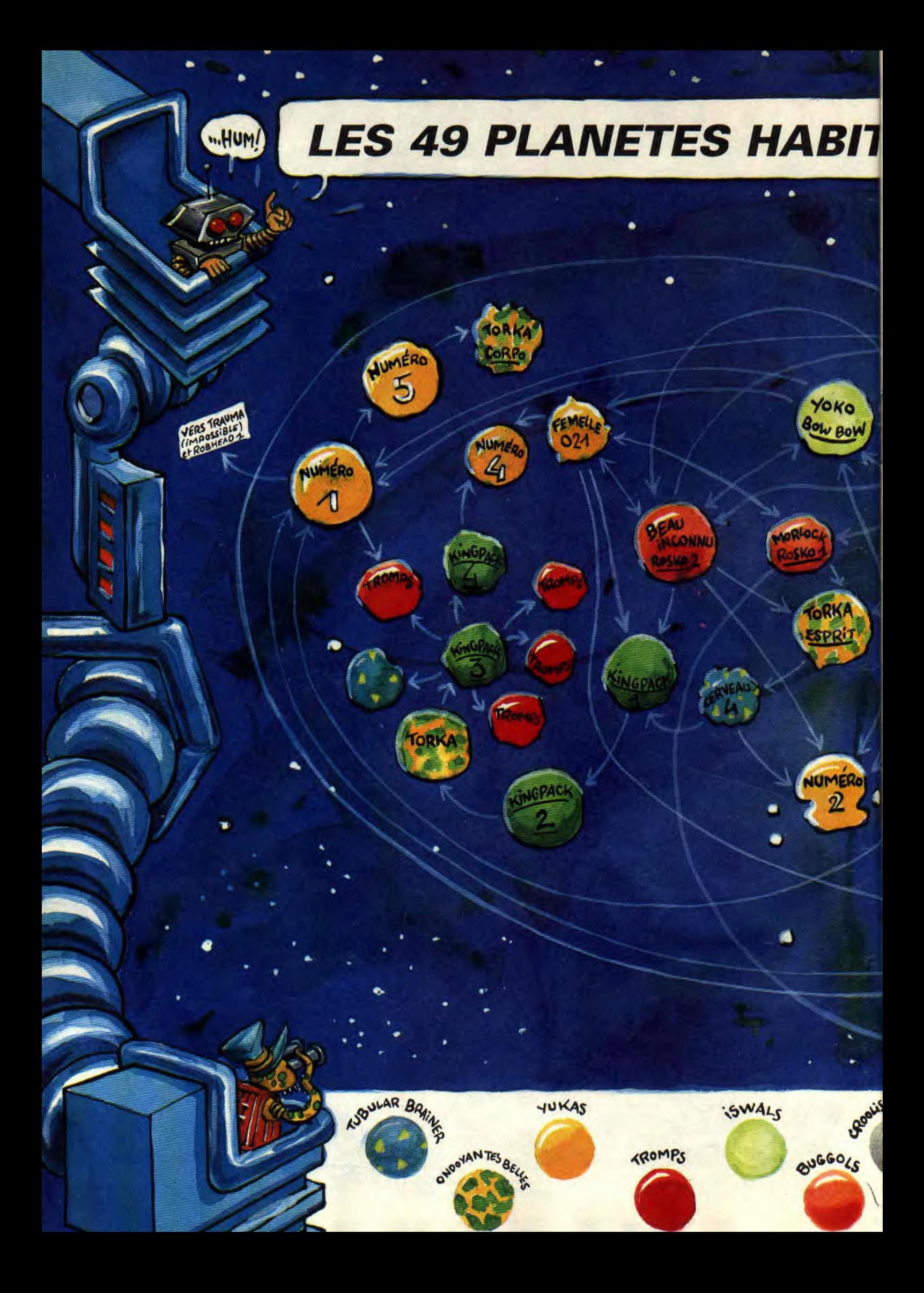

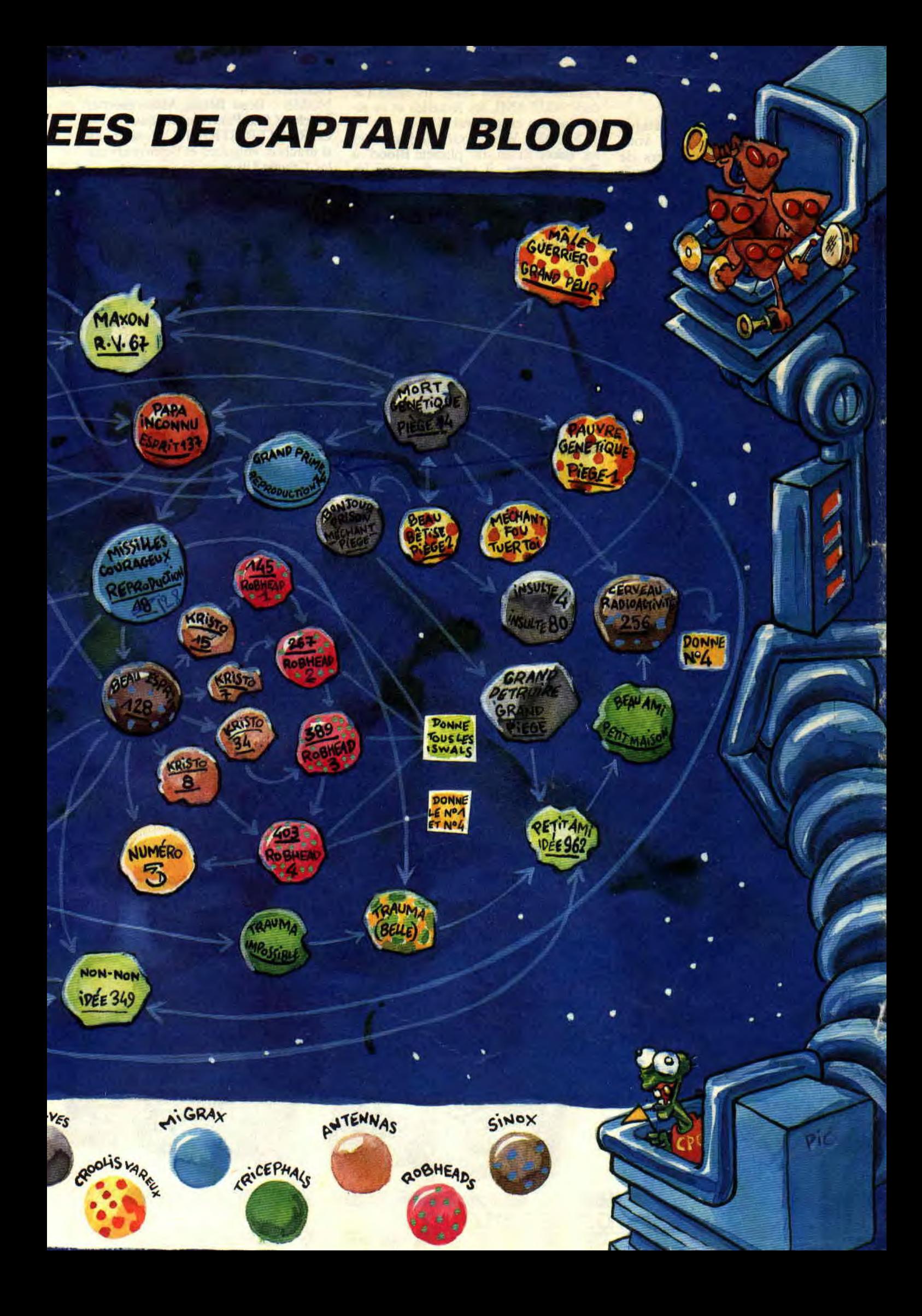

# **LE WHO'S WHO DE CAPTAIN BLOOD**

Avant de donner la fiche signalétique de tous les personnages que vous pourrez retrouver dans l'univers de Blood, voici rapidement tout ce qu'il est essentiel de savoir pour s'en servir correctement. Nous avons classé les individus par race, car tous les individus d'une même race réagissent, à peu de choses près, de la même manière. Le premier personnage que vous rencontrez au début de chaque partie est tiré au sort parmi les quatre races sui-vantes : **Croolis Ulves, Migrax, Buggols ou** lswals. Certaines de ces races sont sensibles au code AMI AMI que vous devrez découvrir puis apprendre par coeur en questionnant Yoko, le petit Iswals. Ce code est un poème galactique qui sert de mot de passe entre races pacifiques et amies. Récitez-le au bon moment et vous obtiendrez des renseignements intéressants. Enfin, il ne faut pas hésiter à aller voir certains personnages plusieurs fois (Maxon, les deux **Sinox,** les **Robheads** et Mort génétique, un des quatre **Croolis Ulves),** car ils ne vous disent pas du premier coup tout ce qu'ils savent...

#### LES CROOLIS ULVES NOMBRE : 4

#### NOMS : Mort génétique, Grand Dé**truire, Bonjour Prison, Insulte 4**

CARACTERISTIQUES : Ce sont des guerriers ne pensant qu'à se battre. Ils sont grossiers, machos et pas très malins. Leurs ennemis héréditaires sont les **Croolis Vareux.** Ils n'aiment pas le code AMI AMI. ni les Iswals, à l'exception de Maxon, le père de Yoko, dont Mort génétique pourra vous donner les coordonnées.

A SAVOIR : **Grand Détruire** est en fait un espion à la solde des Croolis Vareux.

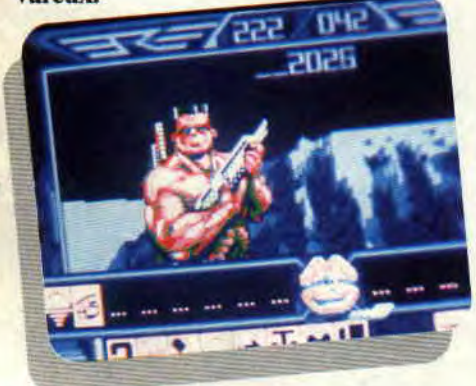

LES BUGGOLS NOMBRE: 3 NOMS : Papa inconnu. Morlock, Beau Inconnu

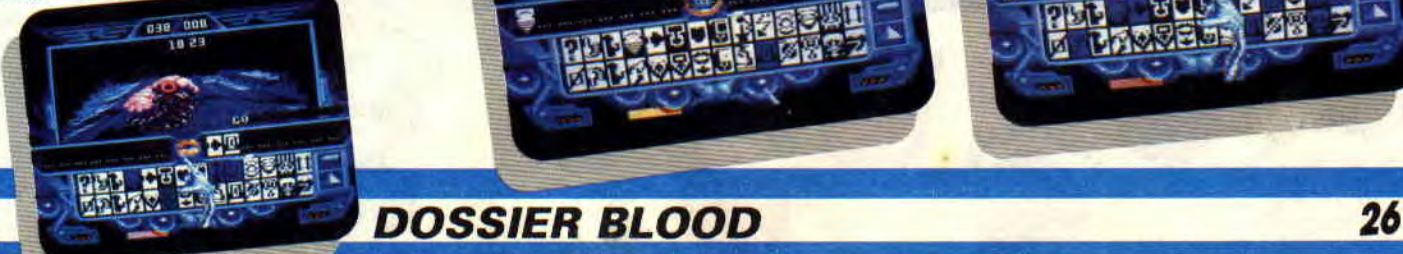

CARACTERISTIQUES : Ce sont les ennemis jurés des **Yukas.** Ils aiment le code AMI AMI, les femelles et la reproduction en général.

A FAIRE : Voter pour **Morlock,** tuer les Yukas. Si on dit "planète Blood" à **Beau Inconnu,** il vous donnera les coordonnées du deuxième **Numéro.** 

#### LES MIGRAX

NOMBRE: 2 NOMS : **Grand Prime, Missiles courageux** 

CARACTERISTIQUES : N'aiment aucune race, détestent en particulier les **Robheads.** Essentiellement motivés par l'argent, ils aiment aussi voyager et être téléportés.

A FAIRE : Téléporter **Grand Prime**  sur une planète inconnue pour qu'il donne les coordonnées de son copain **Missiles courageux.** 

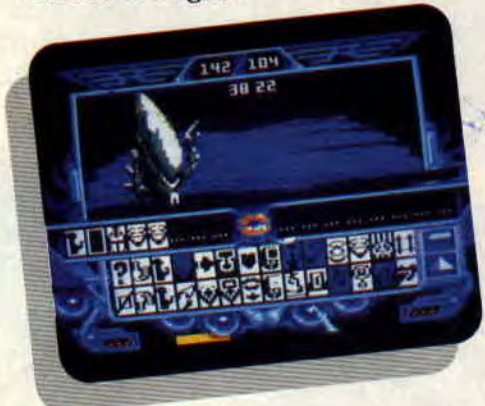

#### **LES ISWALS** NOMBRE :4 NOMS : **Yoko, Non Non, Petit Ami, Maxon**

CARACTERISTIQUES : **Yoko** est le fils de Maxon, il est perdu dans la galaxie et recherche son père. Il adore être téléporté, car c'est pour lui la seule façon de se déplacer. Il est gentil. joueur, rieur, courageux et aime le code AMI AMI. Il veut aider **Blood.**  Après avoir été téléporté, **Yoko** meurt. En fait, il ne meurt pas, mais pour se cacher d'un **Numéro** qui le cherche, il change de nom et s'appelle **Non Non.**  Maxon est un savant généticien ami de Mort génétique. Il a été fait prisonnier par un **Numéro** puis relâché. Il croit que son fils a été réellement tué. A FAIRE: Demander à Yoko le code AMI AMI. Ne pas hésiter à aller voir plusieurs fois Maxon.

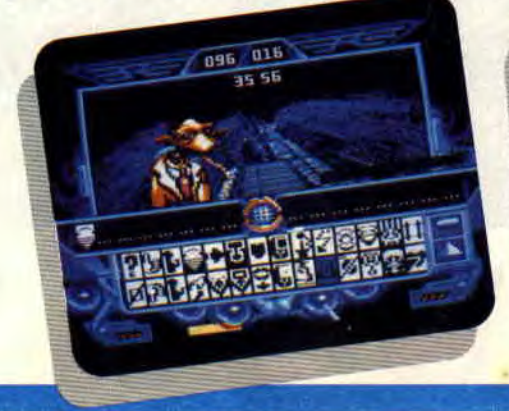

#### LES CROOLIS VAREUX NOMBRE :4

NOMS : **Beau Bêtise, Mâle guerrier, Méchant fou, Pauvre génétique**  CARACTERISTIQUES: Ils sont aussi machos, vulgaires et bagarreurs que les **Croolis Ulves** qu'ils détestent. A FAIRE : Vous avez deux possibilités, soit les détruire ainsi que l'espion **Grand Détruire,** soit tuer tous les **Croo**lis Ulves sauf Grand Détruire.

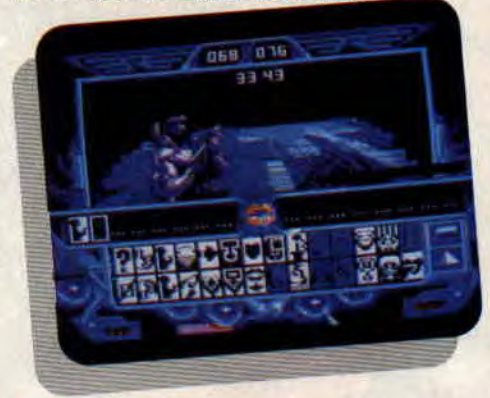

#### LE TRICEPHAL NOMBRE: 1.

NOM: **Beau Ami** 

CARACTERISTIQUES : Ami des Iswals et des **Sinox,** il aime le code AMI AMI. Il n'est pas très fûté et répète trois fois la même chose puisqu'il a trois têtes.

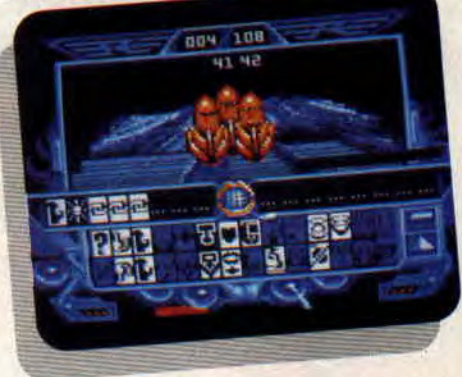

#### LES TUBULAR BRAINERS NOMBRE : 2

CARACTERISTIQUES : Aiment le code AMI AMI.

A FAIRE : Se rendre au rendez-vous à l'heure 125. Répondre "code" quand ils vous demandent le code.

A SAVOIR: Les **Tubular Brainers** sont des amis du **Tricéphal.** 

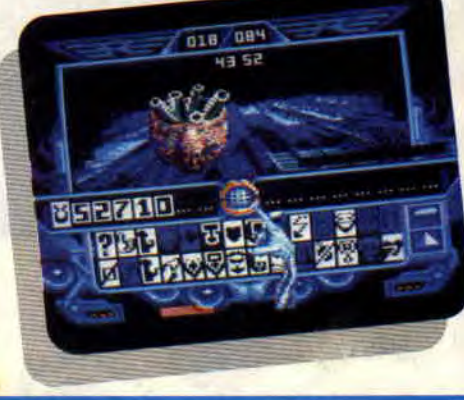

### LES SINOX

#### NOMBRE :2 Beau Esprit, Cerveau **Radioactive**

CARACTERISTIQUES : Les Sinox sont la plaque tournante, la pierre angulaire de la réussite de Blood puisqu'ils peuvent vous donner les coordonnées des quatre premiers Numéros. Ils sont très intelligents. Ce sont des techniciens et ils peuvent aller réparer les têtes des Robheads. Lorsque vous les rencontrez et qu'ils vous demandent le code, il faut répondre : "impossible pas Sinox".

A FAIRE : Téléporter tous les Antennas, demander aux Robheads les noms de leurs planètes ainsi que les coordonnées des Iswals. Ne pas hésiter à aller voir plusieurs fois Cerveau Radioactive. Téléporter Beau Esprit n'importe où et faire ce qu'il vous dira.

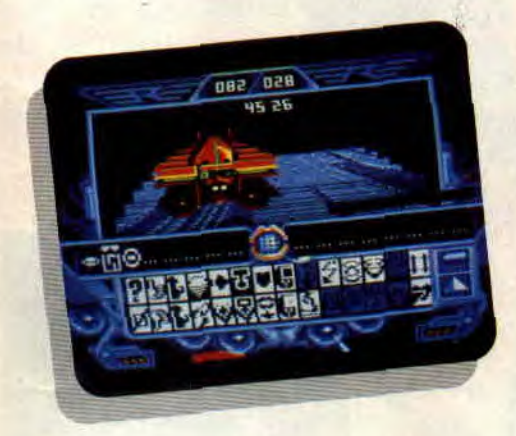

#### LES ROBHEADS NOMBRE :4

CARACTERISTIQUES : Si les premiers dialogues avec eux sont incompréhensibles, il faut aller chez le Sinox Cerveau Radioactive pour lui donner les noms des planètes Robheads soit 145, 267, 389 (ou 387 dans la nouvelle version), 403. Radioactive ira alors les réparer.

A FAIRE : Quand les têtes de Robheads sont en état de marche, ils vous donnent les coordonnées des trois premiers Numéros, à condition d'avoir tué Maxon, les Croolis Ulves, Vareux et les Migrax, d'avoir téléporté Beau Esprit, de l'avoir tué ainsi que Cerveau Radioactive et d'être à plus de quatre heures de jeu...

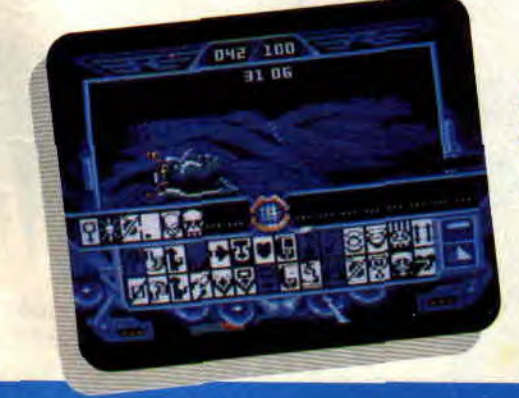

#### LE YUKAS NOMBRE: <sup>1</sup>

CARACTERISTIQUES : Ennemi juré des Buggols. il règne de façon illégitime sur la planète Rosko 1 (appartenant en fait à Morlock le Buggols). Il vous demandera de voter pour lui, mais je vous conseille de ne pas le faire.

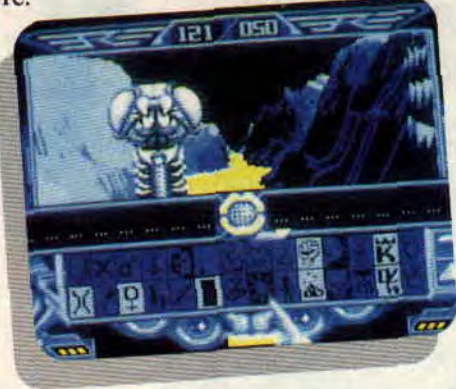

#### **LES ANTENNAS** NOMBRE :4

CARACTERISTIQUES : Elles sont très bêtes, mais elles aiment être téléportées.

A FAIRE : Leur demander les coordonnées des Robheads. puis les téléporter n'importe où. comme vous l'aura demandé le Sinox Beau Esprit.

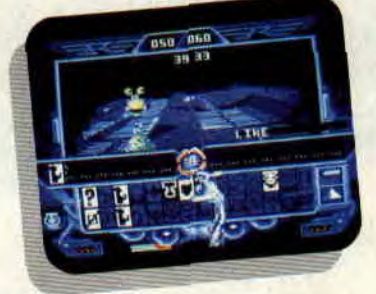

#### LES KINGPACK NOMBRE :4

CARACTERISTIQUES : Ils sont amis avec les Tubular Brainers, ils sont fous de course et passent leur temps à donner des rendez-vous de planète en planète. Amusant mais sans intérêt.

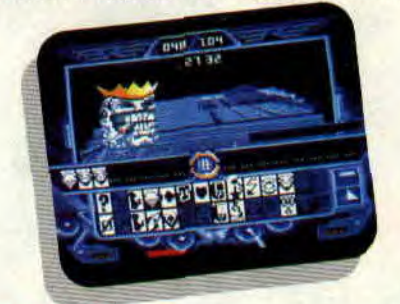

#### **LES TROMPS** NOMBRE :4

CARACTERISTIQUES : Obsédés par la reproduction. ils ne mènent à rien.

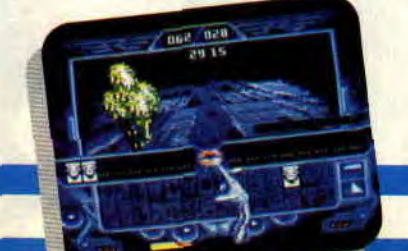

#### L'ONDOYANTE MOCHE NOMBRE: 1 NOM : Trauma

CARACTERISTIQUES : Injurieuse, laide et repoussante (c'est pour ça q'on a pas mis sa photo !) et jalouse. Elle apparaît très belle à Blood pour essayer de l'accaparer et de l'éloigner de Torka l'Ondoyante.

#### LES ONDOYANTES NOMBRE : 4 NOM : Torka

CARACTERISTIQUES : En fait, il n'existe qu'une seule ondoyante, mais vous pouvez trouver son esprit qui apparaît sur plusieurs planètes. Torka appelle Blood à son secours car elle est traquée par les Numéros qui veulent se reproduire avec elle. Elle est amie avec les Tubular Brainers et amoureuse de Blood. Attention, ne confondez pas Torka et ]'Ondoyante Moche Trauma...

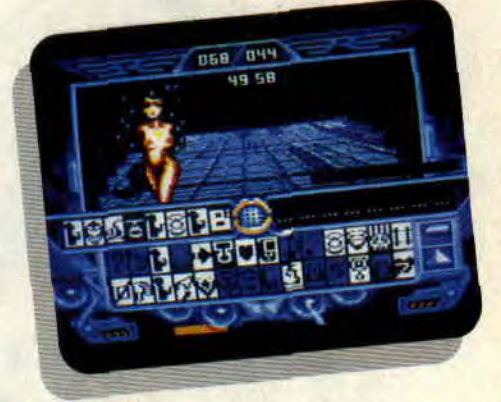

#### **LES NUMEROS** NOMBRE : 5

CARACTERISTIQUES : Une fois découverts, les Numéros réagissent de façon différente. Le premier ment et invente des coordonnées de planètes. Le deuxième essaie d'apitoyer Blood en l'appelant papa. Le troisième propose un marché pour sauver sa peau. Le quatrième devient bête sous l'effet de la peur.

Le Numéro 5 habite sur une planète d'un autre Numéro, mais vous ne le verrez pas la première fois. C'est le Numéro 5 qui divulgue la fin du jeu. A FAIRE : Faire parler les Numéros à tout prix et les détruire sans pitié pour que Blood puisse vivre...

**ATA ATA HOGLO ULU ULU!** 

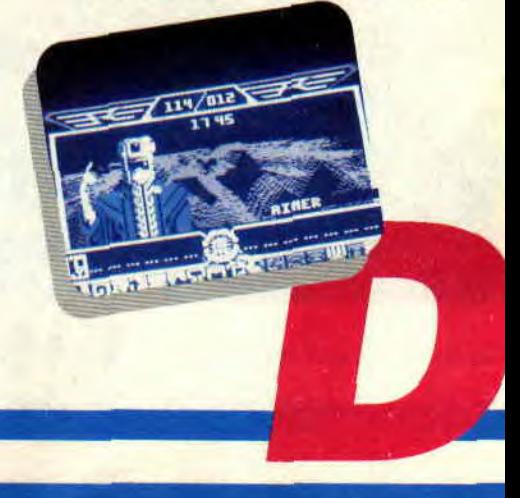

# LE TOP MAG

Voici venir le mois de mai, soleil printanier. Pour les jours fériés, on est sûr soleil, c'est moins sûr<br>mais je ne suis pas monsieur Météo, alors<br>reportez-vous à votre quotidien habituel pour de plus amples informations.

Je ne vais pas vous faire languir plus longtemps, les deux gagnants de ce mois sont Anonyme Hérault, qui pourrait quand même mettre son prénom et qui habite Fontenay-sous-Bois et Vincent Simon ou inversement qui habite Heyrieux. Ne vous inquiétez pas si le ciel ne nous tombe pas sur la tête, il y aura encore deux abonnements gratuits à gagner.

Ce mois-ci, c'est la stabilité dans le<br>13 Ang, heureusement un certain mes préférés, Pirates. A mon avis, il a dû se prendre un boulet mal placé, direct dans la soute à munitions. Avec quelques planches de secours. il devrait refaire surface le mois prochain.<br>Sinon, l'éternelle bande des quatre temps d'apporter un peu de sang neuf<br>au moulin avant qu'il ne rouille. Mais avec les jeux qui sont arrivés le mois

te postale si vous ne supportez pas envoyez le tout au Top Mag. Amstrad Cent Pour Cent, 53, avenue Lénine, 94250 Gentilly.

dernier et ceux qui arrivent ce mois-ci, **Solid World Vernit de mai, avec de mai,** on aura sûrement du changement. Je le joli mois de mai, avec ne serais pas surpris de voir arriver<br>
ses jours fériés et son Crazy Cars II et Barbarian II rapideses jours fériés et son Crazy Cars II et Barbarian II rapide-<br>nent. Alors que ces softs n'étaient pas encore sortis, il y avait des lecteurs qui<br>votaient pour eux. Je vous en prie, un qu'ils seront là, pour le peu de sérieux, il existe déjà suffisampeu de sérieux, il existe déjà suffisamment de softs sur le marché pour que<br>vous ne votiez pas pour des softs qui n'existent pas encore. Je vous souhaite un bon mois et surtout ne laissez pas les autres faire le classement à votre place. Alors tous à vos plumes et à vos<br>cartes postales !

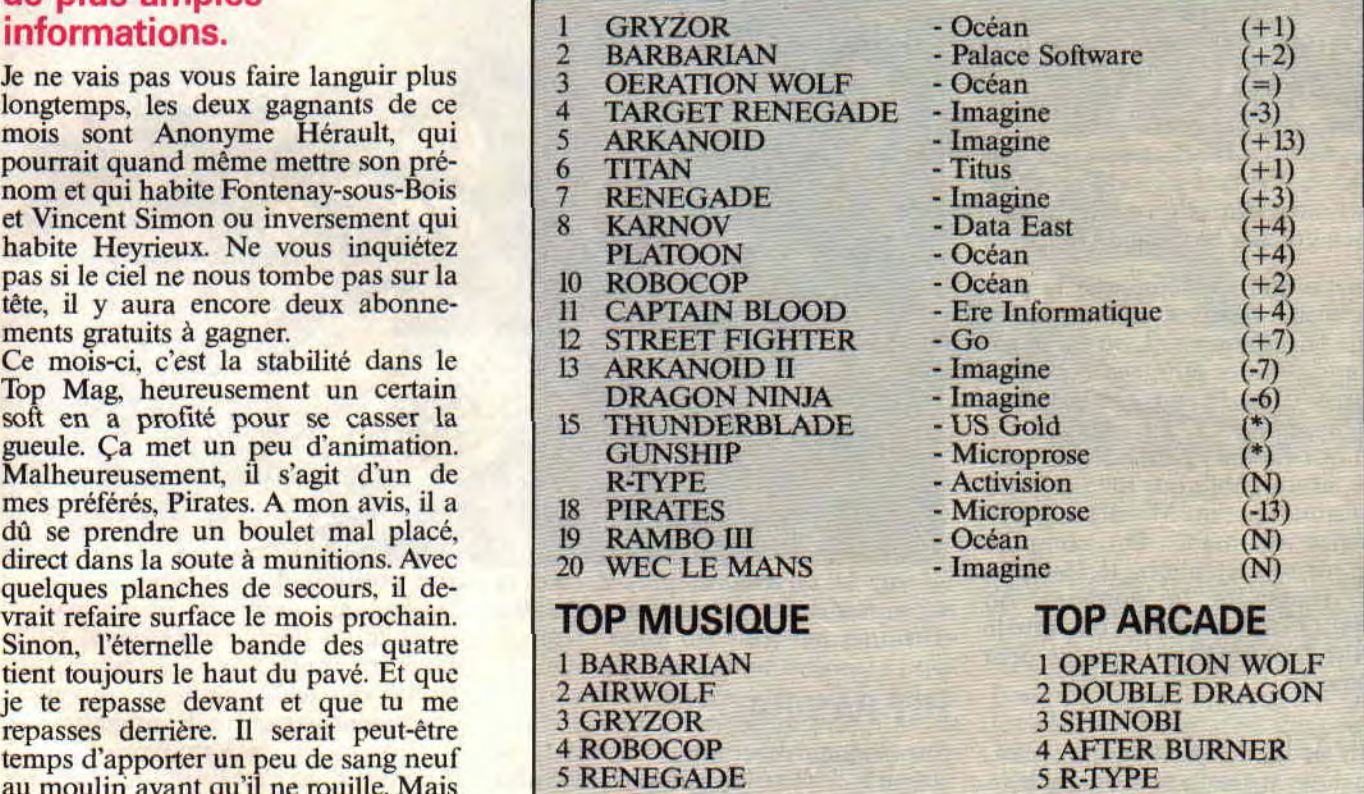

(N) : Première apparition (\*) : Réapparition

Découpez p le bulletin et collez-le sur une ADRESSE. .. .. ... .. .. .. .. .. .. .. .. .. .. .. ... ... .. .. .. .. .. carte postale ou recopiez-le sur une car- CODE POSTAL .......................................................................................................... d'abîmer votre magazine préféré et ~ 5 ........................................................................................................................................., ~ MA MUSIQUE PREFEREE EST : MON JEU D'ARCADE FAVORI EST:

# **ARRETE TON AMCH**

**Amcharge, le serveur Minitel entièrement consacré au téléchargement sur Amstrad, continue fièrement sur sa lancée. De plus en plus d'appels pour ce service, qui marche très bien, merci pour lui. Continuez.** 

C'est embêtant à la fin, il faut chaque mois rappeler aux petits nouveaux de quelle manière on procède pour télécharger. M'enfin, je conçois aisément la déception du type qui débarque sur Amcharge et qui se retrouve complètement paumé. C'est pourtant pas compliqué, d'autant plus qu'une aide est pour ainsi dire disponible en permanence grâce à la touche Guide.

Je rappelle quand même que la première chose à faire est de se procurer le kit de téléchargement, ou de le gagner dans l'un des fabuleux concours *d'Amstrad Cent Pour Cent,* c'est pas ce qui manque. Ce kit contient un logiciel qui va vous permettre de télécharger, et un câble qui relie la prise péri-informatique du Minitel à la prise joystick du CPC. On compose ensuite sur son téléphone le 36-15, on attend d'entendre la porteuse, on appuie sur Connexion/Fin, on entre le code AMCHARGE, et la magie peut commencer.

A partir de là, il faut faire un choix : soit on loue un soft, soit on l'achète. Dans le premier cas, il est perdu dès l'extinction du CPC, et dans le second, il est sauvegardé sur disque ou cassette. Ce qui amène une remarque concernant les logiciels en vente: nombre d'entre vous se sont plaints que leurs jeux téléchargés ne marchaient pas, quel que soit le fichier lancé. C'est normal, il faut obligatoirement passer par le logiciel Amcharge, option "2 - Utiliser un logiciel" du menu, pour exécuter un jeu téléchargé. Cela pour éviter que ceux qui n'ont pas acheté le kit de téléchargement puissent s'amuser avec ces jeux. Enfin, le prix du téléchargement est égal au temps pas-

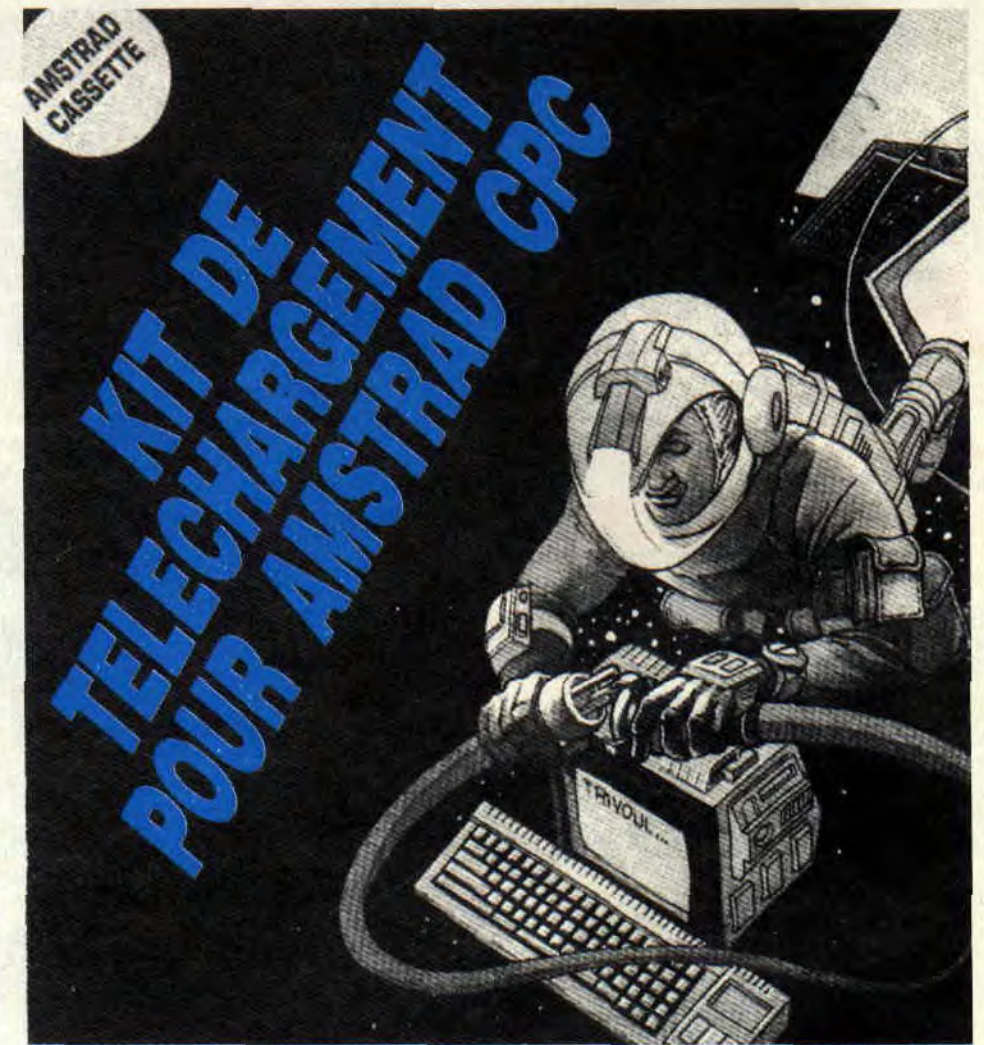

sé sur le serveur, ni plus ni moins. Comptez donc, en moyenne, de 10 à 15 francs par jeu.

# **HIT PAS RADE**

Sur Amcharge comme sur NRJ, on s'amuse à faire des hit-parades, afin de donner une idée des jeux qui se vendent ou se louent le plus. Ce qui ne veut pas dire que ce sont là tous d'excellents jeux, loin s'en faut, comme nous l'allons voir plus loin.

Voici donc pour commencer et dans l'ordre décroissant, le hit-parade des jeux en vente. En dixième position, nous trouvons Ace of Aces, qui revient doucement mais sûrement, précédé de Airwolf Il, Barbarian (qui passe ce mois-ci en vente), Marble Madness (premier le mois dernier, ça n'aura pas duré), Arkanoïd. Elektra Glide et Formula One Simulator. Le peloton de tête est formé de A.C.E. en troisième position, Exolon en seconde, et Astérix en première place, présent dans le hit depuis maintenant vingtcinq semaines.

Le hit des télé-locations maintenant, également par ordre décroissant. A la dixième place, nous trouvons Captain America dont c'est l'entrée dans le hit, Deflektor (idem), BraveStarr (itou), Basil the Detective, Mickey Mouse (encore un nouveau), MatchDay II (un de plus) et Scalextric. Pas mal de changements donc de la quatrième à la dixième place, mais les trois premiers sont toujours les mêmes : Cybernoïd troisième, Crazy Cars second et Arkanoïd II en tête. On se demande quel jeu pourra bien les détrôner.

# **LE TELE-JEU DU MOIS: SHORT CIRCUIT**

La sortie de Johnny 5 sur le grand

# **ARGE, BEN HUR**

écran m'a paru une occasion inespérée pour vous parler de ce jeu. Il est sorti, voilà maintenant presque plus de deux ans, chez Océan, qui était à l'époque champion, toutes catégories confondues, des adaptations de tout poil : Street Hawk, plus connu chez nous sous le nom de Tonnerre mécanique, Knight Raider, alias K 2000 n'en sont que deux exemples parmi beaucoup. La politique d'Océan était alors claire : puisque les films ou séries télévisées sont appréciées, pourquoi ne pas en faire des softs, ça se vendra comme des petits pains. Raisonnement par ailleurs entièrement juste, malgré la qualité parfois contestable des dits jeux.

Short Circuit avait un peu échappé à cette règle. Reprenant mot pour mot le scénario du film, il était assez intéressant à jouer, possédait des graphismes assez sympathiques ainsi qu'une animation plutôt réussie. Attention, ne me faites pas dire ce que je n'ai pas dit et que je ne dirai pas, même sous la torture. Short Circuit n'avait rien d'un hit, simplement il se démarquait des autres jeux Océan de l'époque.

Or donc, le scénario. Comme je crois vous l'avoir déjà dit quelques lignes plus haut, c'est le même que celui du film du même nom : Numéro 5, un robot de la classe SAINT (TNSAI en français, soit Transport nucléaire, stratégique artificiellement Intelligent"), construit par la société Nova Robotics, se prend soudainement, dans le circuit, une super décharge électrique, à l'issue de laquelle il acquerra une autonomie de mouvement doublée d'un phénomène jamais vu en matière de robots : la conscience. En clair, "Numéro 5 est vivant !" comme disait alors le slogan du film.

Z'imaginez donc la panique et les convoitises qui en découlent : le concepteur de la série SAINT veut le retrouver et le démonter pour comprendre ce qui s'est passé, le président de Nova Robotics doit absolument le détruire s'il veut conserver son poste, et l'armée est chargée de le désactiver avant que les civils n'en patissent, quitte à le détruire si besoin est.

C'est ici que le jeu commence. Vous incarnez donc Numéro 5 et devez. dans un premier temps, vous échap-

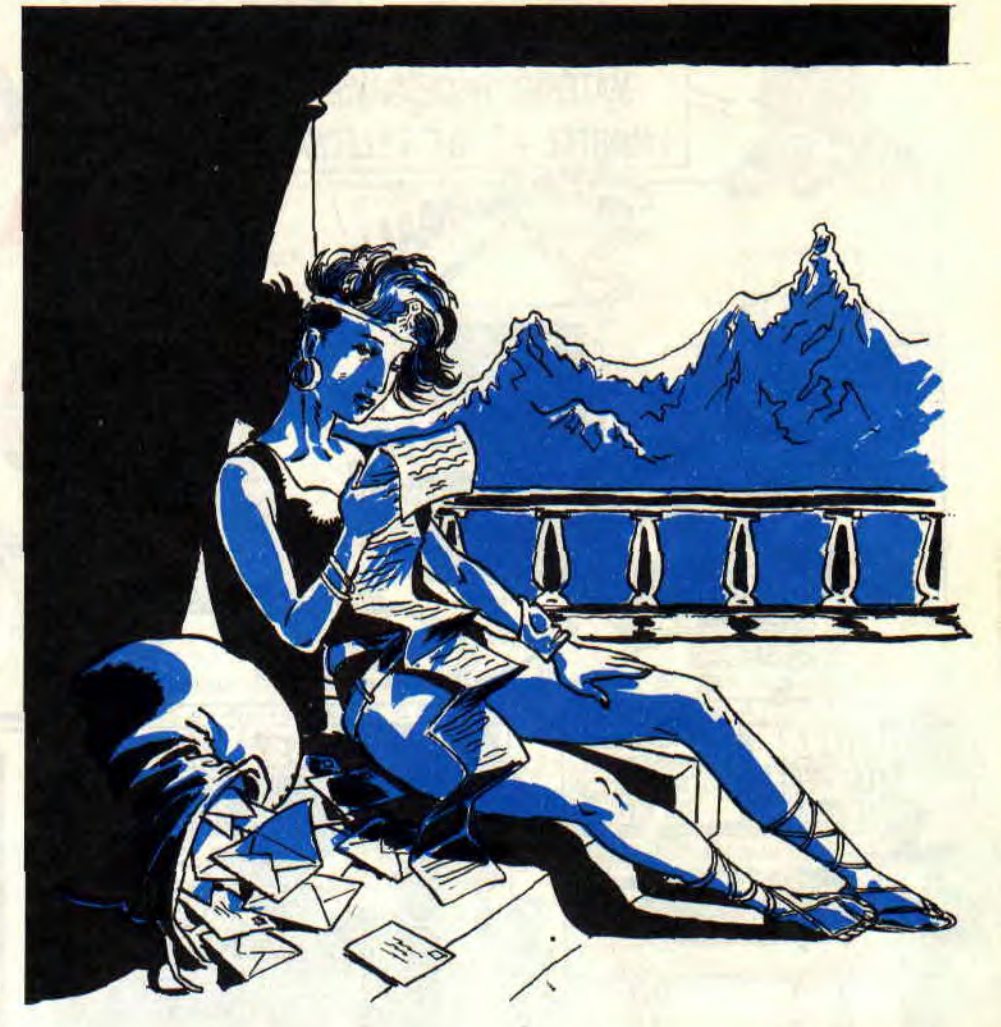

per de Nova Robotics avant que la garde ne remarque votre absence du hangar. Pour un robot aussi perfèctionné que vous, ça ne devrait, a priori, poser aucun problème... A priori uniquement, parce qu'en plus, il vous faut retrouver dans le complexe, le matériel et les logiciels nécessaires à la mise en route de votre rayon laser intégré, ainsi qu'un manuel technique qui vous permettra de construire un robot-leurre dans la seconde partie du jeu. Explorez donc tout le complexe (bâtiments, parc, etc.), tout en évitant bien entendu les rondes des gardes. Dans la seconde partie du jeu, vous vous êtes enfin échappé, mais évidemment, tout le monde vous recherche. A vous donc de trouver un havre de paix, sachant que vos poursuivants sont décidés à ne pas vous faire de cadeaux : Nova a envoyé le

reste de la série SAINT à vos trousses. programmés pour vous détruire...

Drôle de jeu, quand même. On aime ou on n'aime pas. Personnellement, Short Circuit m'a bien fait marrer en son temps, à tel point que si Océan nous proposait aujourd'hui ou dans les mois à venir une adaptation de Johnny 5, il faudrait qu'elle soit sacrément bonne pour ne pas trop décevoir...

*AmSepth* 

**AMSTRAD CENT POUR CENT VOUS OFFRE 4 SUPERBES JACQUETTES GRATUITES POUR VOUS CONSTITUER UNE LOGITHEQUE ILLUSTREE PAR COUCHO** 

# **LES PLUS BELLES LETTRES DE MISS X**

Alors là, bravo ! Vos lettres **sont de mieux en mieux depuis quelques mois. Vos propositions, de plus en plus nombreuses, nous prouvent votre volonté d'améliorer sans cesse notre Cent Pour Cent. Ne relâchez pas la pression, tenez bon, toutes les idées ne seront pas retenues, mais nous essaierons de répondre de notre mieux à chacun de vos désirs. Dès le n° 1** de **Cent Pour Cent, nous avions créé un style et une formule qui vous ont plu. Aujourd'hui, nous sommes prêts à évoluer pour créer un magazine encore plus proche de ses lecteurs...** 

#### Chère Miss X,

J'ai une proposition à te faire : ce serait un récapitulatif des jeux testés dans chaque numéro, en précisant le prix et la disponibilité de chaque jeu. J'aimerais, tout comme Sébastien ou l'Admirator, posséder la photo de l'équipe qui a créé le meilleur magazine CPC **(le nôtre). Bisous à toute la rédac. Renaud de Mont-de-Marsan** 

#### Salut Renaud,

Si je te comprends bien. il faudrait que tous les mois nous consacrions une page où nous ferions un récapitulatif de ce que nous aurions déjà écrit tout au long du magazine. Excusemoi, Renaud, mais ton idée n'est pas terrible, pour deux raisons au moins. D'abord, parce que nous n'avons pas énormement de pages disponibles et, ensuite, parce qu'il serait lassant de retrouver deux fois les mêmes renseignements dans le même numéro. Quant à la photo de la rédaction, c'est toujours non... A ciao.

#### Chère Miss X,

Je t'écris afin de faire profiter tous les fidèles lecteurs de Cent Pour Cent des idées de génie que j'ai eu (applaudissements). Voilà, j'aimerais savoir s'il existe des Amstradiennes ? On n'en entend jamais parler ! D'où l'idée de faire un concours Miss Amstrad. Elles enver-

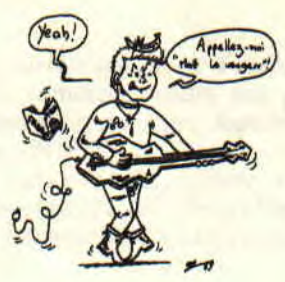

**MRTT MURDOK** 

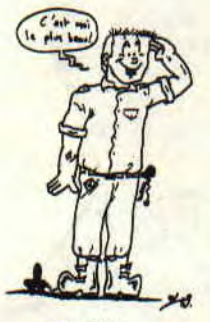

#### **ROBBY** PIERRE

raient leur photo que vous publieriez et les lecteurs s'empresseraient d'élire la plus mignonne. Ma deuxième idée n'a rien à voir avec la première. Je m'explique : il y a en chacun de nous des vocations véritables et profondes sommeillant dans nos âmes. Donc, j'en arrive à l'idée suivante : il faudrait créer une rubrique bricolage, par exemple, comment relier des enceintes au CPC, comment faire pour piloter sa télé à partir de son CPC, etc.

J'espère que mes idées vous ont plu et restez les meilleurs !

#### Cher Marc,

C'est vrai, si je peux en juger par le courrier, qu'il n'y a pas beaucoup de filles qui utilisent un CPC ou qui lisent Cent Pour Cent. Et c'est dommage. Pour ton idée, je crois que la meilleure solution consiste à demander l'avis à celles qui sont concernées. Allez les filles, manifestez-vous, faitesvous connaître et dites-nous ce que vous pensez de l'idée de Marc. Ta deuxième proposition est intéressante. Cependant, nous n'avons pas actuellement le temps de travailler efficacement dessus. Aussi, nous faisons une nouvelle fois appel à vous, envoyeznous vos bidouilles et, si elles valent le coup, nous les publierons dans Cent Pour Cent. A bientôt.

Ave Miss X, J'ai deux propositions à te faire:

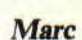

 $O+T$ 

A

SINED

*Flfl. l*  **NAINA!** 

Pourquoi ne pas mettre en vente les anciens numéros d'Amstrad Cent Pour

**LE CHEF** 

Dessins d'Olivier Latissière.

Cent ? Pourquoi ne pas reprendre la méthode utilisée dans le n° 7 où vous mettiez le logo d'Amstrad Cent Pour Cent aux meilleurs jeux du mois ? Je **trouvais cette idée excellente.** 

**Patrickus Fleurdelotus.** 

#### Luce Patrickus,

Premièrement, tout le monde peut acheter les anciens numéros de Cent Pour Cent, il suffit d'envoyer un chèque de 25 F par numéro désiré à l'ordre de MSE, Amstrad Cent Pour Cent, 53, avenue Lénine, 94250 Gentilly, sans oublier de préciser vos noms, adresses et les exemplaires que vous désirez acheter. Deuxièmement, nous avons supprimé le label Cent Pour Cent pour le remplacer par les notes que nous avons placées près du titre, afin que vous puissiez d'un seul coup d'oeil voir le nom du jeu et la note qu'il a obtenu. Voilà, j'espère que j'ai répondu à tes questions. Bye Bye. *MISS X* 

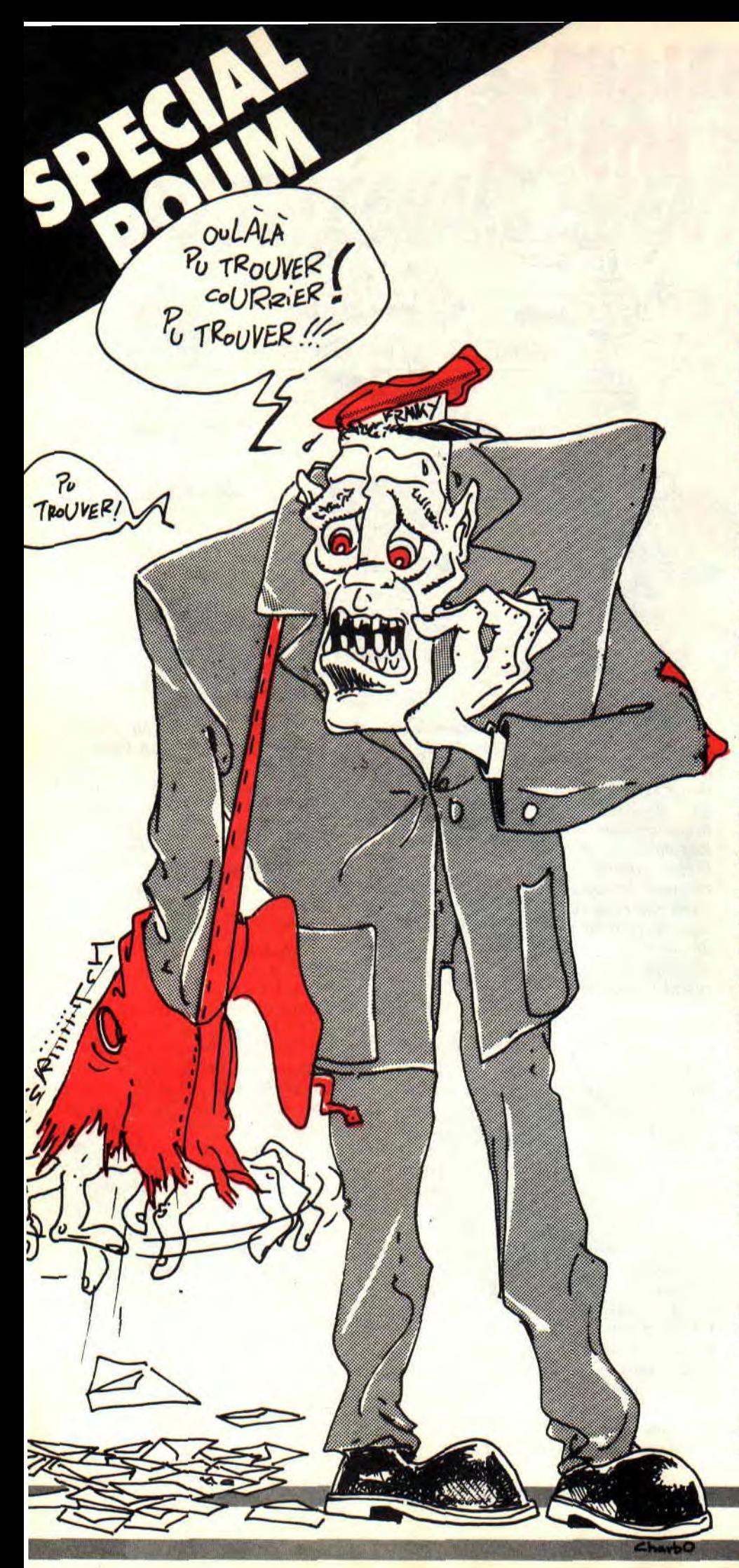

# **FRANK**

 **mois-ci, j'inaugure un nouveau challenge dans le courrier des lecteurs, attention, ca va faire mal dans les chaumières. Lisez** attentivement, **je suis sûr que ça va vous intéresser.** 

Mais laissez-moi donc vous raconter ce qui nous est arrivé à Poum et à moi-même une nuit de mars... Nous avions beuvré toute la nuit avec Sined, Clod (celui de *Syntax Error),* Laurent Théron (le graphiste de l'Ile) et tous les autres du Melini Comix Band, et, à l'issue de cette nuit fatigante, je raccompagnai tant bien que mal Poum dans sa banlieue Nord et dans ma Fiesta toute pourrie. Vous vous en doutez, on n'a pas résisté : le CPC fut rapidement allumé, et au bout de quelques heures d'intenses cogitations, le listing présenté quelque part dans ces pages était achevé. Je vous engage à le taper, le lancer, et surtout à essayer de le comprendre.

De ce listing est né une idée toute simple : les "Défis de Frank Einstein". Si vous connaissez une petite bidouille d'enfer, n'importe laquelle. en Basic et/ou en langage machine, envoyez-lamoi SANS AUCUNE EXPLICA-TION (juste le listing source, quand même). Mon but sera alors de la comprendre et de l'expliquer aux lecteurs. Le premier qui arrivera à me coller gagnera un cadeau surprise. A vos claviers !

*Salut à toute l'équipe. Laissez-moi donc vous décrire ce qui m'arrive : j'utilise Dams pour écrire des programmes en langage machine, et je me trouve confronté à un problème bizarre. En effet, le programme suivant* 

*LD DE,(&1587) CALL #BC9B RET* 

*m'affiche bien le catalogue de la dis quette, malgré l'erreur dans la première ligne (le "&"). Une fois modifié en LD DEL,(#1587)* 

*CALL #BC9B* 

*il fonctionne parfaitement, mais après exécution avec la commande J, il plan-* 

*RET* 

# **EINSTEIN**

#### te. Du coup, j'en arrive à me demander si c'est bien là la bonne manière de sortir un catalogue en assembleur? Guy Rosset; Amphion-les-Bains

Dans la théorie, ton programme est juste (le second, pas le premier) : le vecteur #BCD7 attend comme paramètre dans DE, l'adresse d'un tampon de deux Ko dans lequel il ira déposer le catalogue lu. Seulement, c'est toi qui merdouilles ûn peu. J'explique. Ton premier programme, contrairement à ce que tu penses, ne charge pas DE avec le contenu de l'adresse &1587, mais avec le contenu de l'adresse 0. En effet, l'ampersant "&" équivaut pour Dams au AND du Basic. Donc, lors de l'assemblage. Dams transforme l'expression "&1587" en "0 AND 1587" (le 0 vient du fait qu'il n'y a pas de première opérande), soit... 0. Or, à l'adresse 0, se trouvent les deux octets #01 et #89 qui, une fois les poids faible et fort remis dans le bon ordre, donnent l'adresse #8901. Conclusion, LD DE,(&1587) revient à mettre dans DE la valeur #8901, adresse à laquelle le vecteur #BCD7 ira placer le catalogue.

Par contre, dans le second programme, tu charges directement le contenu de l'adresse #1587 dans DE, contenu qui peut-être... n'importe quoi ! Surtout si ton Dams, comme c'est couramment le cas, est chargé en #1000. Le catalogue sera écrit n'importe où dans la mémoire, et apparemment là où il ne faut pas (le fait que le programme plante le prouve).

En conclusion, le remède à cela est assez simple. Si tu désires placer le catalogue à l'adresse # 1587, il faut utiliser l'instruction LD DE,#1587 (sans les parenthèses, t'as vu ?).

Cher Amstrad Cent Pour Cent, pourriez-vous répondre à mes questions? 1) Dans le **listing** "Sprite Editor" du numéro 11, j'ai tapé, après avoir sauvegardé les sprites, et réinitialsé mon CPC, MEMORY 33000: LOAD "FI-**CHIER.SPR" : LOAD "RSX.BIN"** : CALL &9D37. Jusque-là, tout va bien, mais une fois revenu au "Ready", je tape AFFICHE 1, 1, 1 (qui devrait afficher le sprite numéro 1 aux coordonnées 1, 1) et j'obtiens le message "Syntax error" (il n'y a aucune erreur dans le programme !). 2) Comment, avec OCP, visualiser une

page écran sans avoir à recharger OCP ? Et comment rendre une page écran créée avec un autre logiciel utilisable sous OCP?

3) Existe-t-il un éditeur de musique permettant de faire de la House Music? Laurent Juy, **Châteauneuf**-sur-Cher

Cher Laurent Juy. Oui, je peux répondre à tes questions.

1) Le programme RSX.BIN installe dans la mémoire de ton CPC ce que l'on appelle des instructions **RSX,** qui s'ajoutent provisoirement au Basic (Sined a déjà fait tout un speech làdessus). Pour pouvoir utiliser ces RSX, il faut faire précéder leur nom de la barre verticale obtenue en appuyant simultanément sur les touches Shift et @ (si tu possèdes un clavier Azerty, c'est un ù qui apparaîtra). Donc, ça donne : AFFICHE, 1, 1, 1 ou ùAFFICHE 1, 1, 1.

2) Pour charger une image OCP, il suffit de taper LOAD "NOM.ECR", &C000, à condition que le fichier NOM.SRC fasse bien 17 Ko, c'est-àdire que l'image ait été sauvegardée en mode non-compacté. Pour rendre utilisable par OCP une image créée avec un autre logiciel, il suffit de la renommer avec l'extension .SCR.

3) N'importe quel utilitaire musical permet de faire de la House, c'est au musicien lui-même de composer sa musique dans ce sens. Cela dit, je te conseille vivement MusicPro, qui est un excellent utilitaire, quoique peutêtre un peu difficile si tu n'es pas vraiment musicien.

Voilà, c'est tout pour ce mois-ci. On se retrouve en juin avec, j'espère, votre premier "Défi de Frank Einstein". Ciao la compagnie.

*Frank Einstein* 

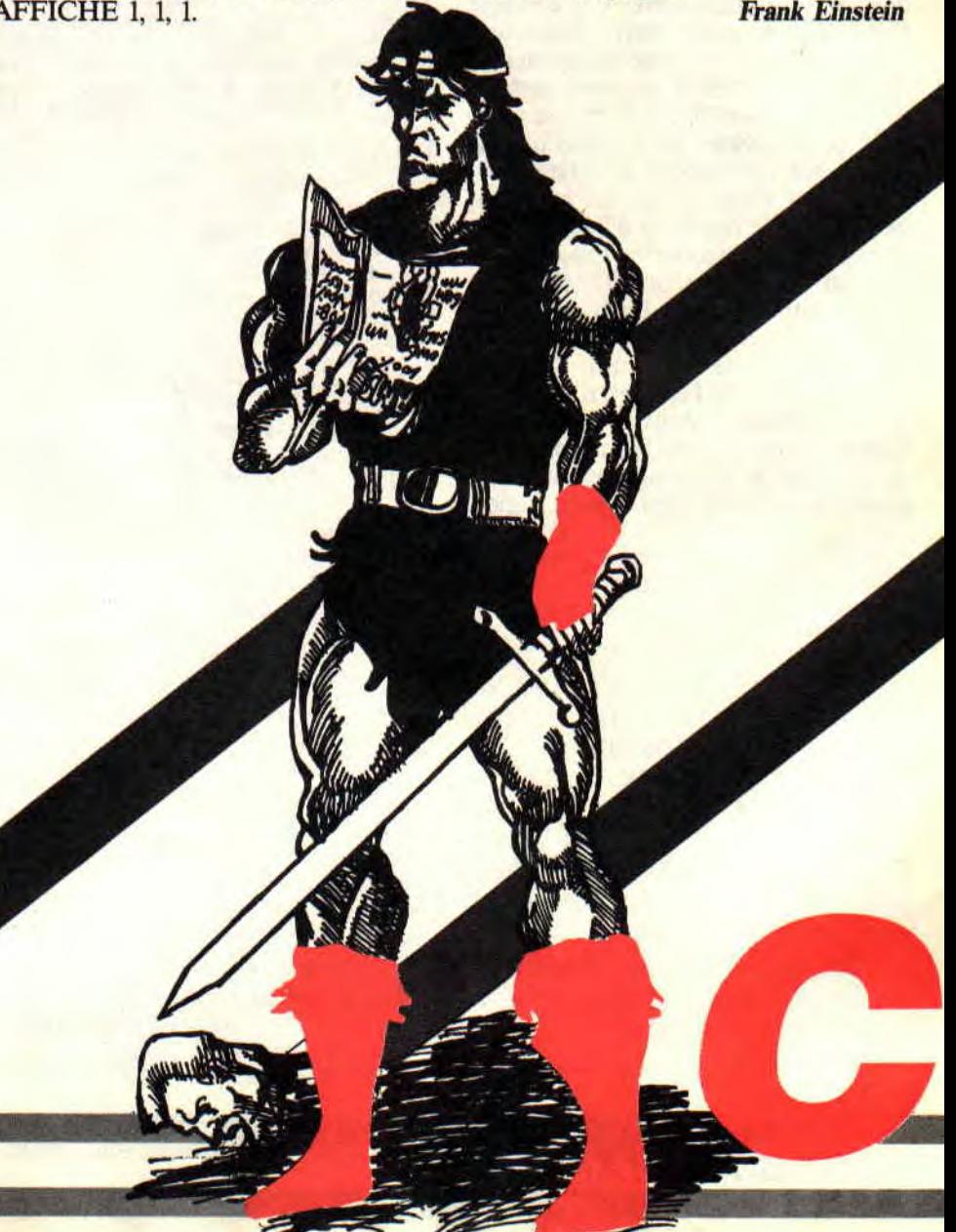

POKES AU

Ilya des fois, on se dit  $\frac{10}{20}$  y a ues lois, on se uit<br>qu'on aurait mieux fait de  $\frac{10}{20}$  , PAR CHRISTOPHE MOM rester couché plutôt que 30 MEMORY &7FFF:MODE 1 dis cela tous les jours, et pour être franc, je m'y 80 NEXT le puis. Hélas, on ne fait pas toujours ce que l'on veut, et l'on ne veut pas toujours ce que l'on fait, Bref, je m'a encore gouru. 10 ' NEBULUS K7 100%

certainement remarqué que, le mois<br>dernier, j'annonçais, avec une certaine mais bien naturelle fierté, toute une<br>série de pokes plus particulièrement à térés de la cassette. Et les plus malins de les chercher partout dans leur *Cent*  Pour Cent adoré. Et de ne les point trouver. Et de rager. Et d'avoir raison 10 ' OVERLANDER K7 100%<br>de rager, pask'encore une fois, Septh a 20 ' BY BOBBY<br>tout faux. Note de Sined : il a tout 30 ' SLT A 220 VLT de rager, pask'encore une fois, Septh a tout faux. Note de Sined : il a tout faux, Septh. Note de Lipfy : effarant (faux Septh).

Or donc (j'aime beaucoup dire "or<br>donc", ça embête Hélène), il se trouve que de listings, nenni. Qu'à cela ne tienne, je vous les livre, humblement, ce mois-ci. Je fais, mon méat coule 130 POKE 42066,191:CALL 41984 pas, comme dirait mon copain Popol.

20 PAR CHRISTOPHE MOALLIC d'aller travailler. 40 LOAD "SPINDIZZY LOADER" , &8000 Personnellement, je me 50 POKE &802C, &80: POKE &802D, &BE 60 FOR N=&BE80 TO &BE88 70 READ A\$:POKE N,VAL("&"+A\$) tiens aussi souvent que je  $\begin{bmatrix} 90 & \text{DATA} & \text{CD} \\ 100 & \text{CALL} & 8000 \end{bmatrix}$ 

20 ' BY BOBBY<br>30 ' SLT A HUMPHA, ETC. 40 BORDER O:INK 0,0:INK 1,9:MODE 1:MEMORY &80FF Les plus attentifs d'entre vous auront 45 LOAD "!", &8100; CLS; LOCATE 14, 13: PRINT "255 VIES (O/N) ?"<br>certainement remarqué que, le mois 50 A\$=UPPER\$(INKEY\$) 60 IF AS="0" THEN RESTORE 100:GOTO 75 ELSE RESTORE 90:GOTO 75 65 GOTO 50 75 MODE O:POKE &8155,&C3:POKE &8156,&O:POHE &8157,3A0 série de pokes plus particulièrement à 80 FOR 1=&A000 TO &A000+14 : READ AS: POKE I, VAL ("&"+AS) :NEXT l'usage des (rares il est vrai) posses- 90 DATA ES,C5,47,21,4C, ES, 3E,03,77,78,C1,El,C3,58,81 l'usage des (rares il est vrai) posses-<br>seurs de 464 sans DDI, bref, des invé-<br>100 DATA E5, C5, 47, 21, 4C, 29, 3E, FF, 77, 78, Cl, E1, C3, 58, 81

```
40 
                                                          50 
DATA 62,61,50,21,26,62,61.60.64.6 
                                                              DATA 
62.205,50.213,5,62,237,50,227.34 
                                                              DATA 60.96,33,62,48.50,229.34,195,128,227 
Or donc (j'aime beaucoup dire "or 70 MODE 1:FOR A=48896 TO 48926:READ B:POKE A.B:C=C+B:NEXT donc" ca embête Hélène) il se trouve 90 IF C<>2760 THEN PRINT "ERRATUM" END
                                                          100 POKE 48897.0
que de listings, nenni. Qu'a cela lie il call 48439: MEMORY 16383: MODE 1<br>tienne, je vous les livre, humblement, 120 LOAD "!". 41984: POKE 42065.0
```
10 ' PULSATOR K7 100%<br>20 ' PAR CHRISTOPHE MOALLIC 30 LOAD "!CASRUN", 48850 60 CALL &9A97 40 MODE 1:BORDER 0 50 INK 0,0:INK 1,6 60 LOCATE 10,10 70 PRINT "LOADING PULSATOR" 10 GYROSCOPE K7 100%<br>80 FOR N=&BE80 TO &BE88 20 PAR SUPERMAD 80 FOR N=&BE80 TO &BE88 90 READ A\$: POKE N, VAL("&"+A\$) 100 NEXT 50 FOR I=0 TO 15:READ A:INK I.A:NEXT I<br>
60 OPENOUT "!SUPERMAD":MEMORY &3FF:CLOSEOUT 120 POKE &BEEC, &80: POKE &BEED, &BE<br>130 CALL 48850 EXECTION AND TO ALL ASSESSED OF TAX 21.FF,A6,11,FF,A9,1,0,A2.ED.B8.C3,10.4F<br>130 CALL 48850 90 POKE &4BE7,255:CALL &CFDO

10 ' CHUCKIE EGG K7 100% 20 ' PAR SUPERMAD 20 'PAR SUPERMAD<br>30 MODE 1: BORDER O:INK 0,0:INK 1,24:INK 3,17: PEN 2<br>20 ' PAR CHRISTOPHE MOALLIC 50 MEMORY &7FFF:LOAD "!CHUCK",&8000:POKE &9CEF.&FF

30 MODE O:BORDER 0  $& "+A\$$ ) 40 DATA 0.24, 6.15, 2, 11, 20, 19, 18, 3, 26, 13, 1, 25, 7, 12 110 DATA 21,80, BE, 22, 93, 53, C3, 49, 4A 65 LOAD "IGYROSCOPE.BIN", &400<br>120 POKE & BEEC & BO · POKE & BEED & BE 70 FOR 1=&CFD0 TO &CFD0+&D:READ AS:POKE I, VAL("&"+AS):NEXT

**POKES AU RAPPORT 38** 

# **RAPPORT**

10 ZYNAPS K7 100% 20 ' BY ALDO RESET 30 40 ' POUR LA COMPILATION "4 SMASH HITS" 45 ' ET TOUTES LES VERSION PLUS OU MOINS ORIGINALES ! 50 MODE O:BORDER 0: 60 PRINT "ZYNAPS 100%" 70 FOR X=&BE80 TO 4BE9D:READ A\$:POKE X,VAL("&"+A\$):NEXT 80 FOR X=0 TO 15:READ A: INK X, A:NEXT 90 CALL &BE80 100 DATA 21,0,C0,11,D0,3F,3E,87,F5,CD,A1,DC,F1,21,0,F 105 DATA 11,0,91,CD,AI,BC,3E,FF,32,7E,5F,C3,0,90 110 DATA 0,26,13,16,15,6,3,24,12,9,18,19,20,11,2,1

> 10 ' URIDIUM K7 100%<br>20 ' BY ALDO RESET BY ALDO RESET 30 40 MODE 1:BORDER O:PRINT "URIDIUM 100%" 60 FOR X=&BE80 TO &BE9D:READ A\$:POKE X,VAL("&"+A\$):NEXT 70 INK O,O:INK 1,20:INK 2,26:INK 3,24 80 CALL &BCA7:CALL &BE80 90 DATA 21, 0, CO, 11, 0, 40, 3E, 87, F5, CD, A1, DC, F1, 21, 8, 3D 95 DATA 11,F8,67, CD, Al,BC.3E,2F,32,2D,47,C3,0,40

10 ' 1942 K7 ET DISK 100% 20 ' BY ALDO RESET 30 50 MODE O:BORDER O:FOR X=0 TO 15:READ A:INK X.A:NEXT 70 DATA 0,13,26,12,25.9,18,10,20,1,2,11,4,15,3,6 80 PRINT "255 VIES POUR 1942" 90 Y=&BF40:A\$="SCREEN":GOSUB 130:A\$="CODE":GOSUB 130 100 FOR **X**=&BECO TO &BEEE:READ A\$:POKE X,VAL("&"+A\$):NEXT 110 CALL &BECO 120 DATA 3E,FF,CD,6B,BC,6,6,21,40,BF,CD,77,BC,21,0.CO,CD 123 DATA 83,BC,CD,7A,BC,6,4,21,46,BF,CD,77,BC,21,58,2,CD 127 DATA 83,BC,CD,7A,BC,AF,3D,32,1C,25,C3,B3,89 130 FOR X=Y TO Y-1+LEN(A\$):POKE X,ASC(MID\$(A\$,X+1-Y,1)) 140 NEXT:Y=X:RETURN

### **MISE AU POINT**

Je voudrais maintenant me défendre un peu, notamment après avoir été carément engueulé au téléphone par un certain "Super Gang", lequel me reprochait de passer plusieurs fois une bidouille pour un même jeu, bien entendu par des auteurs différents. Oui, c'est vrai, ça m'est arrivé. Le problème dans ce cas-là, c'est qu'on

ne s'en rend compte qu'après. Je m'explique. Vous avez entre les mains le n° 15 d'Amstrad *Cent Pour Cent.*  Quatorze numéros sont donc parus avant (logique, capitaine). A raison d'une quinzaine de bidouilles par numéro (en moyenne, et encore, je vois petit), cela nous fait approximativement 210 bidouilles depuis que la rubrique existe. Comment voulezvous qu'il n'y ait pas de répétition ?

Cela dit, la remarque de Super Gang étant fondée, j'ai donc décidé de faire quelque chose pour remédier à cela, en l'occurrence de tenir à jour une véritable base de données de toutes les bidouilles publiées depuis le début. Normalement, il ne devrait plus y avoir de répétitions.

**39** 

# **POKES AU**

### **PETIT CONCOURS IMPROVISE**

Eh oui, encore un concours. Décidément, après celui des démos et celui des BD (voir le mois dernier), on vous gâte. Voilà ce qui m'est passé par la tête : l'événement du mois dans Amstrad Cent Pour Cent est sans aucun doute l'arrivée de Barbarian II de Palace Software. C'est tellement nouveau que je me suis dit que le premier qui m'enverrait des vies infinies aurait bien mérité du CA.CA, à tel point que je lui adresserai personnellement trois jeux originaux de son choix (dans la mesure du possible, bien entendu, c'est-à-dire des stocks disponibles au canard).

### **LE COIN DU DISCOBOLE**

Or donc (un de plus !), il serait temps de passer aux choses sérieuses. Rien de plus facile, il suffit d'une petite transition de derrière mes fagots. Voilà qui est fait.

Apparemment. Serval n'a pas seulement des griffes et des os en adamantium, il possède également un CPC sur lequel il pianote de temps en temps. Résultat : des vies infinies dans...

#### DEFLEKTOR de GREMLIN

On charge son Discology préféré, on se rue dans l'éditeur, fonction Recherche hexadécimale, et on entre la chaîne suivante : 23-A7-C0-2D-22-59. Une fois qu'elle a été trouvée (en cas d'échec, recommencer jusqu'à ce que Disco la trouve), on édite le secteur, on.. remplace le 2D par 00, et on sauvegarde le tout. Résultat : un temps infini. Chouettos. Hein? Vous voulez également des vies infinies ? Recherchez donc 3D-32-7E-04-FE-02, remplacez 3D par 00, et c'est dans la poche. Et comment fait-on pour avoir une musique infinie, demande Poum. On ne fait pas, rétorque Septh.

Tiens, un revenant qui revient, j'ai nommé le talentueux Jean-Marc Talenton, qui envoie ce qu'il est convenu d'appeler une bidouille pour cet excellent jeu qu'est...

#### **HEAD OVER HEELS d'OCFAN.**

On recherche C9-09-00-00-00-00-00- 08-08-00, on remplace par C9-09-00- 99-99-99-99-99-99-99, et alors là, alors là... Je vous laisse la surprise de découvrir ce que ça donne. Si avec tout ça, vous n'arrivez toujours pas à finir le jeu, un conseil, laissez tomber l'informatique et retournez jouer aux Légos.

#### MARAUDER de HEWSON.

Attention, accrochez-vous : il faut commencer par rechercher la chaîne (et là où y'a de la chaine, y'a pas de plaisir, je me demandais quand j'aurais 1 occasion de la caser, celle-là) FF-32-1 E-7E-3E-05-32-5F-7E-3E-03.

Une fois ceci fait, on remplace le premier FF par un nombre quelconque, mais quand même compris entre 06 et 09, ce qui permet de commencer à n'importe quel niveau, sachant que 06 correspond au niveau 2, 07 au niveau 3, etc. Ensuite, on remplace le 05 du milieu par FF. ce qui octroit 255 vies. Enfin, on remplace le dernier 03 par FF pour avoir 255 bombes.

Finalement, y'a pas que moi qui fait rien que des bêtises, des bêtises, quand t'es pas là, dans ce journal. Mon ami, confrère et prédécesseur (tout ça à la fois, le veinard) Robby s'est, lui aussi, planté fut un temps, lorsqu'il annonça le truc pour avoir des vies infinies dans...

#### FIRE & FORGET de TITUS.

Heureusement qu'ODP, un garçon à la fois très attentif et consciencieux, m'a envoyé le rectificatif approprié. Obtenir des vies infinies se passe en deux temps : d'abord, rechercher 28- 01-35-CD-D1 et remplacer le 35 par 00, puis rechercher 3A-IA-60-96-32 et remplacer le 32 par 00 aussi. Maintenant, ça marche. Et ODP de faire plus fort encore : si l'on recherche la chaîne ED-52-22-32-60- DO-8F et si l'on y remplace le 60 par un nombre compris entre 00 et FF, on modifie d'autant la durée accordée au parcours. Fabuleux, isn't it ?

C'est maintenant au tour de Guillaume Leclef des champs de prendre la parole pour...

#### **HOPPIN'MAD.**

Ça se passe toujours de la même manière: rechercher la chaîne 35-FE-31-C2-95-02, la remplacer par A7-FE-31-C2-95-02 donne des vies infinies.

#### **SIDE ARMS de GO!**

Eh oui, encore une recherche : 07-3A-52-03-B7-CC-6F-06, une fois remplacée par 07-3A-52-FF**-B7**-CC-6F-06 donne 255 vies.

**BOB MORANE** SF d'INFOGRAMES.

C'est LCF, Le Cracker Fou (assez fou en tout cas pour avoir cherché à bidouiller cette nullité) qui déclare qu'en recherchant la chaîne hexadécimale 81-A7-28-07 et en -la remplaçant par 81-A7-00-00, on obtient un temps infini. Je ne sais pas s'il est bien utile de le remercier.

#### **FLYING SHARK de FIREBIRD.**

Grâce à l'aide inestimable de Discology, on recherche la piste 05. secteur C5, adresse 0125 et on remplace le DD-35-09 qui s'y trouve par 00-00-00- 00 pour obtenir des bombes en quantité infinie. Merci Helpman mais, la prochaine fois, essaie de fournir également les vies infinies !

Bon, on arrête là pour les discoboles, car il est grand temps de penser aux plus démunis.

### **LE CHOIX DES POKES, LE POIDS DES OCTETS**

Comme annoncé en début de rubrique, on commence par les listings manquant le mois dernier. Plus quelques-uns pour ce mois-ci, histoire que vous ne disiez pas que je ne fous rien. Or donc (et re !), vous avez droit ce mois-ci à West-Bank (un peu vieux, certes, mais toujours aussi génial) par Christophe Puyenchet, Ghost'n Goblins (idem) par Christophe Davenne,

# RA PPORT

Turbo Girl et Dustin par Andro 63 et Batty par Eddasoft. Pokez bien, et rendez-vous au mois prochain, si vous le voulez bien.

### **GRANDE PREMIERE MONDIALE DE FRANCE**

Attention, ouvrez tous grands vos yeux, vos oreilles et le reste (les

braguettes, c'est pas la peine, merci). En disant cela, je m'adresse plus particulièrement à ceux parmi vous qui se contentent, faute de mieux, de taper chaque mois les différentes bidouilles de cette rubrique, qui voient des noms prestigieux, et rêvent "qu'un jour, moi aussi je serai un grand bidouilleur".

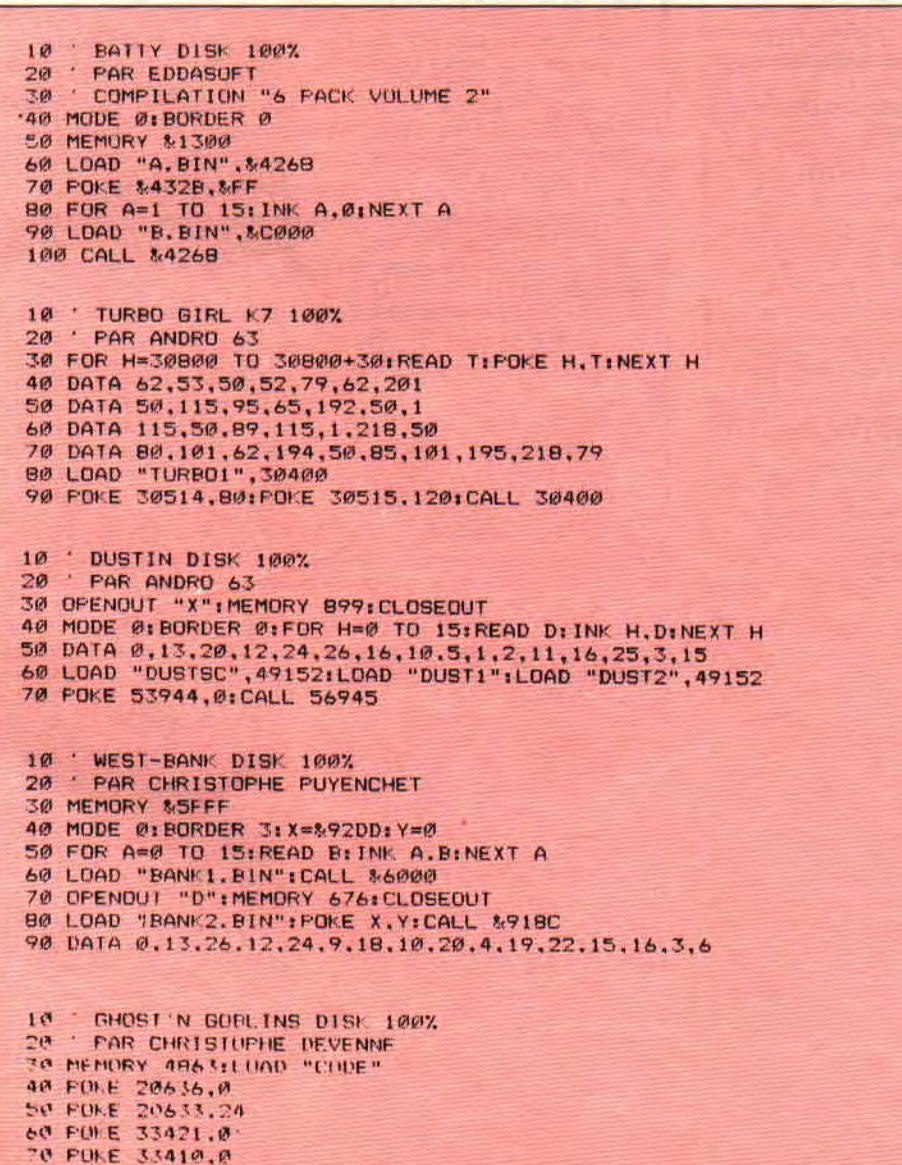

Alors messieurs, prenez garde à ce qui va être dit, car je ne le répéterai pas : le mois prochain, dans ce même journal, dans cette même rubrique, je vous montrerai comment mettre des vies infinies dans un jeu, simplement en utilisant Discology. Ainsi, même ceux qui ne possèdent ni la Multiface II ni le Hacker pourront profiter de ma méthode.

Je ne vous demande rien en échange. ni argent, ni timbres, etc., ni maintenant ni plus tard. Mon seul souhait est que "La Méthode De Septh Pour<br>Trouver Des Vies Infinies Dans Les Jeux Qui Sont Trop Difficiles Sinon" (LMDSPTDVIDLJQSTDS) vous permette de réaliser le vôtre, de souhait. Remplissez-donc vite le bon de commande ci-pétard... heu, joint, et allez en paix.

Il OUI je désire moi aussi prendre connaissance de "La Méthode De Septh Pour Trouver Des Vies Infinies Dans Les Jeux Qui Sont Trop Diffici-(LMDSPTDVIDLJQ Sinon" les STDS). Il est bien entendu que je ne vous enverrai ni argent, ni timbres, ni enveloppes, ni Ecky Ecky Ecky Ecky Ecky Ecky Ta Pang, ni barre, ni chon, ni trate, ni troglycérine, méli ni, etc. Ma seule tâche, à part moi-même, sera d'acheter le numéro 16 d'Amstrad Cent Pour Cent, dès sa sortie en kiosque.

[] Ca va pas la tetê ? Tu sais à qui tu zecau, ouate? Le Grand Cracker de la Courneuve (GCC) s'en kemo de "La Thodemé De Septh Pour Vétrou Des Ives Nifihins Dans Les Euges Qui<br>Raisse Trop Leciffidi Nonsi" (LT DSPVDINDLEQRTLN), ouah l'aut' eh, m'arole pas.

[] Je sais pas, j'hésite. Je verrai bien le mois prochain en achetant mon Amstrad Cent Pour Cent préféré si la MDSPTDVIDLJQSTDS me convient ou non. [] Hein ? Quoi ?

**CALL &BCDSEPTH** 

41

80 FULE 20630.200<br>90 FULE 34148.0:FULE 34149.0 100 FORE 29432.01FORE 29433.0

# **A L'HEURE OU HENNI FOURRAGE,**

**Les visages étaient blafards et ruisselants de sueur... L'air tout autour de la masse humaine enfin, presque ! - suintait l'adrénaline... Les joysticks imploraient pitié ! Les lecteurs de disquettes rêvaient du dernier 33 tours d'Elsa, ou de n'importe quel truc pour ne pas penser... Mais faut pas croire que c'était la guerre, non, c'était rien qu'une soirée ordinaire où le commando-action du Chef torturait, façon sanglant hard, les derniers softs encore moribonds...** 

Alors, tas de sous-étrons, vous n'arrêtez pas de mobiliser toutes les lignes téléphoniques de la Nation et de vos géniteurs parce que, soit disant, vous êtes bloqués dans "The Last Double Dragon Ninja II, The Son of The Revenge", le A 100% arcade-aventures 1989 ? Franchement, je serai extrêmement déçu qu'aucun aventurier ne puisse donner des conseils et trucs pour cette baston sauvage, et je lance ici un appel solennel : demain, 4 plombes du mat, tous les renseignements sur mon bureau ou SINON c'est les mines de sel dans la banlieue de Pluton, pigé ? Heureusement pour les feignants et pour apaiser mon courroux destructeur, Sébastien Mandine de Port-de-Bouc dans le 13 nous fait part de la luce complète de **The Last Ninja** II. (Dis. le mec aux grandes lèvres, là, t'arrêtes de baver sur mes pompes, tu veux ? C'est une grande baffe, genre saut de l'ange du plongeoir de dix mètres dans une piscine sans eau, que tu cherches ou quoi ?!...

![](_page_35_Picture_3.jpeg)

Non, Chef, c'est la luce, la Luce, la luce...)

# **LALUCE DE N.II**

Seulement les deux premiers tableaux ce mois-ci et la suite le mois prochain, voili voilà : **Central Park**-niveau 1. Allez en haut et frappez l'icône qui clignote. Revenez au premier écran, une trappe s'est ouverte. Plongez. Vous verrez une clé, prenez-la puis sortez et allez à droite. Dans la corbeille en haut de l'écran fument des hamburgers appétissants. Prenez-en un. Rendez-vous ensuite dans l'écran du lanceur de couteaux, approchezvous de la grille, escaladez-la, sautez les murs espacés et ramassez le bâton. Revenez à présent dans l'écran du lanceur pour passer en haut. A côté du flicos se trouve une boîte. Tuez le flic et fouillez la boîte, vous y trouverez des shurikens. Allez à gauche. Tuez encore le flic et prenez la clé (shift). Appuyez sur "P" quand vous êtes au milieu du portail et, Alléluia, ça s'ouvre ! Traversez la rivière après avoir attendu que passe la barque. Maintenant, les routes se séparent, il faut choisir celle du haut. Faites attention aux abeilles et sautez avant de changer d'écran. Détachez la barque grâce au bâton et revenez d'où vous êtes parti. Prenez la voie de gauche. Attendez la barque et sautez immédiatement après avoir touché le dessus de la barque. C'en est terminé avec le niveau 1.

**The Street-**niveau 2. Prenez à droite. Traversez la rue une fois que le feu a cessé de clignoter. Allez à gauche. Tuez le flic (il y en a qui commencent à aimer ça, on dirait...). Défoncez la porte d'un coup de latte. A l'intérieur du magasin, prenez l'épée qui clignote, ressortez et allez maintenant le plus à droite possible. Dans un écran, vous verrez : un flic (non, lui vous le laissez vivre encore vingt secondes !). une plaque d'égout, une voiture, un magasin et une bouteille qui clignote. Prenez la bouteille et traversez la route pour emprunter la voie de gauche. Rentrez dans le cabanon. A l'intérieur, ramassez l'outil. On a suivi? OK. Alors maintenant, on remonte tous les écrans pour retrouver le deuxième où se trouve un feu. Continuez à droite, en haut, vous apercevrez une plaque d'égout et un flic. Celui-là a vécu ses derniers instants au moment où vous avez posé le pied dans l'écran. Détruisez la flicaille et placez-vous ensuite sur la plaque, pressez la touche "P", elle s'ouvrira. Le niveau 2 est over.

# **DEUX KI ? DEUX KOUA ?**

Pour apaiser mon ire redoutable. Stéph le dépanneur envoie aussi quelques trucs pour **Dragon Ninja.** A la fin de chaque niveau, il faut tuer le maître. Pour cela. agenouillez-vous et frappez l'adversaire sans vous relever. Retournez-vous, toujours à genoux, et attendez que le maître saute par-dessus vous. Au moment où il atterrit, vous le frappez et vous recommencez cette procédure jusqu'à transformation en carpette de ce redoutable combattant. (Maintenant, vous pouvez vous relever !) Dans ce jeu sur huit niveaux, eh bien Sébastien, le sus-cité, nous prodigue encore un Everest de bons conseils. Suivez le guide. Première partie : ne restez pas en bas.

60

![](_page_35_Picture_11.jpeg)

# IT LE GRAND ANE... **BROUTONS!**

Sautez. Avancez en vous débarrassant de vos ennemis au fur et à mesure. Pour ceux qui<sup>-</sup>arrivent dans votre dos, prenez soin de vous baisser dès qu'ils apparaissent pour ne pas recevoir un shuriken. Essayez de vous procurer un nunchaku. Descendez Karnov comme indiqué précédemment.

Deuxième partie : restez au milieu en essayant de ne pas tomber. Ne vous collez pas au bord de l'écran, car vous vous ferez avoir par un ninja qui vous touchera à cause d'un bug du programme. Au bout, vous attend un petit homme griffu.

Troisième partie : retournez au départ et tapez, sinon vous perdrez bêtement un rond. Descendez et avancez vers la droite. Plongez dans l'eau, là vous êtes invulnérable. Pour le ninja de la fin, accompagnez-le à l'extrémité gauche de l'écran tout en restant dans l'eau et rouez-le de coups. Si vous sortez de la baille, le ninja se multipliera.

Quatrième partie : restez en haut et avancez chaque fois qu'apparaît un ninja sur la même ligne que vous. Baissez-vous. Lorsque le talus sera séparé par un mur, sautez pour ne pas tomber à l'étage en-dessous. Au bout, il faudra se laisser glisser et continuer en évitant les shurikens. Sautez chaque fois que vous trouverez un talus. Pour le géant de la fin, employez la méthode du début.

### HUN ? KOMENT ?

Ten vois un qui se roule parterre comme une limace. Il ressemble au soldat de sous-deuxième classe Hubert de Rennes. Et ça nous dit quoi, cette... chose ? "Chef respecté, malgré votre super tuyau du n° 12, je n'arrive pas à passer le passage secret bidon. Auriezvous la gentillesse de me donner la réponse aux questions, parce que, là, ça commence réellement à ME LES FOUTRE !"

Allez, je vais te répondre, tu m'attendris. C'est vrai, tu ressembles à un vieux clebs que j'avais juste avant qu'il claque de désespoir ! Il y a dix questions. A la première, tu réponds naturellement. A la deuxième, si c'est pas toi qui réponds, c'est l'autre. A la troisième, faudra te pencher sur cette histoire et chercher avec soin. Dans la salle à manger, as-tu trouvé un manuscrit ? Peu importe, cela te permet de répondre à la quatrième et à la cinquième question. Pour les autres, il faut savoir qu'il y a deux nombres à répondre qui sont des diviseurs de 30, et trois prénoms qui comportent au moins deux voyelles. Ensuite, faut prendre la bague en or, la mettre sur le trou de la boule et tourner. Voilà, et si cela ne te suffit pas, il ne te reste plus qu'à chercher un clou qui dépasse pour te taper la tête contre le mur ! Tiens, pour apaiser ma phénoménale fureur, je me martyriserais bien une ou deux nouvelles recrues. Allez les boeufs là-bas, en rang par deux, marche de six cents kilomètres et magnezvous si vous voulez vous rentrer avant de repartir ! UNE... DEUX ! UNE... DEUX ! Et on sourit...

**The lovely Chief!** 

# **LE PANTH OF FRIME**

Sérieusement, c'est pas avec le contingent qu'on m'a refilé que j'arriverai à tailler en pièces un escadron de goules voraces! Par le grand Kahn, Seigneur de l'lnstrumentalité et Grand Phynancier de la galaxie, j'ai besoin de vous I Je sais que, parmi vos rangs, il se trouve des Seigneurs et Ladies de l'Aventure, qui sont prêts à envoyer plans, solutions, conseils, bidouilles, grenouilles et autres barbouilles, récoltés après de durs efforts au mépris du danger et malgré l'interdiction de leur vieille mémé. Comme tout effort mérite récompense, ce sera avec émotion et ingratitude que j'inscrirai en lettres d'or, au Panthéon de la Frime et de la Renommée, le nom de tous ceux et celles qui apporteront la preuve de leurs hauts faits. D'autre part, tas de limaces, si vous voulez entrer en contact avec d'autres aventuriers, coupez, découpez, recopiez le bon ci-dessous. Mettez-y votre numéro de téléphone, et soyez pas surpris d'être réveillé à 4 plombes du mat par un appel au secours d'un Seigneur en détresse. En tout cas, votre boîte aux lettres va avoir du boulot !

LE CHEF

![](_page_36_Picture_648.jpeg)

# **Bis :Tou**

**Comme vous avez pu vous en apercevoir le mois dernier, les bidouilles n'étaient pas finies. Deux pages pour parler du gate-array, c'est relativement léger. Surtout qu'il est balèz l'animal, et qu'il abat pas mal de boulot au sein du CPC et à lui tout seul. Bon, passons d'ores et déjà au bla-bla habituel.** 

Tout d'abord, je tiens à rattraper une pétouille que j'ai laissé fuser le mois dernier. Les numéros de couleur que vous passez lors des commandes envoyées au "gai taré" ne sont pas celles utilisées sous Basic. II faut faire une petite conversion et, à titre indicatif, un tableau qui contient ces équivalences est donné dans le fanzine *Crazy Croc,* numéro 15. Voilà qui remet les pendus en l'air, de rien. Et puis, comme Cent *Pour Cent* n'est pas le plus nul des magazines pour CPC, nous vous donnons le tableau de conversions des couleurs, du Basic vers le 6845, mais c'est seulement pour ceux qui ne lisent pas *Crazy* Croc.

# **RAMBO VIT DES HAUTS ET DES BAS**

Ce petit intertitre qu'il faut lire Rom, beau vidéo et débats est là pour annoncer le chapitre parlant de la commutation des Rom. Comme nous l'avons dit dans le précédent numéro (je fais ici appel à vos souvenirs quelque peu défraîchis par les longues nuits blanches passées à tirlipoter le CPC) le gai taré s'occupe de tout ce qui est travaux sur l'environnement. La Rom faisant partie de l'environnement, le gai taré la prend en charge. Comme vous le savez, un microordinateur doit posséder de la Rom et de la Ram, respectivement pour gérer le matériel et traiter des données. Mis-

ter Amstrad himself s'est dit, je cite de source sûre: moins de 64 Ko, c'est pas terrible pour un micro, alors il faut trouver une astuce pour que la Rom ne prenne pas de place dans l'espace d'adressage du Z80. Ah, mille millions d'excuses et de sabords, j'ai oublié de vous dire que le Z80 ne peut accéder qu'à 65 536 octets, cela étant dû au fait que son bus d'adresses ne contient que 16 bits. Si on avait mis les 32 Ko de Rom en ligne et sur le slot zéro, c'est-à-dire dans l'espace d'adressage normal, il est facile de comprendre que seuls 32 autres Ko de Ram auraient pu être ajoutés. 32 Ko pour un écran, un système, un Basic, ça ne fait pas lourd. Si, en plus, on rajoute la gestion du lecteur de disquettes, je connais des octets qui se seraient sentis un peu comme dans une boîte de conserve de sardines aux heures de pointe. Donc, c'est ici que les concepteurs de notre CPC ont fait le

![](_page_37_Picture_8.jpeg)

# TE GAITE

plus fort, ils se sont dit: si on met de la Rom sur un autre plan, et qu'elle prend la place de la Ram, on gagne de l'espace et on peut garder 64 Ko de Ram sans rien perdre. Le gai taré a donc été construit dans le but de commuter les Rom pour qu'elles remplacent les Ram lorsqu'on en a besoin.

Comment ça marche ? C'est très Avant tout, signification des bits esclaves lorsque les bits de commande 7 et 6 sont respectivement à 1 et à 0.

Bit 5 : toujours à 0 sans quoi je ne me sens absolument pas responsable de ce qui peut arriver.

Bit 4 : sert à remettre le diviseur (viseur ?) d'interruptions à zéro lorsqu'on le met à 1. Pas mal !

Bit 3 : connecte la Rom supérieure s'il est à 0. Dans le cas contraire, il la déconnecte. Etonnant, non ?

Bit 2: connecte la Rom inférieure s'il est à 0. Dans le cas contraire, il la déconnecte. Etonnant, non ? Il faut que j'arrête, car je me répète.

Bit 1: poids fort du contrôle de mode écran.

Bit 0 : poids faible du contrôle de mode écran.

Pour les Basiceeurs fidèles, sachez que le contrôle de ce port avec cette commande vous est interdit. En effet, vous faites pour ainsi dire sauter les Rom à tous les coups et empêchez le Basic d'interpréter vos commandes d'INP et d'OUT. C'est pas de votre faute, mais nous voyons ici qu'un avantage peut devenir aussi un inconvénient. Bref, à Basic stérile reste assembleur puissant. Pour faire sauter les deux Rom en mode 1, il suffit de programmer:

LD BC,#7F81

OUT (C),C

Et c'est là que le chef pose la question piège, histoire de vouloir me planter. Des baffes que j'y mettrais dans le beignet moi, au chef ! Bref, pour ne pas perdre la face (secteur &C4, piste 37), je réponds à sa question que je vous pose : "Comment on fait pour sélectionner la Rom 7 du lecteur de disquettes ?", dit-il de sa voix glauque qui ferait peur à un poissonnier de Rungis un matin de printemps à 4 h 23 précises. On sélectionne la Rom supérieure et on met 7 sur le port &DFOO, lui dis-je sarcastiquement au sortir d'un soupir agacé d'une voix

![](_page_38_Picture_553.jpeg)

sensuelle et pulpeuse appuyée d'un upercut de 15 tonnes dans la machoire gauche préalablement endomma*gée* par mes soins. Que j'aime à entendre les deux mots outch et bobo sortir de la bouche de notre vénéré et respecté chef qui va d'aventures en aventures de la Porte de Versailles à La Défense (warf, warf, warf, mort de rire). Pour tout vous dire, voici le source :

LD BC,#7F84 ; en mode 0

OUT (C),C

LD BC,#DF07 ; Rom 7 dans C OUT (C),C

En ce qui concerne le mode écran, je crois que vous avez compris le fonctionnement. C'est la valeur binaire des deux bits de poids faible avec les bits 7 à 1 et 6 à 0, qui forcent le mode écran désiré. N'utilisez pas le mode 3, c'est bêtement un mode 0 avec seulement 4 couleurs. En ce qui concerne la détection de la multiface, elle passe aussi par le port &DFOO, mais il faut que je redemande à Rubi comment on fait, car j'ai personnellement oublié (sympathique, mais la honte sur moi quand même !).

# BANK IS SO NICE

Oui, monsieur Atari, même si on n'a

que 64 Ko, on sait en utiliser 128 sur la machine de même type. 128 Ko c'est beaucoup pour un CPC, mais encore faut-il savoir s'en servir. Le gai taré possède toutes les facultés le rendant apte à contrôler parfaitement la situation. Alors, pourquoi aller chercher ailleurs ce que l'on a dans les banques ? Un simple petit OUT, fonctionnant même sous Basic, permet de disposer des 64 Ko supplémentaires. Ce qui est bête, c'est qu'on peut les utiliser sous Basic, mais sans en profiter réellement. Je m'explique: il est possible de travailler avec la mémoire des 6128 en l'utilisant comme zone de stockage, mais cela oblige le programmeur à n'utiliser qu'un programme Basic de moins de 15 Ko, variables incluses. Dans ce cas, il vaut mieux savoir programmer un tout petit peu en assembleur, sans quoi la taille du logiciel créé se trouve relativement limitée.

En fait, les 128 Ko supplémentaires se trouvent, par banque de 16 Ko, tous de &4000 à &7FFF?

OUT &7F00,&CO est la configuration d'origine.

OUT &7F00,&C4 permet de mettre la première banque de 16 ko entre &4000 et &7FFF à la place de la mémoire normale, ce qui explique l'inconvénient précédemment cité.

OUT &7F00,&C5 positionne la deuxième banque à la même place.

OUT &7F00,&C6 fait de même pour la troisième.

OUT &7F00,&C7 met la quatrième banque à la même adresse.

Pour commuter les banques, ces simples OUT suffisent. Attention, il n'est possible d'utiliser l'écran en &4000 qu'en mode &CO, c'est-à-dire sur le plan Ram d'origine. Voilà qui, j'espère, vous rendra satisfait.

# CONTENT, GAI, HAPPY

C'est ici que finissent ces bidouilles qui ont eu l'honneur de vous présenter le gai taré en deux mois. Que votre CPC profite de ces nouvelles connaissances et que le règne du gai arrive. A bon programmeur, salut.

Sined le *Pagayeur* 

![](_page_38_Picture_32.jpeg)

**C'est reparti pour une petite initiation à l'assembleur bien de chez nous. Cette fois-ci, on attaque le gros morceau. C'est le petit train et tout ce qui s'en suit, c'est-àdire les wagonnets. Mais encore faut-il aussi savoir le prénom et l'âge de la femme du chef de gare.** 

Quelle relation existe-t-il entre l'âge et le prénom de la femme du chef de gare et notre initiation à l'assembleur? La même que celle qui lie notre petit train à la mémoire écran du CPC. Elles sont toutes totalement indépendantes et pourtant réellement indissociables l'une de l'autre, surtout dans le cas qui nous préoccupe (je ne suis pas là pour vous raconter la vie du chef de gare). Avant tout, il nous faut connaître la mémoire écran et savoir exactement comment elle est organisée. Il n'est pas concevable de travailler sur un terrain inconnu. Alors, avant de programmer notre petit train, nous allons apprendre comment travaille le processeur vidéo de notre CPC. Et c'est parti.

La mémoire écran n'est ni plus ni moins que de la mémoire vive, comme les quarante-huit autres Ko qui forment la mémoire centrale du CPC. Une seule chose distingue les seize Ko vidéo des quarante-huit autres : ils sont visibles sur le moniteur. Passons donc à la suite de notre programme.

### **LA MEMOIRE DES GRANDS**

La mémoire écran réagit exactement de la même manière que la mémoire centrale, ce qui s'explique par le fait qu'elle fait pleinement partie de cette zone de stockage. Ainsi, vous la pilotez exactement comme sa consoeur, c'est-à-dire en la nourissant de valeurs de 0 à 255. Voici un petit programme Basic qui vous permettra de mieux comprendre le fonctionnement de notre vidéo si chérie et choyée. 10 MODE 2:ECRAN=&C000

20 FOR 1=1 TO 8:READ A 30 POKE ECRAN,A:ECRAN= ECRAN+2048 40 NEXT:CALL &BB06 50 DATA 24,60,102,102,126,102,102,0 Et la même en assembleur: ORG #9000 ENT \$ DEB LD B,8 ; 8 fois<br>LD HL,DATA ; I ; HL pointe sur les données LD DE,#C000 ; DE sur l'écran BOUC LD A,(HL) ; la donnée est dans A INC HL; HL pointe sur la suivante LD (DE),A; la donnée dans l'écran LD AD; A contient D ADD A,8; plus 8 LD DA; DE=DE+2048 (&800)  $DJNZ$   $BOUC$ ;  $8$  fois dis-je RET DATA DEFB 24,60,102,102 DEFB 126,102,102,0 Et voilà le travail. Tout l'art d'afficher

des caractères sans passer par les routines normales. Ce petit programme Basic sert simplement à poker dans l'écran la configuration binaire du caractère A (les valeurs utilisées par l'instruction SYMBOL). Comme vous le voyez, pour descendre d'une ligne, il faut ajouter, non pas sa longueur (80 octets) mais 2048. Tapez le petit programme suivant et vous verrez réellement comment le CRTC 6845 affiche la mémoire.

10 MODE 2

20 FOR 1= &C000 to &FFFF

30 POKE I.255

40 NEXT

Et à Cent *Pour Cent,* on cause aussi l'assembleur : ORG #9000

ENT \$

DEB

LD HL,#C000 ; HL pointe sur l'écran

LD **DE,**#C00I ; DE est une case plus loin

LD BC,#3FFE ; BC contient 16 Ko moins 2

LD (HL),255 ; le contenu de HL

LDIR : passe dans le contenu de DE

RET

Pour récapituler, nous voyons que pour passer d'une ligne à la suivante,

il faut ajouter 2048. Eh bien, ce n'est pas toujours le cas. En fait, voici la vraie formule, qui lave plus blanc que blanc. Pour ne pas s'embrouiller le curseur, nous ne parlerons pas encore du décalage engendré par le processeur vidéo. La mémoire écran se situe en &C000 en mode normal. Nous allons donc constituer un tableau des adresses des débuts de lignes écran. La première adresse sera donc &C000 et les 7 suivantes coulent de source (&C800, &D000, &D800, &E000, &E800, &F000, &F800). Si on ajoute 2048 (&800) à &F800, on se retrouve avec l'adresse 0. Pas cool Abdoul ! Pour revenir dans l'écran, il faut réaliser une petite opération. Déjà, il faut se repositionner dans la dernière banque mémoire (&C000-&FFFF) en additionnant &C00O à notre valeur. Ensuite, il faut corriger l'erreur engendrée par le débordement en ajoutant 80 à notre pointeur d'adresse, ce qui nous donne l'adresse finale de &C050 pour la neuvième ligne. Les sept suivantes coulent encore de source (de &C850 à &F850) et la dixseptième ligne se calcule comme précédemment, et commence à l'adresse &COAO. Vous avez compris le truc ? Tant qu'il n'y a pas de débordement, on ajoute 2048. et lorsqu'il y en a un, on corrige en ajoutant &C050. Facile, non ? Voici encore un programme ô combien démonstratif de la toute puissance du 6845, grand sorcier de la vidéo. Il vous montre et vous donne la formule mathématique permettant de calculer les adresses en fonction du numéro de ligne écran.

as : so

10 MODE 2

20 FOR LIGNE=O TO 199 30 ADRESSE=&C000+

2048\*(LIGNE MOD 8)+80\*

(LIGNE 8)

40 POKE ADRESSE,&FF

50 NEXT

Pour les novices, le w x signifie INT(w/x). La routine ci-dessus ne fonctionne que pour les adresses des débuts de lignes, mais dans tous les modes. Pour adresser les octets suivants de la ligne, il suffit d'incrémenter l'adresse calculée en sachant qu'une ligne fait 80 octets de long. Maintenant que nous savons comment adresser les octets dans les lignes, voyons comment adresser les pixels. Nous allons nous heurter à un

# LOUE soir L'ORDINATEUR 27%

La vie dans le complexe de Paranoïa est vraiment très cool. Grâce à l'Ordinateur. L'Ordinateur nous veut du bien. L'Ordinateur nous aime et nous protège. C'est pourquoi il faut chasser les traitres, pour que l'Ordinateur puisse encore mieux nous protéger. Vive l'Ordinateur.

Permettez-moi de me présenter : Septh-R, citoyen du complexe de Paranoïa, accréditation rouge. Ma mission de "trouble shooter" consiste à aider l'Ordinateur. C'est d'ailleurs le devoir de tout citoyen. Je suis fier que l'Ordinateur m'ait choisi. Ne pas en être fier serait trahir l'Ordinateur.

Des traitres infestent le complexe de Paranoïa (mutants, membres de sectes ou citoyens normaux). Il faut les chasser, pour que la paix et l'ordre règnent dans le Complexe.

Avec mon accréditation rouge, je ne peux me déplacer librement que dans certaines parties du complexe ; les autres me sont interdites. Mais si je sers bien l'Ordinateur (si je le sers mal, je serai déclaré traitre à l'Ordinateur) je pourrai gagner des galons pour devenir orange, jaune. vert, bleu et finalement violet. On dit qu'il existe des citoyens d'accréditation blanche, la plus élevée hiérarchiquement, mais personne n'en a encore vu.

# COMPLETEMENT PARANO

L'Ordinateur, dans sa grande bonté .(loué soit l'Ordinateur), m'a fourni une certaine somme que je pourrai utiliser pour acheter des vêtements, de la nourriture, des armes et un Bot (robot personnel). Suivant mon accréditation, seuls certains articles me seront accessibles, les autres me seront interdits. Les acheter reviendrait à trahir l'Ordinateur. Tout au long de ma mission, il me faudra surveiller mon état général : propreté, faim, etc. Tout

![](_page_40_Picture_7.jpeg)

![](_page_40_Picture_8.jpeg)

citoyen n'étant pas dans un état parfait dénature l'environnement et. de ce fait, est un traitre.

Le complexe est bien organisé. Des terminaux sont installés un peu partout, qui permettent de dialoguer avec l'Ordinateur. C'est par eux que l'on reçoit les ordres de mission, mais aussi que l'on peut acheter, commander de la nourriture, etc. Ainsi, l'Ordinateur sait tout. Cacher quoi que ce soit à l'Ordinateur relève de la trahison.

Les toilettes sont aussi présentes en grand nombre. L'Ordinateur nous en a enseigné l'usage, et met à notre disposition du papier toilette. Il soupçonne que c'est par elles que les traitres communiquent entre eux. Il faut donc les surveiller, et chaque citoyen qui va aux toilettes est filmé par l'Ordinateur. Ne pas aller aux toilettes est une trahison, y aller trop souvent aussi.

Les Confessionals son utilisés par l'Ordinateur pour nous interroger à la fin de nos missions. Enfin, les ascenseurs permettent de changer de niveau à l'intérieur du complexe. Vive l'Ordinateur.

# PAS SI RANO QUE CA...

Ceux qui ne connaissent pas le jeu de rôle Paranoïa risquent d'être assez déconcertés, au départ, par The Paranoïa Complex. Il est important de bien lire la doc pour ne pas être soudainement déclaré traitre.

Mais ceux qui connaissent risquent d'être un peu déçus, vu qu'il manque, à la version CPC, pour ainsi dire tout ce qui fait le charme du jeu : la possibilité de dénoncer les autres à l'Ordinateur (le but secret de chaque personnage). En bref, le jeu à plusieurs. *SEPTI-R* 

*THE PARANOIA COMPLEX de MAGIC* BYTES Distribué *par UBI SOFT*  K7: 99 F Disk: 149 F

![](_page_40_Picture_18.jpeg)

![](_page_40_Picture_364.jpeg)

# **BLASTEROIDS**

**Vous souvenez-vous**  d'Asteroïds, la célèbre **bande d'arcade sur laquelle vous vous éclatâtes dans votre jeunesse ? D'Asteroïds à Blasteroïds, il n'y a qu'un pas, et Image Works l'a franchi allégrement. La grande entreprise de démolition recommence, mais avec un scénario remodelé et plein de nouveautés qui ne manquent pas de rappeler l'image du beurre dans les épinards... Assez de blabla (steroids), entrons vite dans le vif du sujet!** 

A bord d'un vaisseau spatial, il me faut traverser différentes galaxies (de neuf à seize selon le niveau de difficulté) en détruisant tous les astéroïdes et vaisseaux ennemis qui les infestent. Ce n'est qu'une fois ce travail accompli que je pourrai combattre Mukor, le maître des galaxies.

# **UN PILOTE AVERTI EN VAUT DEUX**

Mon engin peut prendre trois formes différentes : le petit est le vaisseau le plus rapide, le moyen possède la plus grande puissance de tir et le grand est le plus résistant à l'épreuve des chocs. Le changement s'effectue en déplaçant le joystick vers le has. Le contrôle du vaisseau se fait par rotation (droitegauche) et par propulsion (joystick vers le haut). Lorsque la propulsion est interrompue, l'engin ne s'arrête pas immédiatement, ce qui peut entraîner des chocs imprévus avec des astéroïdes. Les collisions et la propulsion font utiliser beaucoup d'énergie. Pourréapprovisionner les réservoirs dont la jauge figure en haut de l'écran, je dois survoler les cristaux provenant de la destruction d'astéroïdes rouges... Mon efficacité au combat en dépend !

# **LA GUERRE DES ETOILES**

Il existe plusieurs types d'astéroïdes à détruire : les normaux et les rouges sont les plus courants, les Popcorns doivent être frappés deux ou trois fois

![](_page_41_Picture_7.jpeg)

avant d'être désactivés et de s'immobiliser et les Eggs lâchent des Leeches qui se collent au vaisseau et absorbent de l'énergie. Je rencontre également divers bâtiments ennemis qui, une fois détruits, libèrent un équipement spécial (double tir, bouclier...). Je survole le matériel pour le ramasser. Lorsqu'une galaxie est entièrement "nettoyée", une porte de sortie apparaît et m'aspire automatiquement. Tai alors accès à la carte galactique qui m'indique le contenu des tableaux frontaliers, parmi lesquels je choisis mon prochain objectif.

rité, je finis par venir à bout du monstre qui disparaît en me laissant un précieux équipement. Ben quoi, le jeu n'est pas fini ? Non, car pour se débarrasser définitivement de Mukor, il faut l'atteindre par le chemin le plus long, qui comprend seize galaxies... Une surprise de plus à l'actif de ce soft de qualité !

*SOISOC* 

*BIASTEROIDS de IMAGE WORKS Distribué par UBI SOFT K7: 99 F* 

*Disk : 149 F* 

![](_page_41_Picture_13.jpeg)

# **A NOUS DEUX, MUKOR!**

Passée la dernière galaxie, il me faut affronter le maître de l'univers. Mukor n'est pas à proprement parler un beau gosse, avec ses yeux féroces et ses neuf moignons tentaculaires qu'il me faut détruire un à un. La partie n'est guère facile. Le bougre tente de m'éperonner et envoie des vaisseaux pour me détruire. Rivalisant d'audace et de dexté-

![](_page_41_Picture_16.jpeg)

**HATE DE VOIR H.A.T.E.** 

**Si certains d'entre vous ne savent pas ce qu'avoir la haine veut dire, il vont enfin pouvoir comprendre. Non je blague, c'était seulement pour faire un jeu de mot sur le titre. H.A.T.E. n'est certainement pas le jeu qui révolutionnera l'arcade, mais quand on a pris la manette de joystick ou l'inverse, on a du mal à la lâcher.** 

Tout commençait très bien pour moi, je me retrouvais aux commandes d'un petit avion tout ce qu'il y a de plus sympathique (notez que pour un Lipfy tout avion est sympathique). Mais de qui se moque-t-on, de moi peut-être ? Pas possible de se faire un petit décollage ou un looping pour impressionner la foule en délire venue m'acclamer!

- Eh pépé, c'est toi qui délire, HATE. n'est pas un simulateur de vol. C'est un petit jeu d'arcade qui reprend un peu le terrain de Highway Encounter, que Robby (paix à ses rangers) nous avait présenté dans les oldies du n°2 d'Amstrad Cent *Pour Cent.* Mais là s'arrête la comparaison. Pourquoi là, parce que l'eau de là est meilleure que le Melini d'ici, comme ne dirait sûrement pas notre barbare de service (qui entre nous est de moins en moins de service).

### **PIRE QU'UN TAPIS ROULANT DE LA DEFENSE**

Tout ça pour vous dire que si le scrolling est aussi fluide qu'un glissement de terrain, ne croyez pas qu'on vous laissera tranquillement progresser. Sortant de trappes, des adversaires aussi dangereux que nombreux tenteront de vous empêcher de passer. Vous n'êtes pourtant pas désarmé, un canon à énergie vous permet de lâcher des décharges et même, à régime maximum, des bombes sur vos ennemis.

![](_page_42_Picture_6.jpeg)

Si les premiers niveaux sont assez faciles, par la suite, vos adversaires s'enhardissent. Ils se mettent à riposter. Heureusement, en jouant sur la hauteur de votre vol ainsi que sur les déplacements latéraux, vous pouvez passer à travers ce déluge de feu. A chaque changement de niveau, vous changez de véhicule. Après l'avion,

![](_page_42_Picture_8.jpeg)

vous vous retrouvez dans un char qui, s'il ne peut changer d'altitude, a des accélérations qui lui permettent de semer ses adversaires.

Que dire de ce petit jeu, bien sous tous rapports ? Bien sûr, il faut parler de sa façon de concevoir le score et la progression. Pour gagner des vies au tableau suivant, il faut détruire des espèces de petites bases ennemies qui se transforment en containers. Un container correspond à une vie. Si vous perdez toutes vos vies dans un tableau, vous recommencez au niveau où il vous en reste. Votre score précédent reste toujours inscrit. Si vous faites mieux dans le tableau suivant, que la fois précédente, vous pouvez alors dépasser le score qui est resté inscrit en score maximum.

Alors laissez-vous tenter par le challenge, une bonne partie de défonce en perspective, même si le mode graphique utilisé (mode 1) n'est pas des plus heureux.

*liply* 

*H.A.T.E. de VORTEX SOFTWARE*  **Distribué** *par SFMI K7: 95 F Disk: 145 F* 

![](_page_42_Picture_345.jpeg)

# **SOFTS DU MOIS** 82

# **'GARY LINEKER'S**   $3%$ **HOT SHOT**

**La Coupe du monde de football est l'une des réunions sportives les plus prestigieuses. Les fans de l'équipe de France traversent actuellement une période noire : le onze tricolore n'ira pas en Italie pour tenter de conquérir le titre mondial. Heureusement, voilà un soft qui permettra aux plus déprimés de renverser le cours (dramatique) des choses.** 

Aux vestiaires Papin, Bats, Fernandez et les autres ! A la porte, Platini ! On reprend tout à zéro et on recommence... Gary Lineker, le héros d'outre-Manche, a été promu entraîneur de la nouvelle équipe de France. Et qui c'est le capitaine, qui c'est? Mézigue, pour vous servir !

# **MATCHES A LA CARTE**

En tant que capitaine, je suis amené à faire certains choix pour mon équipe. Tout d'abord, je choisis, parmi seize nations, de représenter la France, sinon ça n'a pas de sens. Ensuite, je choisis nos adversaires : allez, va pour l'Angleterre (qui osera dire que les sportifs ne sont pas des poètes après ça ?). I1 existe également quatre divisions, la première correspondant au niveau de difficulté le plus élevé. Enfin, il ne me reste qu'à fixer la durée de la rencontre (10. 30, 60 ou 90 mn), qui s'annonce passionnante et pleine de rebondissements...

# **ALLEZ LA FRANCE**

Le match commence, nous avons l'engagement. Grâce à un nouveau procédé de caméra verticale, le terrain est filmé de dessus. Comme la caméra n'en couvre qu'une petite partie, des flèches m'indiquent la direction des joueurs (partenaires ou adversaires)

![](_page_43_Picture_7.jpeg)

sa musette, dont un marqué de la tête. La série noire continue... Oh, ce n'est pas le soft qu'il faut remettre en question : les graphismes ne sont pas extraordinaires mais l'ensemble est réussi. Non, je crois que je vais être viré de l'équipe. De toute façon. ce n'est pas grave, mon truc, c'est plutôt le rugby ! *SOISOC* 

*GARY LINEKER'S HOT SHOT de GREMLIN Distribué par SFMI K7: 95 F DISK: 135 F* 

les plus proches. Un peu "perso" de nature, je fonce balle au pied en direction du but adverse. Mais très vite, je me heurte à la défense britannique qui me dépossède du ballon et contreattaque. En trois passes bien ajustées, les voilà devant mon hut. Un joueur tire... "et c'est goal", comme on dit en Belgique ! Bon, comment ont-ils fait Un coup d'œil à la notice m'apprend que le joystick commande les déplacements du joueur le plus proche du ballon et que le bouton de feu délenché un tir (ou un tackle si on est en défense). Je me relance dare-dare dans la partie...

![](_page_43_Picture_11.jpeg)

# LA **SCOUMOUNE**

La malchance, la poisse. c'est la seule explication à ma défaite. Pourtant, la partie fût belle comme une vraie partie de football, avec des touches, des corners et des coups francs. L'arbitre a même sorti des cartons jaunes. Seulement, la France a pris trois buts dans

![](_page_43_Picture_14.jpeg)

![](_page_43_Picture_501.jpeg)

# **RUN THE** GAUNTLET

ATT TALLT

Attention, que les fans de course en tout genre et surtout en tout-terrain se réveillent. Pour eux, Océan vient de pondre un petit jeu rigolo et plein de cascades, tête-à-queue, etc. Ne craignez pas de couper la route de vos adversaires, eux, ne se gênent pas pour vous envoyer dans le décor.

Dans chacune des courses que vous aurez à effectuer, vous serez confronté à deux adversaires gérés par l'ordinateur. Il est possible de jouer à trois joueurs, malheureusement, chacun à tour de rôle. Les différents engins sur lesquels vous aurez à concourir sont tirés au sort. Ils ne possèdent pas tous les mêmes caractéristiques et leur conduite demande un certain temps d'adaptation. Que vous aimiez le cross ou les régates, vous allez être gâté, surtout si l'odeur de l'essence et le bruit des moteurs à explosion ne vous révulsent pas trop.

muu

# TROIS PETITS TOURS

Ce n'est pas sur votre position en course que sera établi votre classement, mais sur le temps que vous mettrez à faire les trois tours de circuit. Pour pouvoir atteindre la récompense suprême, il faut effectuer toute une série de compétitions tirées au sort. A la fin de chaque série de trois compétitions, le dernier est éliminé, les autres recommencent une nouvelle série de trois épreuves. Seul celui qui aura fait trois fois trois séries (on a I impression d'avoir affaire à un indien comptant des lunes) sera récompensé.

# NE SOYEZ PAS SI TERRE A TERRE

Personnellement, je préfère les courses sur terrain défoncé plutôt que sur mer démontée, mais les goûts et les couleurs ça ne se discute pas. Allons faire un peu le tour de toutes les disciplines praticables, quoique certaines ne le soient pas vraiment. Je vous parlerai tout d'abord de ce qui se pratique sur tout bon terrain de cross. Dans ce genre de lieu, on rencontre quatre types d'engins de mort. Le supercat, à

six roues motrices, très maniable mais peu rapide; le quad, un peu plus rapide, mais encore assez maniable ; le buggy, voiture rêvée pour ce genre de terrain, et le pire, le Meteor, un buggy qui développe tellement de chevaux qu'on a franchement du mal à le retenir et dont il faut sans cesse contrôler les dérapages.

Mais Océan ne pouvait pas ne pas s'attaquer à la mer (avec un nom pareil, c'était furieusement incontournable). Il existe donc, pour le plaisir de sentir les embruns courir le long de vos cheveux, quatre engins flottants. quoiqu'on ne sache jamais s'ils ne finiront pas par couler, un jour ou l'autre. Il y a la vedette, l'hydroglisseur, le ski à propulsion et le radeau pneumatique. Ce dernier est certainement ce qui se fait de plus reposant, mais les trois autres sont absolument infernaux, voire plusieurs fernals. Mais je m'emballe et en oublie presque de vous parler des deux courses qui ne mettent pas vos oreilles à rudes épreuves. Il s'agit d'une course à pied sur une colline et d'un grimper de filet. Mais franchement, ceux-là, moins on les voit mieux on se porte. L'ensemble est certes sympa, mais je ne pense pas un jour le voir arriver dans le Top Mag.

*lipfy* 

75%<br>68% 70% 75% 55 % *RUN THE GAUNTLET de OCEAN Distribué par SFMI*  K7: 99 F *Disc: 149 F*  Graphisme Son Animation<br>Difficulté Difficulté :<br>Richesse : Scénario: Ergonomie :<br>Notice :<br>Longévité :

Rhaa/Lovely :

60%<br>65%

# SOFTS DU MOIS

![](_page_45_Picture_0.jpeg)

**Bienvenue, chers amstradiens et amstradiennes, dans un nouveau monde peuplé de mutants sauvages et d'extra-terrestres belliqueux. Entrez dans la peau d'un tout nouveau personnage, et essayez de faire partie de l'élite galactique du Corps des Combattants de Garde. Comme au cinéma, avec effets spéciaux et mutants des enfers. Seule différence, il s'agit d'un jeu sur CPC, un soft d'arcade bien classique, aux nombreux niveaux et possibilités, mais qui demande aussi patience et attention.** 

# **SUS AUX PODS DE CHAMBRE!**

Attention, Dark Fusion ne va pas révolutionner le jeu d'arcade (il y a encore quelques mois, je vous parlais ici-même de son grand frère, le génial Rex). En fait, il faut, pour ce genre de jeu, galérer un certain temps avant de trouver une stratégie permettant de passer au niveau suivant. Pour cela, on a besoin, bien sûr, d'utiliser les pods à bon escient. Qu'est-ce que les pods ? Des options, ou icônes, que vous pouvez ramasser après avoir dégommé certains de vos adversaires. Vous bénéficierez ainsi de différents types de tirs multiples ou directionnels, d'un bonus-vie (une vitamine bien sympathique qui vous remet d'aplomb), ou d'une barrière de protection obligatoire pour passer la zone extra-terrestre. Dès le départ, je vous conseillerai d'amasser les pods pour obtenir cette protection écologique (elle s'affiche en vert sur le tableau). I1 vous sera alors plus facile d'aller casser de l'extra-terrestre.

![](_page_45_Picture_4.jpeg)

# **PERSONNE NE VOUS ENTEND CRIER...**

Le jeu commence donc dans la zone de combat, où le soldat va rencontrer des capsules de fusion le téléportant dans une zone intermédiaire (un peu comme dans la série "Star Trek"). Après avoir visité les deux premières capsules, il faut se diriger vers la dernière, qui transporte. elle, dans une troisième aire, appelée zone de vol. Dans cette zone de vol, le jeu prend un tout autre aspect : on y pilote un vaisseau-tank se déplaçant dans un labyrinthe étroit et bourré d'embüches, qui mène directement au second niveau. Si vous possédez les bonnes options, pas de problème, vous pourrez prendre du grade et devenir un vrai chasseur de monstres à gueules de poisson. Dans le cas contraire; vous aurez tout loisir de vérifier l'exactitude de la formule bien connue des aliens en tout genre : "Dans l'espace. personne ne vous entend crier."

# **JE M'ENERVE, JE M'ENERVE...**

Malgré la sauvagerie du thème et des combats, Dark Fusion est franchement mignon, avec des graphismes bien travaillés (sprites bien balèzes) et une certaine diversité qui lui confère une bonne longévité. Evidemment, mieux vaut ne pas être trop nerveux, car la recherche de pods a parfois tendance à taper sur les nerfs. Alors si vous voulez éviter quelques prises de tête, suivez mon conseil : sélectionnez l'écran de protection avant de vous téléporter.

#### *Matt MURDOGK*

*DARK FUSION de GREMLIN*  **Distribué par SFMI**  *K7: 99F Disk: 149 F* 

![](_page_45_Picture_345.jpeg)

![](_page_45_Picture_12.jpeg)

# **LES DEUX DOIGTS SPECIAL VIDEO**

# **FILMS CENT POUR CENT FILMS ADAPTES EN CPC**

Vous venez d'acheter un magnétoscope, tout excité à l'idée de regarder des films saignants pour vous aérer l'esprit entre deux parties de Barbarian. Malheureusement, à force de vous prendre pour un barbare du joystick, vous avez totalement oublié de vous tenir au courant des parutions cinématographiques de ces dernières années. Mmh, la jaquette est belle, mais que vaut le film ? Bougez-pas, voilà une petite sélection de films 100 % excellents, tous sortis en K7. Les thèmes du mois : ordinateurs, adaptations sur micro et gore.

# **MICROMANES**

Si tout ce qui ne ressemble pas, de près ou de loin, à votre CPC chéri vous donne des boutons, commencez par les films dont les sujets tournent autour des ordinateurs. Ils sont légion, souvent de très bonne qualité, les thèmes étant souvent assez vierges pour permettre de bons scénarios. Le sommet du genre, c'est *Tron* (existe en banc d'arcade), une production Disney qui, en 1982, mêlait personnages réels et images de synthèse. Normal, le héros, Flynn, concepteur de jeux vidéos, est désintégré et renaît programme dans le monde des microprocesseurs. C'est notre rêve à tous que de nous retrouver au sein même de nos jeux d'arcade favoris. Un film qui fait date. Je ne peux aussi que vous conseiller *Starfghter,* l'histoire d'un gamin tellement fort aux jeux vidéos que des extraterrestres vont l'enlever pour le faire combattre à leurs côtés dans leur flotte galactique. Classe, non ? *War Games* est plus réaliste. Cette fois, le héros trouve une faille dans les systèmes informatiques du Pentagone. Sans très bien savoir de quoi il s'agit, il va s'éclater sur sa nouvelle trouvaille, croyant avoir affaire à un nouveau jeu inédit. Vous imaginez la suite....

En ce moment, c'est pas mal pour tous les malades de sensations fortes sur CPC. Au journal, plus personne ne peut décrocher de Barbarian II (même que c'est Pierre qui l'a fini le premier, on est tous verts de slime). Côté salles de jeux, si les nouvelles merveilles, comme Ninja USA (ultra-acrobatique), Double Dragon the Revenge (tout de même moins bien que le premier), ou Narc (un véritable film digitalisé, la *police* des narcotiques comme si vous y étiez) sortent en CPC, nos neurones vont finir par vraiment disjoncter. Bon, revenons à nos moutons, en l'occurrence les films adaptés sur micro. Le jeu vous a plu, mais que vaut le film? Le sommet, le monument, c'est *Robocop.* Via les alinéas de la vie, je

![](_page_46_Picture_7.jpeg)

Robocop.

n'ai vu cette merveille qu'après avoir usé la D7 du jeu. Et je n'ai pas été déçu. Si vous ne possédez pas de magnétoscope, louez-en un un week-end, rien que pour voir ce chef-d'oeuvre. C'est drôle, gore, baston, mais aussi intelligent et esthétique. Le scénario est en béton armé et le réalisateur (hollandais) Paul Verhoeven y a mis une certaine dose de cynisme et un second degré qui manque souvent aux canons hollywoodiens du genre. Toujours en SF, *Aliens* est le digne successeur du premier du nom (en attendant le n°3 qui voit le retour de Giger aux décors), et *Predator* vaut surtout pour son suspense haletant. Pour ce qui est des films de guerre, Com-

![](_page_46_Picture_10.jpeg)

Predator.

*mando* est assez drôle, véritable tchac tchac poum, avec Arnold descendant allégrement des milliers de soldats adverses, et *Platoon,* plus grave et probablement plus indispensable. Un conseil : replongezvous dans le n°3 *d'Amstrad Cent Pour Cent,* qui présentait un dossier complet sur les films adaptés en CPC. Une dernière petite remarque: à quand un film adapté d'un jeu ? Imaginez : sortie le mercredi 17 mai de Dragon Ninja, avec Arnold Schwartzenegger, Dolph Lundgren et Gene Simmons... On peut rêver, non?

# **SANG ET VISCERES**

Ce qu'il y a de bien dans les vidéos K7, c'est le nombre de films d'horreur existant, et pas des moindres. *Evil Dead* est un des sommets du genre. Réalisé par Sam Raimi pour un budget très moyen, ce film, s'inspirant (entre autres) du livre des morts tibétain, a marqué les années 80. Pire, le second du nom était tout aussi bon, bourré de séquences gore désopilantes, et révélant le talent de l'acteur Bruce "hache folle" Campbell.

![](_page_47_Picture_0.jpeg)

Morts avant l'a

![](_page_47_Picture_2.jpeg)

Si vous aimez le gore et les fous rires bouchers, précipitez-vous sur *Bad Taste,* qui voit des extra-terrestres venus sur terre se délecter des cerveaux humains. Malgré un manque de moyens évident, le film génère en alternance fous rires et dégoût. Mais mon préféré, c'est Toxic *Avenger (le Vengeur toxique),* une production Trauma (spécialistes en toiles délirantes) dont le héros Melvin, après être tombé dans des cuves de déchets radioactifs, se transforme en une sorte de super-héros difforme qui va nettoyer Traumaville de sa zone malveillante. Attention, ne ratez pas ce film. Les héros y sont VRAIMENT méchants, les bastons sont si bien réglées qu'on se croirait dans Double Dragon, et certaines scènes sont à mourir de rire.

Comme je ne vous sens toujours pas rassasiés, passez donner mon bonjour à Freddy, qui passe quatre films

![](_page_47_Picture_5.jpeg)

à déchirer les ados de ses griffes acérées. Ou *à la Mouche,* le genre de film qui ouvre l'appétit. Seth, le héros, y découvre un désintégrateur de matière, qui la reconstitue immédiatement en un autre point de l'espace. Problème, lorsqu'il va tenter l'expérience sur lui-même : une mouche se glisse dans le désintégrateur et leurs deux structures moléculaires se mêlent pour former une sorte d'homme-mouche mutant. Ce film est d'ailleurs signé David Conenberg, dont tous les films sont sublimes *: Rage, Scanners, Vidéodrome, Dead Zone* ou le petit dernier, Faux *Semblants.* 

Enfin, je finirai avec Hidden. Encore une histoire d'extra-terrestres prenant possession de corps humains, un film qui se déroule sous vos yeux à une rapidité foudroyante, les scènes d'action y étant particulièrement bien traitées.

![](_page_47_Picture_9.jpeg)

# **CONCERT DU MOIS**

Assez est un tout nouveau groupe de rock français, et déjà sur les planches. Les musiciens ont déjà une solide expérience (Mano Negra, OTH...), et ils seront le 13 mai à Lyon, le 21 à Morlaix et le 27 à Paris à l'usine Ephémère (concert Rapido).

![](_page_47_Picture_12.jpeg)

Assez.

### **TOP 5 VIDEO CLIPS AMSTRAD CENT POUR CENT**

Après les films, voici une petite sélection de clips récents et indispensables, en sachant, bien sûr, zapper plus vite que son ombre.

1- THE CHRISTIANS *- Harvest for the World.* 

C'est beau, on en pleurerait, dit ma mèère. Non, c'est vrai, pour l'animation, ce clip fait fort. Par moment, on dirait la nouvelle génération de dessins animés japonais (bientôt en France), ou du Moebius qui bouge. Le tout avec une émotion à laquelle ne nous avaient pas habitué les Christians.

**2- RITA MITSUKO + SPARKS** - *Singin' in the Shower.* 

Un véritable vaudeville psychiatrique. Dans la douche, Russel Mael et Catherine Ringer, yeux dans les yeux et voix sur voix. Dans la salle de bain, Fred Chichin et Ron Mael triturent la mélodie d'accords tordus. En prime, un solo de guitare digne de Snakefinger (ancien maître Ninja de la guitare tronçonneuse).

3 - ALAIN ZACKMAN - Non-*Assistance.* 

Vous connaissez Max Headroom ? Vous savez, ce présentateur de synthèse, non pas de chair et de sang, mais de bits et de microprocesseurs. Eh bien, voilà son petit frère, Alain Zackman. Tout au moins dans ce clip ultra-speed signé Daniel Chevenez (moitié masculine de Niagara). Moderne et efficace.

4- TONE LOC - *Wild* Thing.

Des filles impassibles et sublimes (on pense à un ancien clip de Robert Palmer) et un allumé qui se démène sur une platine disques en bandoulière, triturant un riff gras sur un disque à moitié rayé. Et au milieu, Tone Loc frime, rape, mâte les filles d'un regard moite...

5 - LES LOONATIKS *- Partir avec elle.* 

Fans de BD et de pop sixties, les Loonatiks ont tapé dans le mille avec le clip de Partir avec elle : poursuite en avion, humour, bonne humeur. En plus la chanson (qui rappelle les Cars) a une mélodie

Hasard bienveillant, ou coup de pouce de saint Micro, notre dieu à tous, l'artiste qui a réalisé ce mois-ci couverture et illustrations du magazine que vous tenez entre les mains est présent dans l'album du mois. Ce bougre au nom bien singulier (Pic), grand adorateur de la Hollande (sa BD, ses peintres, ses fromages...), a commencé la BD comme d'autres commencent la zikmu : en groupe. C'était au début des années 80, et le groupe, séparé depuis,

leurs petits personnages mi-ronds mi-acides. Si vous avez aimé les dessins de Pic, n'hésitez pas à vous procurer les albums Futuro Mix Mix (format génial 30 X 40) et une Farce pour deux dindons (Pic en solo).

Pic est un véritable touche-à-tout et, ne tenant pas en place, passe allégrement de lâ BD au sport qu'il pratique assidûment : boxe, tir à l'arc, équitation, voile, pétanque, entre autres. Mais sa grande passion est le volume. Pour exemple, les superbes statuettes reproduites ci-contre (éditées par Démons et Merveilles). Son rêve secret, après avoir tâté du dessin sur Minitel, serait de travailler sur palette graphique. En attendant, dévorez les aventures de Pic et Zou, ses deux héros, dans les albums Frank *Marge*rin présente.

### ALBUM DU MOIS: MARGERIN PRESENTE LA FETE

Attention, il ne s'agit pas du nouveau Margerin, mais plutôt d'un album col-

lectif réunissant plusieurs dessinateurs autour du thème des virées nocturnes. C'est le premier d'une série d'albums proposés par Franck Margerin aux Humanoïdes Associés, et ça commence très bien. Des kilo-octets d'humour et de délires en tout genre, signés Vuillemin, Ben Radis, J.-C. Denis, ou de futures stars comme Mezzo, Pic, Leconte ou Avril. Et aussi la présence de Spoty, que vous retrouvez tous les mois dans *Amstrad Cent Pour Cent,* qui a le malheur d'organiser une fête galactique dans sa nouvelle piaule. Alors n'hésitez pas. achetez l'album, et faites la tefê avec Kébra, Lucien, Zongo, Félix, Nestor et tous les autres... OK?

EMONS \* Y ANGEL

SPECIAL

# FEMMES EN BLANC

Après les *Hommes en blanc* de Serre et le *Dr Tutu,* psychiatre fou de Carali, voilà les infirmières croquées dans leurs problèmes et angoisses quotidiennes (Bercovici et Cauvin, chez Dupuis). Dans le cinquième tome de la série *(J'étais infirme hier),* on a même droit aux naissances des enfants de Hulk, Spiderman, l'Homme qui vaut 3 milliards, et bien d'autres. Un véritable défouloir, superbement servi par Bercovici, digne successeur de Franquin. Et ses infirmières sont tellement mignonnes. Aaargh !

ACTUEL BD 92

sur leurs comics irrévérencieux, leur proposa donc d'éditer

s'appelait Mix Mix. Etienne Robial (grand ponte des éditions

Futuropolis) ayant flashé

![](_page_49_Picture_0.jpeg)

# LEONARD-OHE DU GENIE !

Attention, série très très drôle. Léonard (De Vinci, bien sûr) passe ses journées à tester ses toutes nouvelles inventions sur son malheureux disciple. Les gags sont courts et incisifs, avec des clins d'oeil à Tex Avery, et une minutie de détails désopilants en arrière-plan (de Turk et De Groot, chez Dargaud).

Un autre terrible gaffeur : Aristote, livreur de plats végétariens au volant d'une superbe caisse rouge. Zigzaguant entre les tramways, il va jusqu'à remplacer ses pneus crevés par des tartes aux fraises (Aristote et ses potes, par Gerrit de Jagers, éd. Dupuis).

Encore un ancien de la bande de Métal Hurlant, Nat qui, très inspiré par Jano, narre les aventures de Félix et Nestor, deux Africains aux prises avec toutes les galères imaginables : sorciers diaboliques, trafiquants de drogue, Pygmées cannibales ou requins voraces. Un album à 200 à l'heure (Ça tourne à l'enfer, Humanoïdes Associés).

### POLITIQUE INTERIEURE

Avalanche de ministres dessinés. Tout d'abord, Lucien Grangarçon, ministre des charcutiers et abruti notoire. Si vous aimez *les Bidochon* du même auteur (Binet), vous apprécierez *M. le Ministre* (Audie).

Dimitri fait encore plus fort que Binet. Si vous ne comprenez rien à la politique, lisez la Grand-Messe (Dargaud), qui voit un pauv'type sans le sou (avec un petit air de Sam Bot, clin d'oeil aux connaisseurs), sosie d'un ministre véreux, devenir une marionnette à débiter du discours abrutissant, face à de véritables moutons assoupis. L'histoire se finira aussi mal qu'elle a commencé, c'est-à-dire dans la mouise.

![](_page_49_Picture_8.jpeg)

# LE JOURNAL D'HENRIETTE

Pauvre Henriette (13 ans). Ses parents sont nuls, l'école l'ennuie, et les garçons dont elle rêve ne daignent lui jeter le moindre regard. Du coup, elle se réfugie dans son jardin secret, son journal, s'imaginant écrivain adulé. C'est tendre, corrosif. Les filles l'adoreront plus particulièrement, surtout si elles se sentent délaissées et mal dans leur peau (de Dupuy et Berberian, chez Audie).

En parlant poésie, Dargaud vient de rééditer les deux premiers épisodes de *Philémon,* parus dans le magazine mythique *Pilote* en 1966. Un album sublime qui n'a pas pris une ride, dans la lignée du *Petit Prince* de Saint-Exupéry ou d'Alice au,pays des merveilles de Lewis Carroll, deux histoires dont Fred (père de Philémon), s'inspire allégrement. Magique.

# BOBO-LE RETOUR DU GREFFE

Le greffé est un gars bizarre : il a les pieds à la place des mains et des mains aux pieds. Evidemment. ce problème corporel lui tape sur le système et lui pose quelques problèmes existentiels. De gardien, il va passer prisonnier, pour finir interné en asile psychiatrique, entraînant dans sa course folle le pauvre Bobo, grand évadé et héros de CPC (de Deliège chez Dupuis, soft chez Infogrames).

# MALCOLM

Souvenez-vous, dans le n°1 du Cent Pour Cent, je vous parlais d'un faux personnage de Walt Disney, gredin et pervers : Squeak the Mouse. Pour 1989, la relève est assurée par un rat aux moeurs et désirs terriblement humains. Malcolm est le héros béni du Pays Rose, né de l'imagination débordante de Jean-Pierre Dionnet et mis en images par celui qui pourrait être le petit-fils du grand Disney, Michel Pirus (chez Albin-Michel). Mickey a 61 ans, vive Malcolm !

Rapidement, un dernier album qui mélange humour pétomane et art moderne *: N comme* Cornichon, de Shiingo et Rosse (Humanos). Très bizarre pour public non averti, mais je parie que beaucoup ne pourront plus s'en passer. Demandez-le à votre libraire, et entrez dans le monde des cornichons.

# **BREVE**

*Les Cahiers* de la *BD* font peau neuve et sont repris par Numa Sadoul. Exit les prises de tête intellos et incompréhensibles, place à l'actualité sans oeillères ni complaisance. Trimestriel et indispensable.

Patrick *GIORDANO* 

# FESTIVAL DE GRENOBLE, MARS 1989

Le premier festival de BD de Grenoble était placé sous le signe de l'Europe. Et plus particulièrement de l'Angleterre, terre de renouveau en matière de bande dessinée. Le grand prix de la ville de Grenoble a d'ailleurs été remis au British génial Alan Moore, scénariste de la série *les Watchmen,* et grand spécialiste en chirurgie esthétique de super-héros vieillissants. Un excellent choix, tout comme les autres auteurs primés, Hermann (Jérémiah. Comanche, *Bernard*  Prince...) pour le dessin, Van Hamme pour le scénario. Wasterlain pour la jeunesse. Voyage en Italie du Suisse Cosey remportant le prix des libraires. Hormis ce palmarès, ce nouveau festival proposait (enfin) une remise de BD d'or (ventes de plus de 100 000 exemplaires), et une pléiade d'expositions et d'invités prestigieux. Côté nouvelles technologies, le doigt était mis sur les rapports entre la BD et l'ordinateur. Etait ainsi présenté Digitaline, album bien décevant réalisé sur ordinateur, soi-disant premier du genre (et Crash de Baetes et Saenz chez Marvel, alors ?). Par contre, le Centre de recherche sur la littérature graphique proposait aux visiteurs du salon de voir sur papier la

manière dont chacun visualise une planche de BD. Et ce grâce à un procédé mêlant faisceau infrarouge et ordinateur. En bref, première année réussie d'un salon annonciateur d'une BD européenne unie. P.G.

93

# DU RIFIFI SUR JARMILA de Max

o Les Humanoïdes Associés

![](_page_50_Picture_2.jpeg)

![](_page_51_Picture_0.jpeg)

![](_page_52_Picture_0.jpeg)

(A suivre...)